# **DISEÑO E IMPLEMENTACIÓN DE UN SISTEMA PARA EL CONTROL DE PROCEDIMIENTOS ACADÉMICOS DE LA FACULTAD DE CIENCIAS CONTABLES, ECONÓMICAS Y ADMINISTRATIVAS DE LA UNIVERSIDAD DEL CAUCA.**

**CAMILO ANDRÉS MUÑOZ VILLAQUIRÁN** 25021025

**UNIVERSIDAD DEL CAUCA FACULTAD DE CIENCIAS CONTABLES ECONÓMICAS Y ADMINISTRATIVAS PROGRAMA DE ADMINISTRACIÓN DE EMPRESAS POPAYÁN – 2012**

# **DISEÑO E IMPLEMENTACIÓN DE UN SISTEMA PARA EL CONTROL DE PROCEDIMIENTOS ACADÉMICOS DE LA FACULTAD DE CIENCIAS CONTABLES ECONÓMICAS Y ADMINISTRATIVAS DE LA UNIVERSIDAD DEL CAUCA.**

#### **CAMILO ANDRÉS MUÑOZ VILLAQUIRÁN** Pasante

#### **TRABAJO DE PASANTÍA PARA OPTAR EL TITULO DE ADMINISTRADOR DE EMPRESAS**

#### **ALEJANDRA MILLER RESTREPO** Asesora Empresarial

## **REINALDO ERAZO RODRÍGUEZ**

Asesor Académico

**UNIVERSIDAD DEL CAUCA** FACULTAD DE CIENCIAS CONTABLES ECONÓMICAS Y ADMINISTRATIVAS PROGRAMA DE ADMINISTRACIÓN DE EMPRESAS POPAYÁN – 2012

Dedicatoria

A mi madre, quien me enseño que las cosas que son hechas a los ojos de Dios están destinadas a ser Grandes…

#### Agradecimientos

A mis maestros, quienes con su conocimiento me ayudaron a fórmame como profesional, en especial a la profesora Yenny Conde y el profesor Reynaldo Erazo, a mi Madre, quien me inculco los valores para formarme como persona, a mis compañeros de trabajo quienes me ayudaron e impulsaron a realizar este proyecto, a mis familiares y amigos por su motivación en especial a Diana C. Muñoz cuyo apoyo incondicional me ayudo en la culminación de esta meta y a Dios por permitirme cumplir este sueño.

## **TABLA DE CONTENIDO**

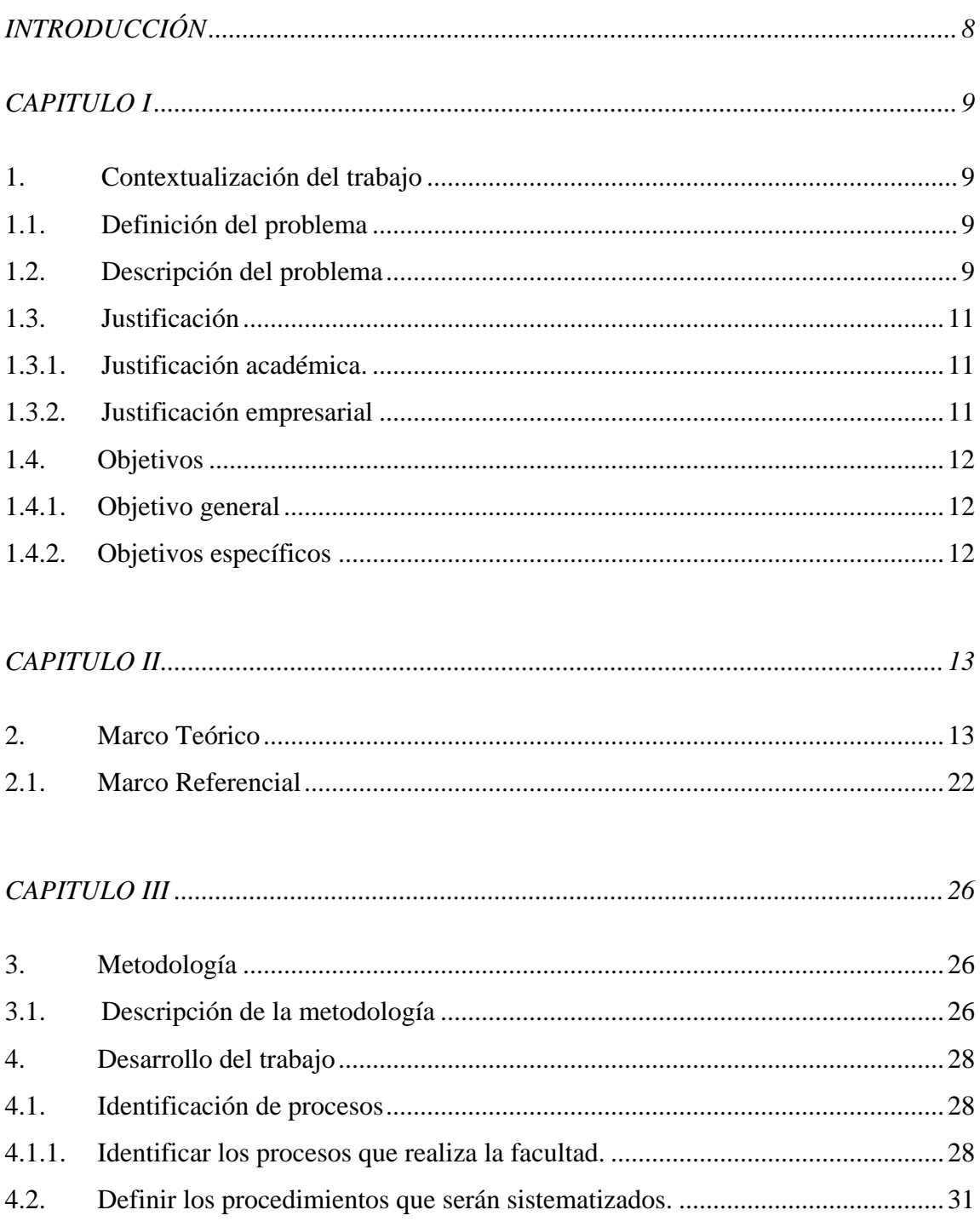

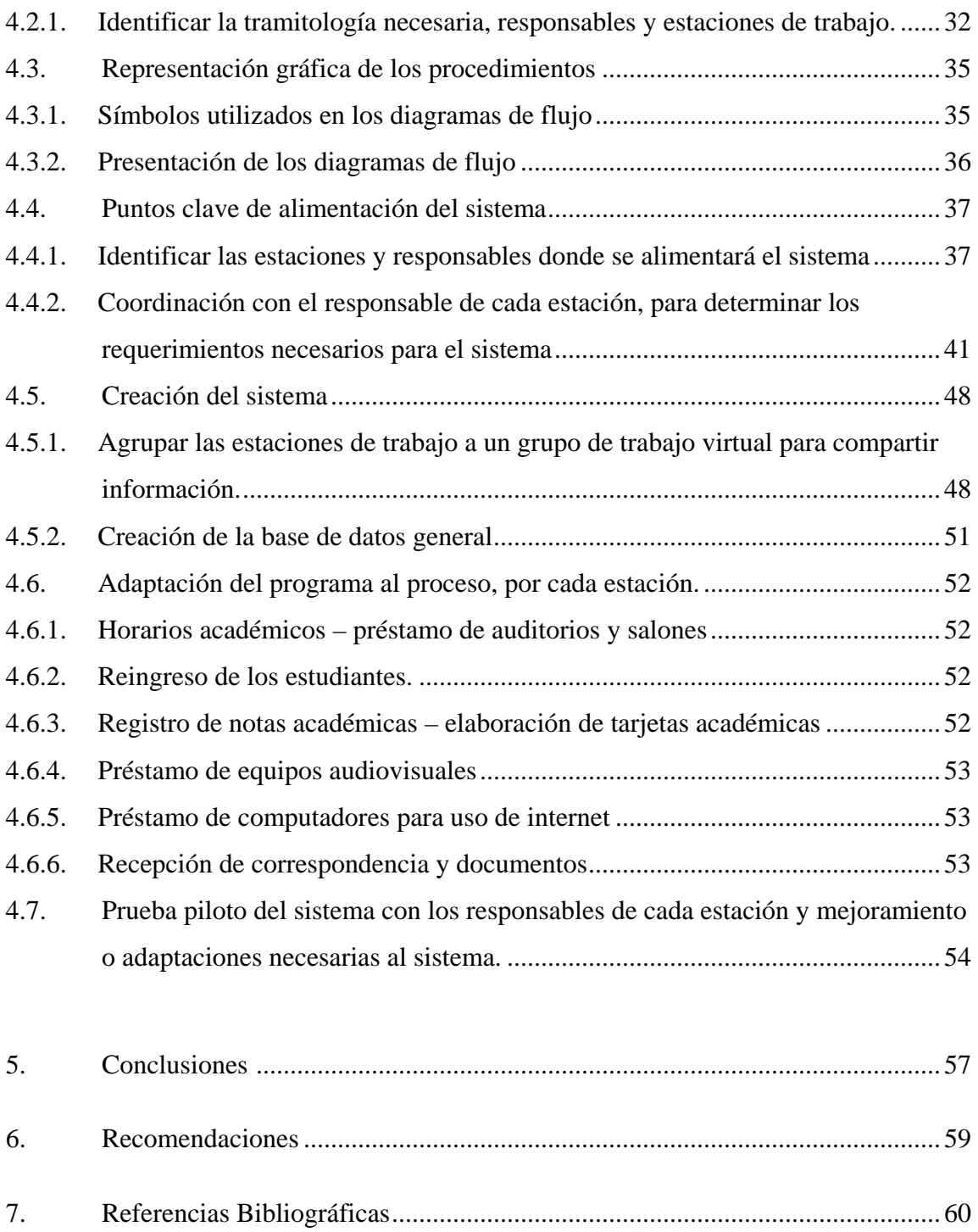

8. [Anexos...............................................................................................................62](#page-61-0)

## **TABLA DE ANEXOS**

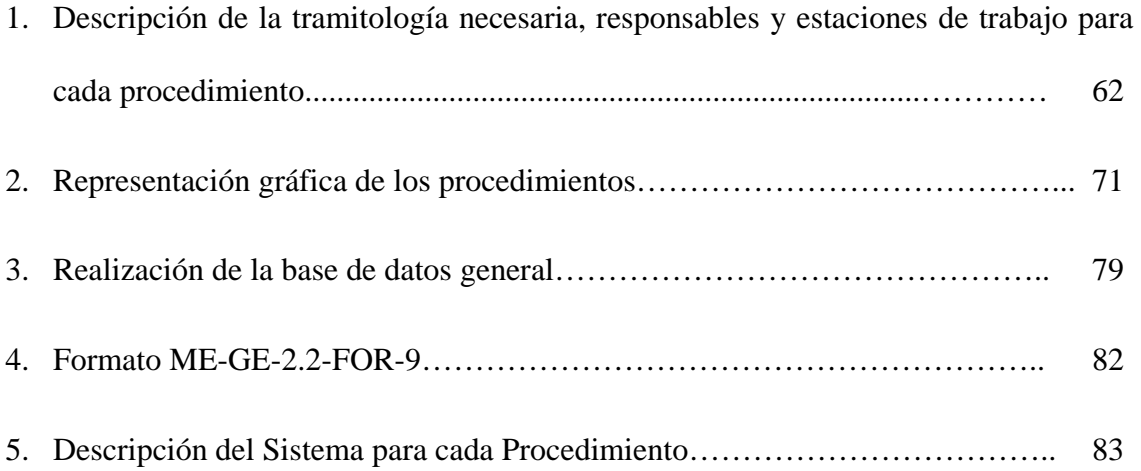

.

#### **INTRODUCCIÓN**

<span id="page-7-0"></span>En el trayecto de sus 185 años la Universidad del Cauca se ha consolidado como una de las mejores instituciones de educación superior del territorio Colombiano, reputación que se ha logrado mediante el constante mejoramiento en todas sus áreas y dependencias; es por esto que actualmente se encuentra desarrollando el proceso de certificación y acreditación institucional por el Consejo Nacional de Acreditación, lo cual genera una búsqueda de eficiencia en sus procesos y procedimientos teniendo en cuenta el entorno cambiante en el cual se está desenvolviendo actualmente.

Uno de los factores que puede ser aprovechado por parte de las dependencias es el tecnológico, ya que el desarrollo de nuevos paquetes informáticos y aplicaciones puede ser aprovechado para incorporarlo en el desarrollo de las actividades propias de la facultad, situación que se pretende desarrollar en el presente trabajo.

En los últimos años, la Facultad de Ciencias Contables Económicas y Administrativas ha tenido varios cambios, como lo es el traslado de sede al nuevo edificio en el campus de Tulcán y la instauración del programa académico de turismo, razón por la cual la rapidez y eficiencia en la realización de los procedimientos se convierte en una necesidad.

Por tanto, el presente trabajo es desarrollado en la modalidad de pasantía para optar por el título de Administración de Empresas y está enfocado en el diseño e implementación de un sistema para el control de algunos de los procedimientos académicos que son llevados a cabo por la Facultad de Ciencias Contables Económicas y Administrativas de la Universidad del Cauca.

## **CAPITULO I**

# <span id="page-8-0"></span>**1. CONTEXTUALIZACIÓN DEL TRABAJO**

## <span id="page-8-2"></span><span id="page-8-1"></span>**1.1.**DEFINICIÓN DEL PROBLEMA

El desarrollo de nuevas tecnologías ha influido en la forma como las personas realizan sus actividades y tareas tanto en el hogar como es su trabajo, pero estas tecnologías suponen un problema y es que los usuarios de bienes y servicios esperan y exigen que el desarrollo de las actividades propias de proveedor se realicen cada vez más eficientemente, por esto las empresas no se pueden quedar estáticas ante esta situación y deben capacitar a sus empleados en el desarrollo e implementación de programas que los ayuden a realizar estas tareas. Teniendo en cuenta que en la Facultad se orienta el programa de Administración de Empresas, se espera que el desarrollo de las tareas y procedimientos sea ejemplar, para lo cual es necesario contar con un mejoramiento continuo en todas las áreas de la facultad y la sistematización de los procedimientos ayudará a este propósito.

## <span id="page-8-3"></span>**1.2.**DESCRIPCIÓN DEL PROBLEMA

El problema a tratar dentro de la Facultad de Ciencias Contables Económicas y Administrativas es que en algunos de los procedimientos que son llevados a cabo en la institución no han variado su actuar con el pasar de los años, y el desarrollo de los mismos demanda mucho tiempo.

Como solución a este problema, se propone crear un sistema basado en el programa de Microsoft Excel que permita registrar, controlar y documentar los procedimientos realizados por los funcionarios de la facultad de una manera fácil y eficiente, el cual se desarrolle a partir de las necesidades que cada funcionario tiene para cada proceso y no por imposición, logrando así el acoplamiento que permita obtener un mejor desempeño.

Con lo anterior se quiere lograr un mejoramiento en las áreas administrativas con las que cuenta la facultad, para así posicionar a las mismas como un referente para las demás dependencias con las que cuenta la universidad

# <span id="page-10-0"></span>**1.3.JUSTIFICACIÓN**

## <span id="page-10-1"></span>1.3.1. Justificación Académica.

El presente trabajo de grado permitirá acoplar los conocimientos académicos adquiridos durante el trayecto de la carrera, con la experiencia y el conocimiento de las personas que laboran dentro de la facultad, lo cual generará un desarrollo personal y académico pues se podrá profundizar en algunos campos del conocimiento que solo la experiencia puede dar.

Así mismo, se permite lograr un acercamiento al entorno público generando una gran oportunidad de formación en el mismo, que puede ser un camino a seguir para una vida laboral próspera.

#### <span id="page-10-2"></span>1.3.2. Justificación Empresarial

La Universidad del Cauca ante el rápido avance de las tecnologías está en la búsqueda de mecanismos que permitan agilizar todos sus procesos y procedimientos, ahora bien hay que tener en cuenta que implementación de sistemas de información cuesta dinero y que debe ser consultada y aprobada por las directivas, este sistema de control que se pretende implementar no cuenta con este problema ya que se basa en el programa Excel, que hace parte del paquete ofimático de Microsoft Office, el cual cuenta con el campus Agreement en la Universidad.

Ahora bien, debido a que el presente trabajo busca agilizar los procesos internos de la facultad, con el control y seguimiento de algunos procesos tales como el manejo de correspondencia, realización de actas y certificados, recepción y aprobación de reingresos, realización de horarios académicos, la realización e implementación de este sistema permitiría agilizar en gran medida estos procesos.

## <span id="page-11-0"></span>**1.4. OBJETIVOS**

#### <span id="page-11-1"></span>1.4.1. **Objetivo General**

Diseñar un sistema que permita llevar a cabo el control y seguimiento de los procesos internos de la Facultad de Ciencias Contables Económicas y Administrativas de la Universidad del Cauca.

#### <span id="page-11-2"></span>1.4.2. **Objetivos Específicos**

- Realizar un diagnóstico de la forma en que se realizan actualmente los procedimientos en la facultad.
- Crear un programa para el manejo de la correspondencia de la facultad.
- Crear un programa para el manejo de las tarjetas estudiantiles de los estudiantes de la facultad.
- Crear un programa para recepción, expedición y control de las constancias de estudio, certificados de notas.
- Realizar una prueba piloto con los encargados de cada estación para determinar mejoras.
- Presentar la propuesta de mejora de los procesos implementando el nuevo sistema.

# **CAPITULO II 2. MARCO TEÓRICO**

<span id="page-12-1"></span><span id="page-12-0"></span>Para el desarrollo del presente trabajo de grado consistente en la sistematización de los procesos académicos de la Facultad de Ciencias Contables Económicas y Administrativas de la Universidad del Cauca, se parte desde el concepto de que una organización debe implementar un mejoramiento continuo para que el desarrollo de cada área contribuya al mejoramiento de todos los procesos, es por esto que como base teórica se tiene la teoría del mejoramiento continuo, a continuación veremos algunas definiciones<sup>[1](#page-12-2)</sup>:

James Harrington (1993), para él mejorar un proceso, significa cambiarlo para hacerlo más efectivo, eficiente y adaptable, qué cambiar y cómo cambiar depende del enfoque específico del empresario y del proceso.

Fadi Kabboul (1994), define el Mejoramiento Continuo como una conversión en el mecanismo viable y accesible al que las empresas de los países en vías de desarrollo cierren la brecha tecnológica que mantienen con respecto al mundo desarrollado.

Abell, D. (1994), da como concepto de Mejoramiento Continuo una mera extensión histórica de uno de los principios de la gerencia científica, establecida por Frederick Taylor, que afirma que todo método de trabajo es susceptible de ser mejorado (tomado del Curso de Mejoramiento Continuo dictado por Fadi Kbbaul).

L.P. Sullivan (1CC 994), define el Mejoramiento Continuo, como un esfuerzo para aplicar mejoras en cada área de la organización a lo que se entrega a clientes.

Eduardo Deming (1996), según la óptica de este autor, la administración de la calidad total requiere de un proceso constante, que será llamado Mejoramiento Continuo, donde la perfección nunca se logra pero siempre se busca.

<span id="page-12-2"></span><sup>&</sup>lt;sup>1</sup> Pasos para el Mejoramiento Continuo - <http://www.gestiopolis.com/recursos2/documentos/fulldocs/ger/stepsci.htm>

El Mejoramiento Continuo es un proceso que describe muy bien lo que es la esencia de la calidad y refleja lo que las empresas necesitan hacer si quieren ser competitivas a lo largo del tiempo.

#### **IMPORTANCIA DEL MEJORAMIENTO CONTINUO**

La importancia de esta técnica gerencial radica en que con su aplicación se puede contribuir a mejorar las debilidades y afianzar las fortalezas de la organización.

A través del mejoramiento continuo se logra ser más productivos y competitivos en el mercado al cual pertenece la organización, por otra parte las organizaciones deben analizar los procesos utilizados, de manera tal que si existe algún inconveniente pueda mejorarse o corregirse; como resultado de la aplicación de esta técnica puede ser que las organizaciones crezcan dentro del mercado y hasta llegar a ser líderes.

"Se requiere hábito de Mejora Continua al nivel de toda la organización y comprometerse a alcanzar la Calidad Total al nivel de toda la institución o empresa" [2](#page-13-0)

## **VENTAJAS Y DESVENTAJAS DEL MEJORAMIENTO CONTINUO**

#### **Ventajas**

- 1. Se concentra el esfuerzo en ámbitos organizativos y de procedimientos puntuales.
- 2. Consiguen mejoras en un corto plazo y resultados visibles
- 3. Si existe reducción de productos defectuosos, trae como consecuencia una reducción en los costos, como resultado de un consumo menor de materias primas.

<span id="page-13-0"></span><sup>&</sup>lt;sup>2</sup> Extracto de "Japanese Manufacturing Techniques" de Richard J. Schonberger citado por Héctor Torres en: "Mejora continua y calidad total de clase mundial: estilos de gestión necesarios en varias empresas/instituciones"

- 4. Incrementa la productividad y dirige a la organización hacia la competitividad, lo cual es de vital importancia para las actuales organizaciones.
- 5. Contribuye a la adaptación de los procesos a los avances tecnológicos.
- 6. Permite eliminar procesos repetitivos.

## **Desventajas**

Cuando el mejoramiento se concentra en un área específica de la organización, se pierde la perspectiva de la interdependencia que existe entre todos los miembros de la empresa.

- 1. Requiere de un cambio en toda la organización, ya que para obtener el éxito es necesaria la participación de todos los integrantes de la organización y a todo nivel.
- 2. En vista de que los gerentes en la pequeña y mediana empresa son muy conservadores, el Mejoramiento Continuo se hace un proceso muy largo.
- 3. Hay que hacer inversiones importantes.

## **Actividades Básicas de Mejoramiento**

De acuerdo a un estudió en los procesos de mejoramiento puestos en práctica en diversas compañías en Estados Unidos, Según Harrington (1987), existen diez actividades de mejoramiento que deberían formar parte de toda empresa, sea grande o pequeña:

- 1. Obtener el compromiso de la alta dirección.
- 2. Establecer un consejo directivo de mejoramiento.
- 3. Conseguir la participación total de la administración.
- 4. Asegurar la participación en equipos de los empleados.
- 5. Conseguir la participación individual.
- 6. Establecer equipos de mejoramiento de los sistemas.
- 7. Desarrollar actividades con la participación de los proveedores.
- 8. Establecer actividades que aseguren la calidad de los sistemas.
- 9. Desarrollar e implantar planes de mejoramiento a corto plazo y una estrategia de mejoramiento a largo plazo.
- 10.Establecer un sistema de reconocimientos.

#### **El Proceso de Mejoramiento**

La búsqueda de la excelencia comprende un proceso que consiste en aceptar un nuevo reto cada día. Dicho proceso debe ser progresivo y continuo. Debe incorporar todas las actividades que se realicen en la empresa a todos los niveles.

El proceso de mejoramiento es un medio eficaz para desarrollar cambios positivos que van a permitir ahorrar dinero tanto para la empresa como para los clientes, ya que las fallas de calidad cuestan dinero.

De igual manera este proceso implica inversión en nueva maquinaria y equipos de alta tecnología más eficientes, el mejoramiento de la calidad del servicio a los clientes, el aumento en los niveles de desempeño del recurso humano a través de la capacitación continua, y la inversión en investigación y desarrollo que permita a la empresa estar al día con las nuevas tecnologías.

Por tanto es de vital importancia que la universidad revise las partes que conforman el sistema, para generar un mejoramiento continuo, que posicione a la universidad como una de las mejores del país.

# **TEORÍA GENERAL DE LOS SISTEMAS[3](#page-16-0)**

De otro lado, debido a que indispensablemente se debe ver a las organizaciones como un sistema, y más aun la Universidad del Cauca se tendrá como referente el enfoque sistémico de las organizaciones que es una aplicación en el campo de la teoría organizacional la teoría general de los sistemas cuyos conceptos básicos fueron desarrollados por el biólogo Ludwig Von Bertalanffy a comienzos de los años treinta. Contenidos en el *artículo* clásico (Bertanlanffy 1950). "Para el cual el Sistema es un complejo de elementos que actúan recíprocamente y la interacción dinámica el problema básico en todos los campos de la ciencia". Deduciéndose dos conceptos propósito (u objetivo) y globalismo (o totalidad).

Propósito u objetivo: todo sistema tiene uno o más propósitos. Los elementos (u objetivos) como también las relaciones, definen una distribución que trata de alcanzar un objetivo.

Globalismo o totalidad: un cambio en una de las unidades del sistema, con probabilidad producirá cambios en otras el efecto total se presenta como un ajuste a todo el sistema. Hay una relación causa/efecto. De estos cambios y ajustes se derivan dos fenómenos: entropía y homeostasis.

Entropía: es la tendencia de los sistemas a desgastarse, a desintegrarse, ésta aumenta con el correr del tiempo. Si aumenta la información, disminuye la entropía pues la información es la base de la configuración y el orden. De aquí nace la negentropía, o sea, la información como medio o instrumento de ordenación del sistema.

Homeostasis: es el equilibrio dinámico entre las partes del sistema. Los sistemas tienen una tendencia a adaptarse con el fin ce alcanzar un equilibrio interno frente a los cambios externos del entorno.

<span id="page-16-0"></span> <sup>3</sup> Tomado de: http://arteyciencianet.blogspot.com/2010/04/caracteristicas-de-los-sistemas.html

## **Partes De Un Sistema[4](#page-17-0)**

Entradas o Insumos: todo sistema recibe entradas o insumos del ambiente circundante las entradas proporcionan al sistema los recursos e insumos necesarios para su alimentación y nutrición.

Procesamiento u Operación: es el núcleo del sistema, transforma las entradas en salidas o resultados.

Salidas o Resultados: son el producto de la operación del sistema. Mediante estas salidas (output) el sistema envía (exporta) el producto resultante al ambiente externo.

Retroalimentación: es la acción que las salidas ejercen sobre las entradas para mantener el equilibrio del sistema. La retroalimentación (feedback) constituye por tanto una acción de retorno.

"Estos procesos de importación - conversión - exportación representan el trabajo que la empresa debe realizar para vivir" [5](#page-17-0)

## **DIAGRAMA DE FLUJO[6](#page-17-0)**

Un Diagrama de Flujo es una representación pictórica de los pasos en un proceso, útil para determinar cómo funciona realmente el proceso para producir un resultado. El resultado puede ser un producto, un servicio, información o una combinación de los tres. Al examinar cómo los diferentes pasos en un proceso se relacionan entre sí, se puede descubrir con frecuencia las fuentes de problemas potenciales.

Los Diagramas de Flujo se pueden aplicar a cualquier aspecto del proceso desde el flujo

<span id="page-17-0"></span> <sup>4</sup> Tomado de: http://www.buenastareas.com/ensayos/Gesti%C3%B3n-De-Personas/2376528.html

 $5$  E. J. Miller, A. k. Rice system of Organization: The control of task and sentient

<sup>6</sup> Tomado de: Documento Diagrama de Flujo, publicado por la Sociedad Latinoamericana para la Calidad .2000.

de materiales hasta los pasos para hacer la venta u ofrecer un producto. Los Diagramas de Flujo detallados describen la mayoría de los pasos en un proceso. Con frecuencia este nivel de detalle no es necesario, pero cuando se necesita, el equipo completo normalmente desarrollará una versión de arriba hacia abajo; luego grupos de trabajo más pequeños pueden agregar niveles de detalle según sea necesario durante el proyecto.

#### **¿Cuándo se utiliza?**

Cuando un equipo necesita ver cómo funciona realmente un proceso completo. Este esfuerzo con frecuencia revela problemas potenciales tales como cuellos de botella en el sistema, pasos innecesarios y círculos de duplicación de trabajo. Algunas aplicaciones comunes son:

#### **Definición de proyectos:**

- Identificar oportunidades de cambios en el proceso.
- Desarrollar estimados de costos de mala calidad.
- Identificar organizaciones que deben estar representadas en el equipo.
- Desarrollar una base común de conocimiento para los nuevos miembros del equipo.
- Involucrar a trabajadores en los esfuerzos de resolución de problemas para reducir la resistencia futura al cambio.

## **Identificación de las causas principales:**

- Desarrollar planes para reunir datos.
- Generar teorías sobre las causas principales.
- Discutir las formas de estratificar los datos para el análisis para identificar las causas principales.
- Examinar el tiempo requerido para las diferentes vías del proceso.

#### **Diseño de Soluciones:**

- Describir los cambios potenciales en el proceso y sus efectos potenciales.
- Identificar las organizaciones que serán afectadas por los cambios propuestos.

#### **Aplicación de soluciones:**

- Explicar a otros el proceso actual y la solución propuesta.
- Superar la resistencia al cambio demostrando cómo los cambios propuestos simplificarán el proceso.

#### **Control (Retener las Ganancias):**

- Revisar y establecer controles y monitorias al proceso.
- Auditar el proceso periódicamente para asegurar que se están siguiendo los nuevos procedimientos.
- Entrenar a nuevos empleados.

#### **Consejos para la Construcción/ Interpretación:**

Si un Diagrama de Flujo se construye de forma apropiada y refleja el proceso de la forma que realmente opera, todos los miembros del equipo poseerán un conocimiento común, exacto del funcionamiento del proceso. Adicionalmente, el equipo no necesita invertir el tiempo y la energía en observar el proceso físicamente cada vez que se quiera identificar problemas para trabajar, discutir teorías sobre las causas principales, examinar el impacto de las soluciones propuestas o discutir las formas para mantener las mejoras.

Los Diagramas de Flujo pueden ayudar a un equipo en su tarea de diagnóstico para lograr mejoras. Uno de sus usos es el de ayudar a un equipo a generar teorías sobre las posibles causas principales de un problema. El Diagrama de Flujo se dibuja en una pared de la sala de reuniones. El equipo que investiga un problema redacta una descripción del problema en un pedazo pequeño de papel y lo pega en el Diagrama de Flujo en el punto en el proceso donde el problema se ha detectado. El equipo luego discute cada uno de los pasos en el proceso antes del punto donde el problema se ha detectado, y produce teorías sobre las cosas que podrían salir mal en el paso que causa el problema. El Diagrama de Flujo le ayuda al equipo a examinar cada paso del proceso de forma sistemática a medida que producen teorías sobre las posibles causas principales del problema.

Otro uso de un Diagrama de Flujo es el de ayudar a un equipo a identificar las formas apropiadas para separar los datos para su análisis.

## **Relación con otras Herramientas:**

Los Diagramas de Flujo de Procesos generalmente se relacionan con:

- Mapa de Relaciones
- Mapa de Proceso Interfuncional (Cross-Functional)

#### <span id="page-21-0"></span>**2.1. MARCO REFERENCIAL[7](#page-21-1)**

La Universidad del Cauca (UNICAUCA) es una institución de educación superior pública de carácter nacional con 185 años de historia.

Ubicada en la ciudad de Popayán, ofrece sus servicios educativos a estudiantes de todo el país, quienes encuentran en la Universidad y la ciudad un espacio idóneo y tranquilo para realizar sus estudios de pregrado y posgrado.

Gracias a sus programas de descentralización, Unicauca ha ofrecido la posibilidad de educación superior a los caucanos de la región. Conozca a continuación algunos de los aspectos institucionales más importantes que hacen de ésta una de las mejores universidades colombianas.

## • **Facultad De Ciencias Contables, Económicas Y Administrativas[8](#page-21-1)**

La Facultad de Ciencias Contables, Económicas y Administrativas (FCCEA) es una unidad académica instituida el 5 de agosto de 1966, con el propósito de cooperar con el desarrollo económico del país.

Forma profesionales con altas capacidades humanas, técnicas e investigativas para dirigir, encauzar y controlar los recursos de los organismos del Estado y las empresas del sector privado en pro del ordenamiento social y económico del país.

Hasta el año 2006 esta Facultad funcionó en el Claustro de Santo Domingo de Popayán. Sin embargo, a partir del 2007 se trasladó al Edificio de Pomona, nueva edificación de la Universidad del Cauca ubicada en el sector de Tulcán, construida exclusivamente para alojar esta unidad académica.

<span id="page-21-1"></span> $^7$  Tomado de : http://portal.unicauca.edu.co/versionP/acerca-de-unicauca<br>8 Tomado de: http://portal.unicauca.edu.co/versionP/acerca-de-unicauca/facultades/facultad-de-cienciascontables-economicas-y-administrativas

## **Historia[9](#page-22-0)**

La Facultad de Contaduría Pública fue instituida por el Acuerdo Nº 114 del 5 de agosto de 1966, aprobado por el Consejo Superior de la Universidad, con el propósito de cooperar con el desarrollo económico del país y formar profesionales de la Ciencia Contable que tuvieran suficiente preparación técnica para dirigir, encauzar y controlar los recursos de los organismos del Estado y las empresas del sector privado.

Posteriormente, el Consejo Superior, con el objeto de adecuar la organización docente de la Facultad a criterio expuesto por el Ministerio de Educación Nacional, profirió el Acuerdo Nº 55 del 15 de junio de 1967 en el que se ordenó la creación de la Facultad de Administración y Contaduría Pública.

El 2 de octubre de 1967, la Facultad comenzó su tarea Educativa con 88 estudiantes, 6 profesores de cátedra y un presupuesto de funcionamiento de \$ 75.000,oo mediante autorización del Ministerio de Educación Nacional expedida en la Resolución Nº 2915 del 25 de octubre de 1967.

En el Año de 1970, mediante el acuerdo Nº 96 del 30 de julio emanado de la Junta Directiva del Instituto Colombiano para el Fomento de la Educación Superior (Icfes), se le otorga en definitiva la Licencia de Funcionamiento.

Por último, el Ministerio de Educación Nacional en Resolución No. 6968 del 19 de julio de 1973, aprobó el Programa de Contaduría Pública y autorizó a la Universidad del Cauca para expedir el título de Contador Público a quien aprobara todas las asignaturas que integran el plan de estudios.

Con la reforma de la estructura orgánica de la Universidad, mediante el Decreto Nº 2433 de 1985, esta unidad académica se convirtió en la Facultad de Ciencias Contables, Económicas y Administrativas.

<span id="page-22-0"></span> <sup>9</sup> Tomado de: http://portal.unicauca.edu.co/versionP/acerca-de-unicauca/facultades/facultad-de-cienciascontables-economicas-y-administrativas/historia

# **Misión[10](#page-23-0)**

La Facultad de Ciencias Contables, Económicas y Administrativas de la Universidad del Cauca como subsistema de la Alma Máter, debe ser una unidad líder en la formación integral de personas idóneas para el ejercicio profesional, la docencia, la investigación, la extensión y los servicios, logrando avanzar en el conocimiento en sus diferentes campos, y vincular, integrar y comprometer en su desarrollo a los diferentes sectores de las área citadas, con calidad y excelencia.

#### **Visión**

Promover y formar integralmente personas idóneas en las áreas contables, económicas y administrativas para liderar el proceso de cambio social y el desarrollo regional.

#### **Objetivos**

Por reglamento, la Facultad tiene como objetivos los siguientes:

- Formar administradores de organismos tanto del sector público como privado y contadores públicos según las normas establecidas en la Ley 145 de 1960 y sus decretos reglamentarios.
- Formar profesionales con altas capacidades humanas para el manejo de personal y las relaciones con sus semejantes, que les permita ejercer auténticas acciones de liderazgo.
- Formar profesionales en permanente actividad investigativa, que estén al tanto de los avances de la ciencia en los diferentes campos donde les corresponda desempeñarse.
- Hacer del Contador Público un agente dinamizador del ordenamiento social y económico de la región y el país.

<span id="page-23-0"></span> <sup>10</sup> Tomado de: http://portal.unicauca.edu.co/versionP/acerca-de-unicauca/facultades/facultad-de-cienciascontables-economicas-y-administrativas/filosofia

# **Programas académicos[11](#page-24-1)**

Los programas académicos que ofrece la Facultad de Ciencias Contables, Económicas y Administrativas son:

#### Pregrado

- Contaduría Pública.
- Administración de Empresas.
- Economía.
- Turismo.
- Tecnología en Administración Financiera.

#### Posgrado

- Especialización en Mercadeo Corporativo.
- Especialización en Gerencia de la Calidad.
- Especialización en Gerencia de Proyectos.
- Especialización en Gerencia de Impuestos.
- Especialización en Revisoría Fiscal y Auditoría Internacional.
- Maestría de Estudios Interdisciplinarios del Desarrollo.

#### **Centros e institutos**

Los centros e institutos que hacen parte de la Facultad de Ciencias Contables, Económicas y Administrativas de la Universidad del Cauca son:

<span id="page-24-0"></span>• Centro de Estudios Contables, Económicos y Administrativos.

<span id="page-24-1"></span> <sup>11</sup> Tomado de: http://portal.unicauca.edu.co/versionP/acerca-de-unicauca/facultades/facultad-de-cienciascontables-economicas-y-administrativas/departamen

#### **CAPITULO III**

#### **3. METODOLOGÍA**

<span id="page-25-0"></span>Para el desarrollo y cumplimiento de los objetivos propuestos en el anteproyecto de pasantía, se hace necesario cumplir con una serie de tareas que permiten construir un sistema mediante la implementación de hojas de cálculo del programa Microsoft Excel que permite realizar y controlar algunos de los procedimientos que son llevados a cabo por los funcionarios que laboran en la facultad de Ciencias Contables Económicas y Administrativas de la Universidad del Cauca, situación que se evidenciara a continuación.

#### <span id="page-25-1"></span>**3.1.Descripción de la metodología**

Como primera medida se identificaron los procedimientos que deben ser llevados a cabo en la facultad, labor para la cual se contó con la ayuda de la oficina de planeación, debido a que estaba en desarrollo el proceso de unificación de procesos y procedimientos de la universidad, reuniones de las cuales se originaron una serie de documentos en donde se registra el objetivo, alcance, marco normativo y la descripción de cada procedimiento, documentos que fueron la base para un primer análisis de la forma en la cual se llevan a cabo los procedimientos de la facultad, y para depurar los procedimientos que podrían ser sistematizados para agilizar los mismos, una vez realizado esto se procedió a entablar un acercamiento con los funcionarios y directivos para observar la forma en la cual llevaban a cabo estos procedimientos. Una vez realizado esto se procede a hacer un análisis de la forma en la cual se realizan y documentan los procedimientos, y permitió seleccionar los procedimientos que serían sistematizados.

Teniendo en cuenta lo anteriormente mencionado, se empieza a construir una base de datos general para la facultad, en donde se concentren los datos de cada estudiante que hace parte de la comunidad académica así como la planta docente, por lo cual se consolidan datos de varias fuentes, así como la incorporación de datos propios a esta base, datos recogidos con la recepción y registro de los recibos financieros de cada estudiante.

Al tiempo en que se recogían e integraban los datos para la base de datos, se realizan una serie de reuniones con los funcionarios encargados de llevar a cabo los procedimientos de la facultad, con el fin de verificar cuales serían las necesidades que los programas podrían suplir, con lo cual se proyecta y se realizan unos primeros bosquejos para los programas desarrollados en la plataforma Microsoft Excel, los cuales serían la base para desarrollar cada programa buscando la mayor facilidad para el usuario.

Una vez que se obtuvieron los programas que permitían documentar, controlar y agilizar los procedimientos que son llevadas a cabo por la facultad, se procedió a hacer una prueba con los funcionarios en el desarrollo normal de sus actividades, y se pudo determinar que al realizar estas tareas utilizando los programas se obtiene un mejor resultado.

En el desarrollo de cada programa se analizó, probó e implementó una serie de fórmulas, relaciones y formatos mediante ensayo y error con el fin de llegar a un resultado favorable para cada caso, situación que demandó mucho tiempo y esfuerzo, pero que al final logró cumplir con las expectativas y que son los resultados que se presentan en este informe final de pasantía.

#### **CAPITULO IV**

#### **4. DESARROLLO DEL TRABAJO**

#### <span id="page-27-1"></span><span id="page-27-0"></span>**4.1.** Identificación de Procesos

Para el desarrollo del presente trabajo de grado, se hace necesario identificar los procesos que realiza la Facultad de Ciencias Contables Económicas y Administrativas a fin de seleccionar aquellos procesos que pueden ser sistematizados para así agilizar el trámite de los mismos.

<span id="page-27-2"></span>4.1.1. Identificar los procesos que realiza la facultad.

Para poder identificar los procesos que son realizados por la facultad de Ciencias Contables Económicas y Administrativas, se tiene en cuenta varios factores, en primer lugar se contó con la fortuna de realizar la práctica empresarial dentro de la facultad, con la puesta en marcha del comité de plan del programa de administración de empresas, en donde se pudo apreciar algunos de los procedimientos que se llevan a cabo dentro de la facultad, así mismo se consulta la pagina web de la universidad en su programa lvmen, en donde se pueden consultar los formatos que son necesarios para realizar algunos de los procesos.

Durante el transcurso de recolección de información, se pudo coordinar una reunión con la Oficina de Planeación, ya que se encontraba en el proceso de estandarización de los procesos de la Universidad, en la cual se acordó hacer una serie de reuniones con los Secretarios Generales de las diferentes facultades con las que cuenta la Universidad, a fin llevar a cabo este proceso.

En dichas reuniones y con los documentos suministrados por la Oficina de Planeación de la Universidad se lograron identificar una serie de procedimientos que llevan a cabo las diferentes facultades listado que se presenta a continuación:

- 1. Acreditación Programas Académicos.
- 2. Calendario de Actividades Académicas
- 3. Evaluación docente
- 4. Examen de validación Pérdida por faltas o por cursarse en otros programas
- 5. Expedición de constancias y certificados
- 6. Homologación de asignaturas con trabajos de investigación.
- 7. Horarios académicos
- 8. Matricula Académica
- 9. Presentación Proyectos de Investigación
- 10.Prestación y venta de servicios en los laboratorios de salud
- 11.Prorroga de las comisiones de estudio
- 12.Reformas a programas académicos
- 13.Reingreso de estudiantes
- 14.Sanciones para estudiantes
- 15.Solicitud de comisión Académica
- 16.Solicitud Préstamo Auditorios y Salones
- 17.Trabajos de Grado
- 18.Utilización de laboratorios para el desarrollo cursos e investigación.
- 19.Adición de materias.
- 20.Cancelación de Matrícula Académica y asignaturas
- 21.Examen de Clasificación (Artes e Idiomas)
- 22.Examen Supletorio
- 23.Transferencia de Materias
- 24.Homologación de asignaturas.
- 25.Labor Académica
- 26.Presentación y evaluación de Producción intelectual.
- 27.Programación de eventos, cursos y seminarios.
- 28.Solicitud y aprobación de comisiones de estudio.
- 29.Solicitud Periodo Sabático
- 30.Registro de notas Académicas
- 31.Selección de Personal Docente
- 32.Solicitud para salidas de campo de docentes y estudiantes.
- 33.Alquiler o préstamo del Aulas o Auditorios Universitarios

Aparte de los procesos identificados en conjunto con la oficina de planeación, al interior de la Facultad de Ciencias Contables Económicas y Administrativas, se pudo identificar actividades que son repetitivas y que se pueden sistematizar como lo es:

- 1. Recepción de correspondencia y documentos.
- 2. Préstamo de equipos audiovisuales
- 3. Préstamo de computadores para uso de internet.
- 4. Elaboración de tarjetas académicas.

La Identificación de estos procedimientos se logra, gracias a reuniones con los diferentes administrativos que hacen parte de la facultad, además de esto se logra el nombramiento como administrativo para dirigir el área de equipos de la facultad, logrando así recoger información e interactuar principalmente con las personas que hacen parte de la facultad.

La Universidad cuenta con un mapa de procesos en la cual divide los mismos en cuatro grandes grupos, siendo estos:

- Estratégicos Control Estratégico
- Misionales
- De Apoyo
- De Evaluación Control de Evaluación

Todos los procedimientos que lleva a cabo la facultad están contenidos en el mapa de procesos, la mayoría de ellos dentro del grupo de apoyo. A continuación se muestra el mapa de procesos de la universidad:

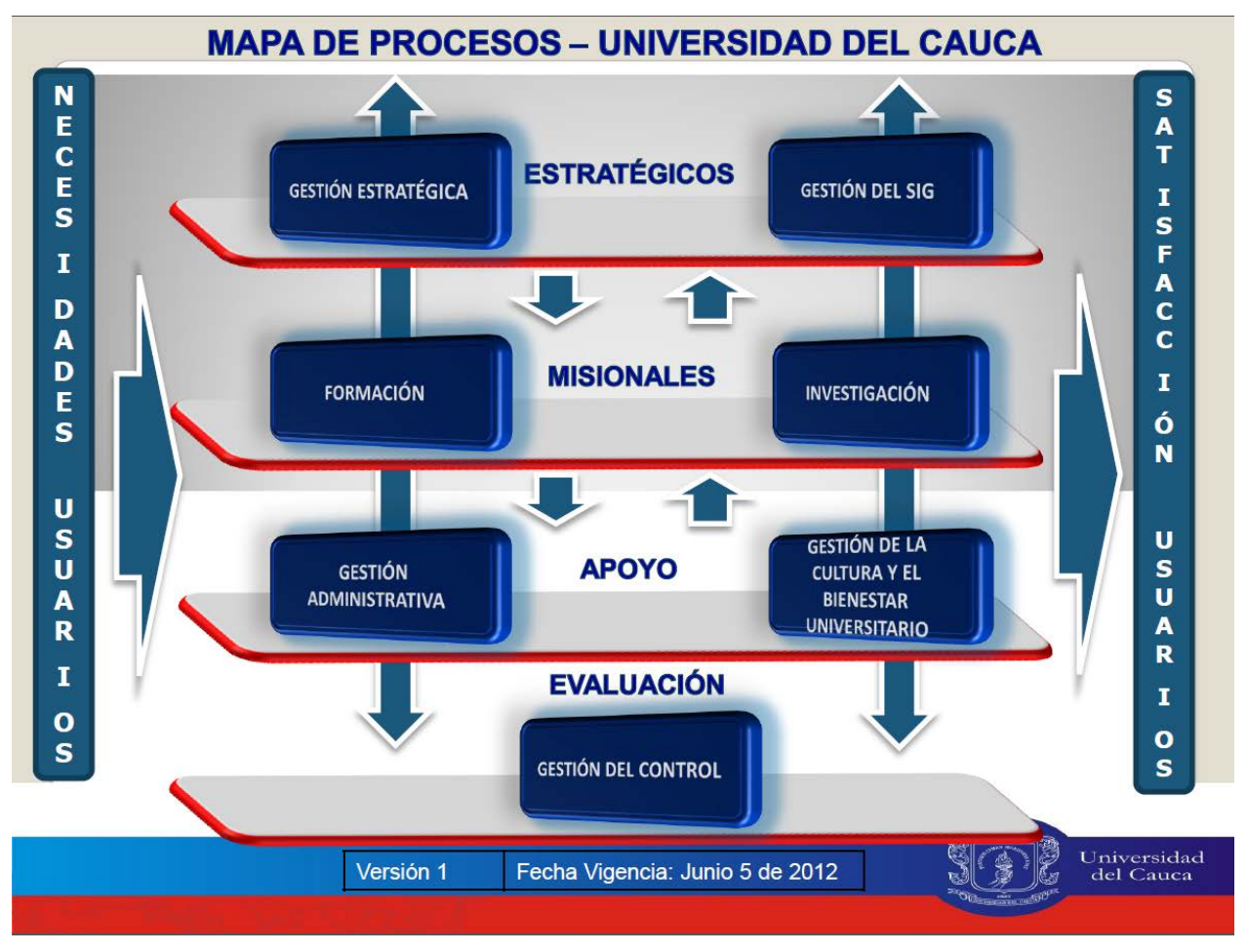

[12](#page-30-1) Grafica Mapa de Procesos – Universidad del Cauca.

<span id="page-30-0"></span>**4.2.**Definir los procedimientos que serán sistematizados.

Para poder llevar a cabo los procesos que adelanta la facultad, se hace necesario realizar una serie de tareas o procedimientos que son susceptibles de control y verificación, y son precisamente algunos de estos procedimientos los que se pretenden sistematizar de tal manera que la elaboración y ejecución de los mismos se haga de una manera más rápida, eficiente y controlada.

<span id="page-30-1"></span>12 Grafica tomada de:

Http://www.unicauca.edu.co/prlvmen/images/stories/Mapa\_de\_Procesos\_adoptado\_Por\_resolucion\_R-402\_de\_2012.pdf

Una vez revisados los procedimientos que realiza la facultad se puede determinar que algunos de ellos dependen de la particularidad de cada solicitante, haciendo que algunos formatos no se puedan sistematizar, pero el control de los tiempos, el manejo de los consecutivos, y archivo histórico entre otros ítems, si se pueden sistematizar, es por esto que se han seleccionado algunos de los procedimientos para realizar los diferentes programas, a continuación se listan los procesos seleccionados:

- 1. Expedición de constancias y certificados.
- 2. Horarios académicos.
- 3. Solicitud Préstamo Auditorios y Salones.
- 4. Reingreso de estudiantes
- 5. Registro de notas Académicas Elaboración de tarjetas académicas
- 6. Préstamo de equipos audiovisuales
- 7. Préstamo de computadores para uso de Internet
- 8. Recepción de correspondencia y documentos.

La selección de los procedimientos a sistematizar, se realiza teniendo en cuenta el trámite, registró y control que se les lleva a los mismos, esto se realiza con el fin de que los procesos se puedan realizar de una manera más eficaz y generando un registro digital e impreso, que permita llevar un control de los mismos.

<span id="page-31-0"></span>4.2.1. Identificar la tramitología necesaria, responsables y estaciones de trabajo.

Para poder realizar la sistematización de cada procedimiento, se necesita como primera medida identificar aspectos como lo son: responsable, objetivo, marco normativo, desarrollo, descripción y formatos necesarios, esto se realiza con el fin de entrar en detalle en cada uno de los procedimientos y poder identificar el momento en el cual estos pueden ser sistematizados.

Para llevar a cabo esta actividad, se extrae información del trabajo que se realizó en conjunto con la Oficina de Planeación de la Universidad en su fase de unificación de procesos. Los documentos son presentados en el Anexo 1.

• Expedición de constancias y certificados.

Debido a que la elaboración de las constancias y certificados dependen de la particularidad del estudiante o solicitante, no es posible la creación de una plantilla, pero sí se puede crear un sistema que permita el control del trámite, en donde se registre las fechas de solicitud y entrega del certificado, así como el registro del número de recibo, con el fin de evitar duplicidad de recibos. Ver Anexo 1 - Punto 1.

• Horarios académicos.

La elaboración de los horarios académicos para la facultad, es un proceso que debe ser concertado con varios actores que participan en la ejecución del mismo, es por esto que realizar una plantilla que permita realizar cambios de una manera fácil y rápida, logrará que este proceso se realice de una manera más eficaz, además se busca que esta plantilla identifique cruces tanto de profesores como de asignaturas, lo cual evitará contratiempos en la plataforma Simca para la matrícula de los estudiantes. Ver Anexo 1 – Punto 2

• Solicitud Préstamo Auditorios y Salones.

Con motivo de realizar el préstamo de los auditorios de una manera rápida y efectiva, se puede crear un sistema que permita realizar los formatos digitalmente, de tal manera que solo se necesite las firmas de los solicitantes, esto a partir de la base de datos a la vez que permitirá llevar un histórico tanto digital como impreso que facilitará futuras comprobaciones. Ver Anexo 1 – Punto 3

• Reingreso de estudiantes

En el procedimiento de reingreso de los estudiantes a la Facultad, se puede crear una planilla que permita registrar el momento en que los estudiantes presentan la petición de reingreso, así como el momento en que se encuentra la solicitud, además como las resoluciones presentan el mismo formato, se puede crear una plantilla que permita la realización de las resoluciones de una manera rápida y eficiente. Ver Anexo 1 – Punto 4

• Registro de notas académicas – Elaboración de tarjetas académicas

En los últimos semestres la universidad ha venido implementando el Sistema Integrado de Matrícula y Control Académico SIMCA, pero anteriormente la facultad manejaba una serie de tarjetas manuales que es donde se guardaba la información, actualmente solo la escuela sigue manejando este tipo de tarjetas mientras que se acoge al sistema, y a fin de que la información registrada no se pierda y que la escuela pueda registrar las notas de una manera más eficiente, se pretende realizar una planilla de las tarjetas en formato digital para una fácil realización de las mismas y así mismo tener un mayor control sobre las mismas. Ver Anexo 1 – Punto 5

• Préstamo de equipos audiovisuales

Para realizar un préstamo rápido y efectivo de los equipos audiovisuales con los que cuenta la facultad, se hace necesario crear un sistema que permita diligenciar el formato necesario de una manera ágil, y que permita llevar un histórico de los equipos prestados en cada semestre, además que genere unos informes que indiquen el nivel de utilización por parte de los usuarios de los mismos. Ver Anexo 1 – Punto 6

• Préstamo de computadores para uso de Internet

Debido a que el préstamo de los equipos para el uso de internet históricamente ha sido manejado por parte de los monitores, así como el mantenimiento de la sala, se hace necesario que haya un mayor control por parte de la dirección para evitar fallas en los equipos al ser entregados, además un informe por parte de esta área para tomar de decisiones tales como mayor dotación y mejoramiento de las salas, son vitales para que la facultad logre su mejoramiento continuo. Ver Anexo 1 – Punto 7

• Recepción de correspondencia y documentos.

En una revisión de los procesos que son considerados como tal por la Universidad del Cauca, se pudo apreciar que la recepción de correspondencia y documentos, es una tarea implícita dentro de los procesos que maneja facultad y a pesar de ser una tarea a primera vista simple, el mejor manejo que se le pueda dar a los documentos que llegan a la facultad, es vital para evitar problemas, es por esto que sistematizar esta parte contribuye a un control efectivo del mismo.

## <span id="page-34-0"></span>**4.3.**Representación Gráfica de los Procedimientos

Para la representación gráfica de los procedimientos se utilizó la herramienta de los Diagramas de Flujo, con el fin crear un mapa que permita entender el lineamiento necesario para la realización de los procedimientos que lleva a cabo la facultad, razón por la cual se presentan en el informe. La simbología utilizada para la realización de los diagramas es la siguiente:

## <span id="page-34-1"></span>4.3.1. Símbolos Utilizados en los Diagramas De Flujo

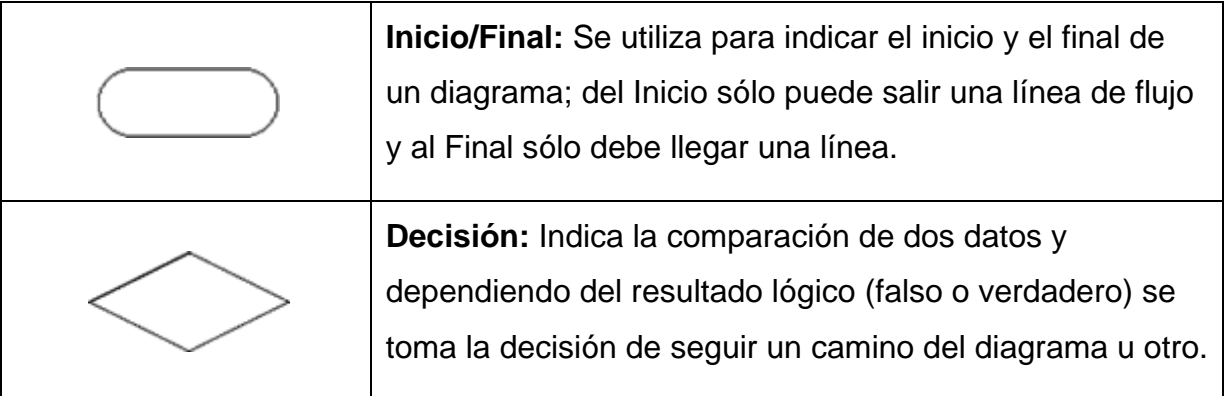

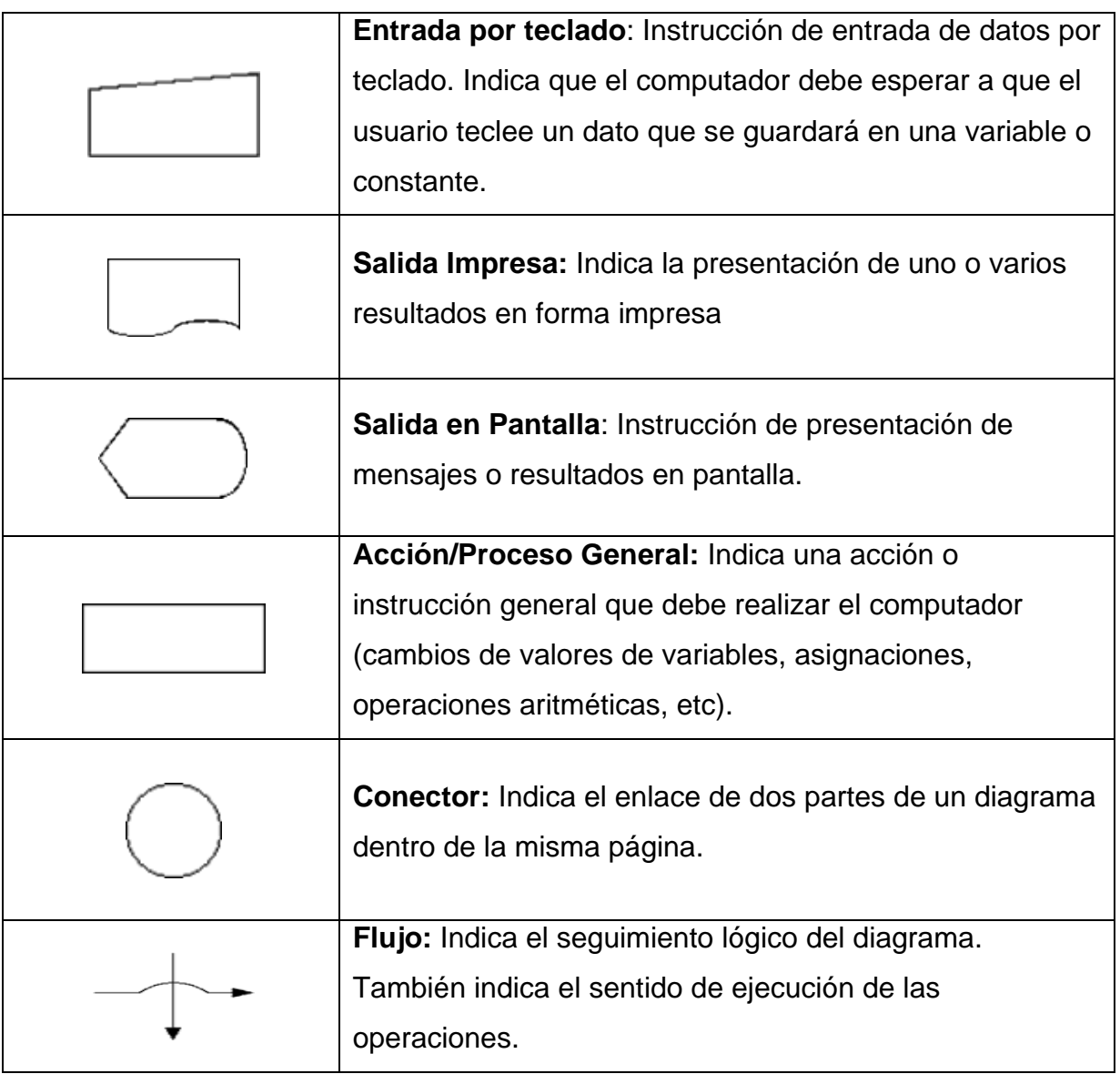

Fuente: **Eduteka: Organizadores gráficos - Diagramas de flujo[13](#page-35-1)**

# <span id="page-35-0"></span>4.3.2. PRESENTACIÓN DE LOS DIAGRAMAS DE FLUJO

Para la realización de los diagramas de flujos, se requirió ver los procedimientos desde una perspectiva fuera de los actores que intervienen en los mismos, a fin de que en cualquier momento cualquier persona que pertenezca o no a la comunidad universitaria pueda guiarse a fin de realizar los procedimientos de una manera eficiente y sin

<span id="page-35-1"></span><sup>&</sup>lt;sup>13</sup>Página: http://www.eduteka.org/modulos.php?catx=4&idSubX=116
complicaciones. Los gráficos que representan los procedimientos que realiza la facultad, son presentados como documento Anexo No. 2

#### **4.4.**Puntos Clave de alimentación del Sistema

Pada determinar los puntos clave de alimentación del sistema, fue necesario reunirse con los funcionarios que al primer periodo del 2011, son encargadas de realizar los diferentes procesos que lleva a cabo la Facultad de Ciencias Contables Económicas y Administrativas, por lo cual para cada proceso que se sistematizó se llevaron a cabo reuniones con el fin de determinar los momentos en los cuales encuentran cuellos de botella que entorpezcan el trabajo y que se puedan mejorar, así como los niveles de seguridad que necesitan para que no se presenten problemas en el normal desarrollo de sus actividades; por tanto se pasa a detallar cada uno de los procesos a sistematizar:

4.4.1. Identificar las estaciones y responsables donde se alimentará el sistema

La Facultad de Ciencias Contables Económicas y Administrativas cuenta con nueve (9) cargos administrativos, para el desempeño de todos los procesos que lleva a cabo, cargos que son descritos a continuación:

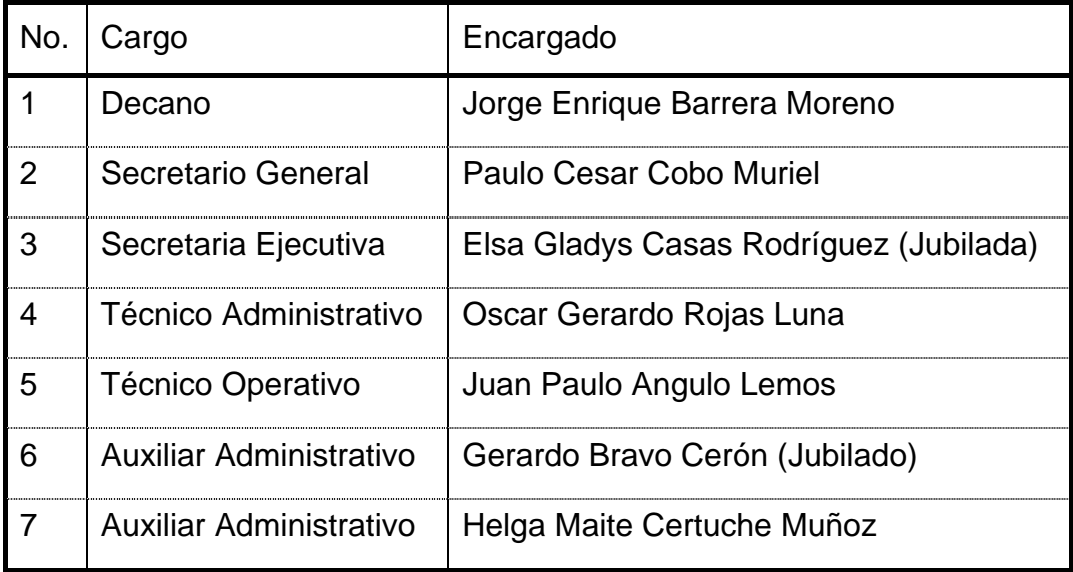

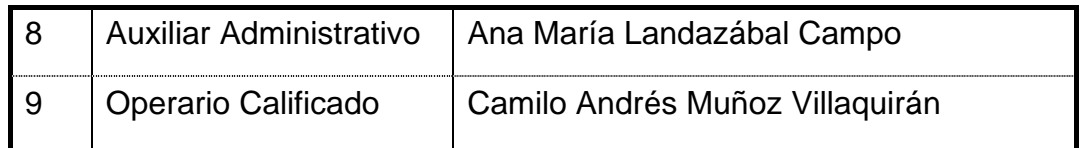

Nota: Debido a la jubilación de dos de los funcionarios de la Facultad, las actividades y funciones que realizan cada uno han sido redistribuidas a otros funcionarios mientras que se contrata nuevo personal, por tanto las funciones que realiza el funcionario Gerardo Bravo Cerón serán asumidas por el funcionario Juan Paulo Angulo Lemos, y las funciones de la señora Elsa Gladys Casas Rodríguez, serán asumidas por los funcionarios Oscar Gerardo Rojas Luna y Ana María Landazábal Campo.

A continuación se identificarán los responsables de la realización de los procesos que serán sistematizados, así como el encargado de la alimentación del sistema

4.4.1.1. Expedición de constancias y certificados.

Debido a la centralización de los procesos de la Facultad, la realización de los certificados y constancias se está realizando en el área de admisiones, pero debido al convenio que tiene la facultad con Universidad del Tolima con los programas de Administración Financiera por ciclos (ciclo tecnológico y profesional) y el programa de Ingeniería de Sistemas por ciclos (ciclo tecnológico y profesional), que están en proceso de incorporación al SIMCA, las constancias y certificados se siguen realizando en la facultad en donde el responsable es el secretario general, pero la elaboración de los documentos está a cargo del técnico operativo Juan Paulo Angulo y el técnico administrativo Gerardo Rojas.

En una primera reunión con los señores Juan Paulo Angulo y Gerardo Rojas, se puede identificar que el proceso para la expedición de constancias y certificados es el mismo, por tanto este sistema puede ser genérico para las dos estaciones y serán estos los encargados de la alimentación de sistema.

#### 4.4.1.2. Horarios académicos

La realización de los horarios académicos es un proceso llevado a cabo por el Decano de la Facultad, el Secretario General y los Coordinadores de los Programas que administra la Facultad, y si bien es cierto es un proceso que es responsabilidad de todos estos actores, es el Secretario General quien presenta los horarios aprobados y contar con una plantilla que permita identificar de una manera rápida posibles cruces tanto de materias como de profesores, se hace necesario para que en el momento de subir éste al sistema integrado de control y registro SIMCA no se presenten problemas, por esto la alimentación de la planilla será encargado al Secretario de la Facultad.

#### 4.4.1.3. Solicitud Préstamo Auditorios y Salones.

El préstamo de auditorios es responsabilidad del Secretario General, y debido a que autoriza el préstamo de los salones de la Facultad, es sistema organizará estos dos procesos en la misma planilla, con el fin de ahorrar tiempo y tramitología, es por esto que el encargado de la alimentación de esta parte del sistema está a cargo de Secretario General.

#### 4.4.1.4. Reingreso de Estudiantes

La autorización del reingreso del estudiante, es responsabilidad del Consejo de Facultad, y es firmado por el Secretario General y el Decano con el visto bueno del Coordinador del programa, pero el diligenciamiento del documento es responsabilidad de la Auxiliar Administrativa, actualmente en cabeza de la señora Maite Certuche y será la encargada alimentar el sistema.

4.4.1.5. Registro de notas académicas - Elaboración de tarjetas académicas

Debido a la implementación del Sistema Integrado de Matricula y Control Académico SIMCA, el registro de las notas académicas ha pasado a ser una responsabilidad de

cada profesor en sus materias, pero debido a que los programas que maneja la escuela en sus programas están próximos a ser incorporados en el sistema el encargado de digitalizar las mismas es el señor Juan Pablo Angulo.

4.4.1.6. Préstamo de Equipos Audiovisuales.

El préstamo de los equipos audiovisuales es responsabilidad del operario calificado Camilo Muñoz, pero en caso de que los equipos sean para labores por fuera de la Facultad, será necesario la autorización del Decano, además de esto, debido a que el horario de trabajo de la facultad es de 7:00 a.m. a 10:00 p.m. el área de equipos de la facultad cuenta con monitores para las horas de la mañana es por esto que el encargado de la alimentación del sistema es el operario calificado y los monitores de turno.

4.4.1.7. Préstamo de computadores para uso de internet.

Al igual que el préstamo de equipos audiovisuales, el préstamo de computadores para uso de internet es responsabilidad del operario calificado Camilo Muñoz, y el préstamo en las horas de la mañana es a cargo de los monitores de turno, es por esto que son encargados de la alimentación del sistema el operario calificado y el monitor.

4.4.1.8. Recepción de correspondencia y documentos.

La recepción de correspondencia y documentos es responsabilidad de la secretaria ejecutiva, por motivo de la jubilación de la señora Gladys Casas, serán los funcionarios Gerardo Rojas y Ana María Landazábal, quienes serán los encargados de llevar este proceso así como la distribución de los oficios a todos los profesores y personal administrativo que laboran en la facultad, es por esto que son ellos quienes se encargaran de la alimentación del sistema

A continuación se muestra un cuadro resumen con los responsables de cada proceso y los encargados de alimentar el sistema:

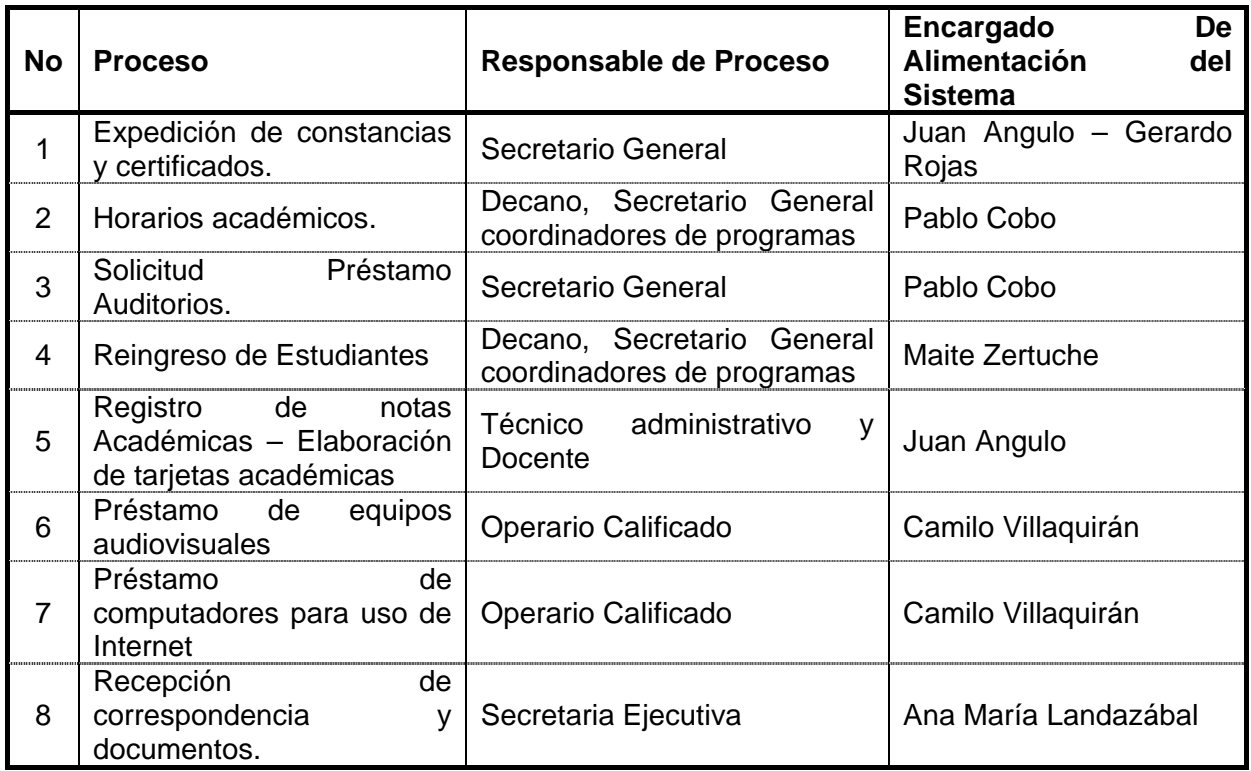

# 4.4.2. Coordinación con el responsable de cada estación, para determinar los requerimientos necesarios para el sistema

Debido a que el sistema lo que busca es acortar el tiempo necesario para la ejecución de los procesos que ejecuta la facultad, llevando un control sistémico, es indispensable determinar qué es lo que los responsables de cada estación necesitan, para que el sistema trabaje de una forma eficiente, por tanto, se organizaron reuniones con cada uno del personal administrativo de la facultad de ciencias contables económicas y administrativas, reuniones que reflejaron las siguientes necesidades:

#### 4.4.2.1. Expedición de constancias y certificados.

En la reunión llevada a cabo con los señores Gerardo Rojas y Juan Angulo, quienes son los encargados de la elaboración de las constancias y certificados para el programa de administración financiera, hacen las siguientes observaciones:

- Duplicidad de los recibos: Esto se puede presentar debido a que los estudiantes deben cancelar un determinado rubro para la realización de las diferentes constancias y certificados, y se ha dado el caso de un estudiante que con el mismo recibo solicitaba dos documentos, caso que fue alertado por uno de los funcionarios y se procedió a informar a las directivas, por tanto solicitan que el sistema alerte si este caso se presenta.
- Información de los estudiantes: para la realización de los documentos se necesita de algunos datos que son escritos por los estudiantes al reverso de los recibos, y en algunos casos, estos datos no son claros o están incompletos, información que podría ser suministrada por el sistema.
- Formatos de documentos: debido a que la mayoría de las constancias y certificados manejan formatos similares, se solicita crear plantillas que permitan la rápida elaboración de los documentos a fin de que se agilice el proceso.

#### 4.4.2.2. Horarios académicos

En una reunión llevada a cabo con el Secretario General de la facultad, se logró encontrar algunos detalles que puede llevar la plantilla de los horarios como lo son:

• Uniformidad de los esquemas: debido a que con el paso del tiempo, el esquema de los horarios se ha venido modificando, lo que se busca es que para los cuatro programas que maneja la facultad se maneje un mismo formato de horario, para evitar confusiones en donde se muestre el horario por semestre, nombre de la materia, nombre de profesor y salón en donde se orientan las clases.

- Información de los profesores: debido a que constantemente se necesita datos personales de los profesores que están orientando materias en la facultad, y en algunas ocasiones no se tiene actualizada o es difícil de ubicar, se solicita que el sistema arroje esta información.
- Alerta de repetición de profesores, materias o salones: ya que la facultad maneja varios programas y una doble jornada (diurna y nocturna) se puede dar el caso en donde se presenten cruces tanto de materias como de profesores y salones, es por esto que se busca que el sistema arroje alertas de estas situaciones a fin de que no se presenten problemas a la hora de subir el horario a la plataforma SIMCA.
- Manejo de los salones de la facultad: A fin de tener un control en préstamo de los salones con los cuales cuenta la facultad, se requiere una plantilla en donde muestre la ocupación de los salones en las diferentes jornadas que maneja la facultad.
- 4.4.2.3. Solicitud Préstamo Auditorios:

Debido a que el préstamo de los auditorios con los que cuenta la facultad, está a cargo del secretario general, se puede integrar en la planilla de manejo de los salones que viene dentro del paquete de horarios de la facultad, a fin de tener un manejo integral en los programas.

## 4.4.2.4. Reingreso de Estudiantes.

En una reunión con Maite Zertuche encargada de la realización de las actas que permiten el reingreso de los estudiantes para el actual periodo académico, se logró identificar que las necesidades son las siguientes:

- Plantilla de Acta: Debido a que las actas son muy similares se puede diseñar una planilla que permita un rápido diligenciamiento de la misma.
- Estado del Reingreso: debido a que el procedimiento del reingreso inicia desde que el estudiante solicita por escrito el reingreso y termina con la notificación al estudiante, se hace necesario una planilla que indique en que etapa se encuentra el procedimiento
- Registro Histórico Digital: debido a que en cualquier momento puede ser necesitado, se requiere que el sistema guarde semestre a semestre la totalidad de las actas a fin de poder ser consultadas cuando se necesite.

## 4.4.2.5. Registro de notas Académicas – Elaboración de tarjetas académicas

En una reunión con Gerardo Rojas y Juan Paulo Angulo encargados del procedimiento se pudo identificar algunas variables que puede llevar el sistema:

- Presentación de la Tarjeta: Debido a que las tarjetas que maneja la facultad tienen mucha trayectoria, y son de fácil entendimiento, se solicita que el formato de las tarjetas sea igual a las que ya se tienen, solo que de una forma digital.
- Información Completa: se requiere que las tarjetas académicas, queden con todo los datos de los estudiantes de la facultad, se solicita que la base de datos cuente con toda la información necesaria para el diligenciamiento de la tarjeta y que esta se pueda generar de una manera automática al digitar el código del estudiante.
- Impresión de la tarjeta: a fin de llevar a cabo los diferentes procesos que necesitan de la tarjeta del estudiante, se solicita que la tarjeta pueda ser impresa en tamaño carta, pero que no afecte la información de la misma.

• Realizar back-up de la información en cada semestre: Para tener una mayor seguridad de la información, se requiere que el programa permita realizar una copia en digital y plasmada en cd para cada semestre, de tal manera que esta información se guarde de una forma segura.

## 4.4.2.6. Préstamo de equipos audiovisuales

Debido a que el área de equipos fue creada recientemente, y considerando el manejo que se llevaba para el préstamo de los equipos audiovisuales anteriormente, se puede determinar que los requerimientos del sistema son los siguientes:

- Seguridad en el préstamo de los equipos: debido a que se trabaja con equipos que son costosos para la facultad, se nenecita establecer un sistema de seguridad que permita el correcto préstamo y devolución de los equipos audiovisuales en las mismas condiciones que son despachados, por lo cual se plantea sistematizar el formato ME-GE-2.2-FOR-9 (Ver Anexo 4), con el que cuenta el programa lvmen con el fin de que se diligencie de una manera rápida.
- Registro histórico del préstamo de los equipos audiovisuales: se requiere de un registro histórico del préstamo de todos los equipos audiovisuales que permita realizar comprobaciones, es por esto que se plantea un registro digital, así como el registro físico del Formato ME-GE-2.2-FOR-9.
- Platilla para separar el préstamo de los equipos: para garantizar el préstamo de los equipos, de tal forma que permita realizar una reservación con determinado tiempo de antelación, se plantea una plantilla digital que permita realizar esta acción.
- Horarios y reserva de las salas de internet: con el fin de prestar el servicio de internet a los estudiantes, así como la utilización de los profesores para orientar determinada clase en la sala de sistemas, se pretende realizar una platilla que

contenga los horarios de la utilización de la sala, así como los espacios en los que los profesores puedan hacer uso de la misma

- Inventario de equipos: con el fin de tener una clara identificación de los equipos con los que cuenta la facultad, así como realizar un seguimiento a cada uno de ellos, se pretende realizar una plantilla que contenga todos los equipos que se manejan en la dependencia, así como el historial de cada uno.
- Recepción de copia de recibos de pago: a fin de mantener una base de datos actualizada, así como anexar las copias de los recibos a las hojas de vida de los estudiantes, se pretende asumir este proceso a fin de que se tenga un mayor control.

#### 4.4.2.7. Préstamo de computadores para uso de Internet

Este proceso es llevado a cabo por el área de equipos de la facultad, por tanto se plantea lo siguiente:

- Plantilla para el préstamo: se requiere de una plantilla que permita identificar plenamente al estudiante que va a hacer uso de los equipos, mediante el código que lo identifica como estudiante de la facultad, así como registrar la hora de entrada y salida, fecha de utilización, y debido a una posible congestión de la sala, el quipo en el que puede ubicar, a fin de que el servicio se le preste a la mayor cantidad de estudiantes que la sala y los horarios permita.
- Registro Histórico de préstamo de equipos: Es necesario crear un archivo histórico del préstamo de los equipos, que permita sacar algunos estimados, como lo son la tasa de uso de los equipos, semestres que mas los utilizan, horarios en que más se utilizan, entre otros, a fin de proporcionar esta información a las directivas para toma de decisiones.

#### 4.4.2.8. Recepción de correspondencia y documentos.

A pesar de que la recepción de correspondencia y documentos, es un proceso que está implícito en todas las estaciones, es necesario llevar a un control que permita la rápida identificación de los documentos, es por esto que en reuniones con los encargados se pudo identificar lo siguiente.

- Registro de documento: Crear una plantilla que permita el rápido registro de toda la correspondencia y documentos que llegan a la facultad, con datos como lo son hora, fecha, remitente y destinatario.
- Registro histórico: Para tener un control de todos los documentos que son recepcionados, se necesita que la plantilla genere un archivo digital, que permita una rápida identificación de los documentos, así como el trámite en el que se encuentre.
- Redireccionamiento de los documentos: Debido a que habrá documentos que deban ser redireccionados a las diferentes estaciones, se pretende realizar una plantilla similar a las demás estaciones a fin de tener un completo control de los documentos.
- Información de estudiantes y profesores: debido a que se necesita constantemente la información personal de estudiantes y profesores para una eventual respuesta, se requiere que la plantilla contenga datos como lo son números telefónicos y correos electrónicos para lograr ubicar al interesado.

#### **4.5.Creación del sistema**

Una vez realizada la identificación de los procesos que pueden ser sistematizados, y teniendo en cuenta las recomendaciones realizadas por cada uno de los responsables de cada estación<sup>[14](#page-47-0)</sup>, se procede a realizar cada uno de los subsistemas que permitan realizar las labores de una manera más rápida y efectiva.

4.5.1. Agrupar las estaciones de trabajo a un grupo de trabajo virtual para compartir información.

Con el fin de compartir información entre los responsables de cada estación, es necesario que los computadores de la facultad que se encuentran conectados a la red de la Universidad del Cauca sean identificados plenamente, así como asignar un grupo de trabajo, de tal manera que se pueda realizar un traspaso de información sin importar el tamaño de la misma, de una manera rápida y sin necesidad de utilizar memorias USB, CDS ni otro medio de contención de información, lo que no significa que no se pueda hacer.

Además de poder compartir todo tipo de información, con la creación del grupo de trabajo se permitirá compartir impresoras, esto quiere decir que dentro del grupo de trabajo, se podrá imprimir en cualquiera de las impresoras que estén conectadas en cada estación, lo cual puede generar rapidez en la entrega de información impresa, así como apoyar en la impresión de documentos en el momento que determinada impresora se quede sin tinta.

Para generar una homogeneidad en los nombres de las estaciones, así como del grupo de trabajo en el cual se va a trabajar, se crea el grupo virtual FCCEA en la red de Microsoft Windows, haciendo referencia a las siglas de Facultad de Ciencias Contables Económicas y Administrativas, creado este grupo, para identificar los computadores de

<span id="page-47-0"></span><sup>&</sup>lt;sup>14</sup> Se entenderá la estación como el computador que utiliza el usuario para desempeñar sus actividades.

cada estación, se plantea que se realice con el primer nombre y el primer apellido del responsable de cada estación, quedando así:

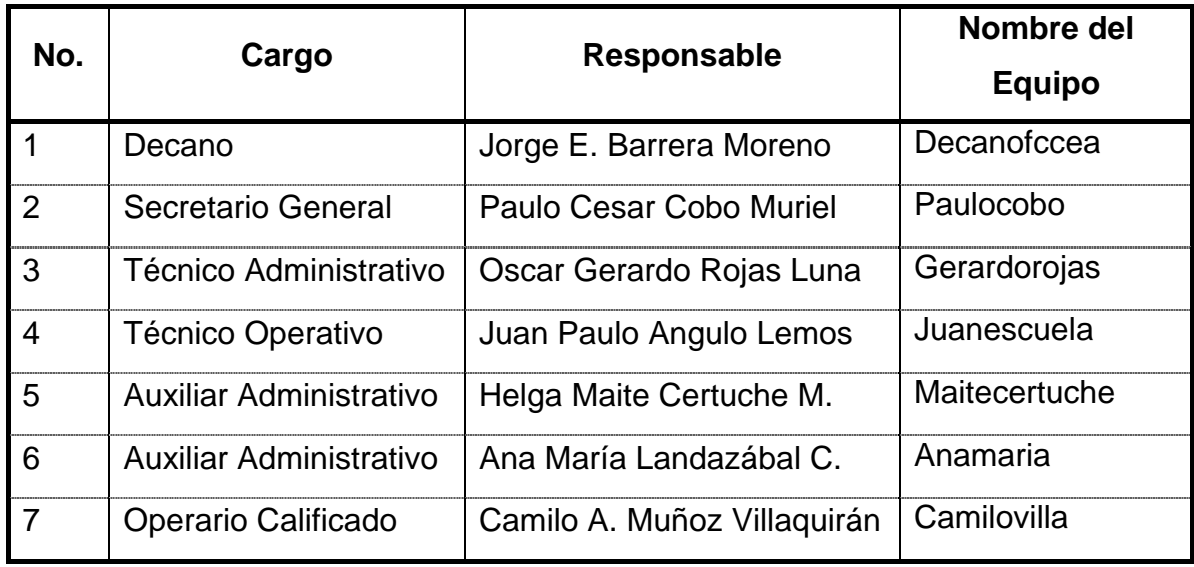

Se plantea que los profesores de la facultad que tienen equipos conectados a la red de la universidad, se unan al grupo para poder compartir información que se necesite.

A continuación se da una pequeña instrucción de cómo cambiar el nombre del equipo y unirse al grupo de trabajo.

- Para cambiar el nombre de un equipo, unirse a un dominio o agregar una descripción de un equipo basado en Windows XP, se utiliza la ficha **Nombre de equipo** del cuadro de diálogo **Propiedades del sistema**. Para encontrar esta ficha, utilice uno de los métodos siguientes:
	- Haga clic en **Inicio**, haga clic con el botón secundario del mouse en **Mi PC** y, después, haga clic en **Propiedades**.
	- Haga clic en **Inicio** y en **Ejecutar**, escriba sysdm.cpl y haga clic en **Aceptar**.
	- Haga clic en **Inicio** y en **Panel de control**, haga doble clic en **Rendimiento y mantenimiento** y, por último, haga clic en **Sistema**.

Una vez se da Click en la opción propiedades en Mi PC:

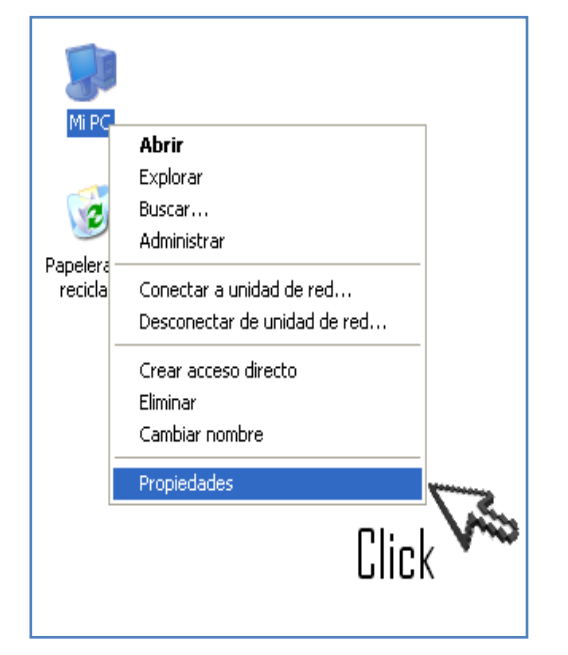

Se despliega la ventana propiedades del sistema, aquí se da Click en la pestaña **Nombre de Equipo**:

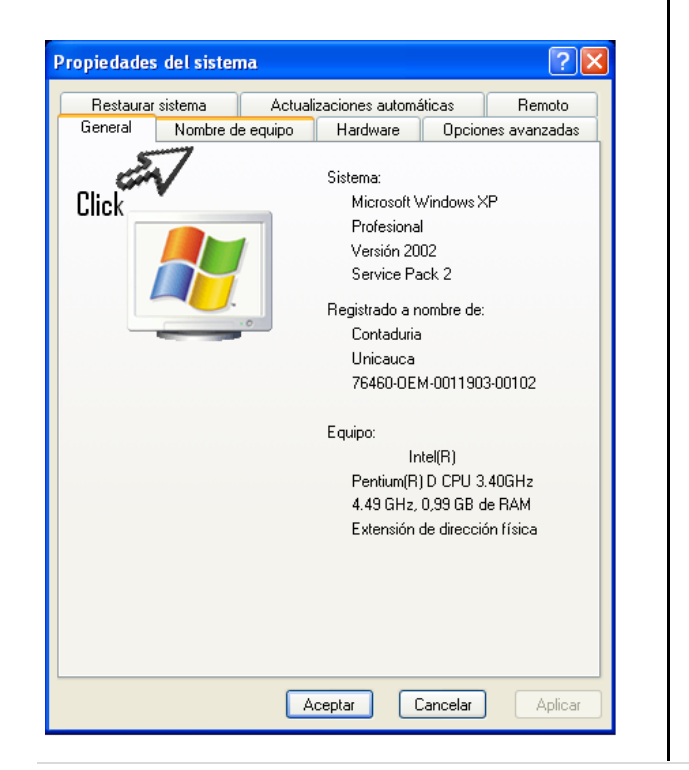

Posteriormente se da Click en la opción de **Cambiar:**

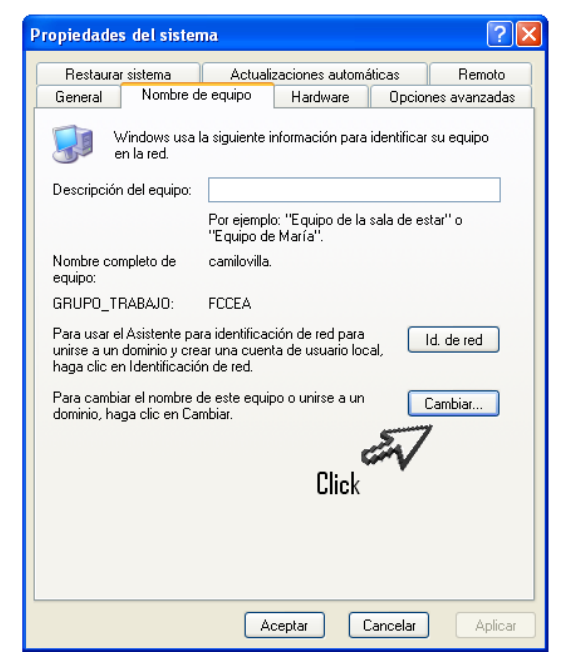

a continuación se escribe en la casilla de **Nombre de Equipo** el nombre que se le quiera dar al equipo y así es como saldrá dentro de la Red, y por ultimo en **Grupo de trabajo** se escribe el grupo determinado FCCEA,

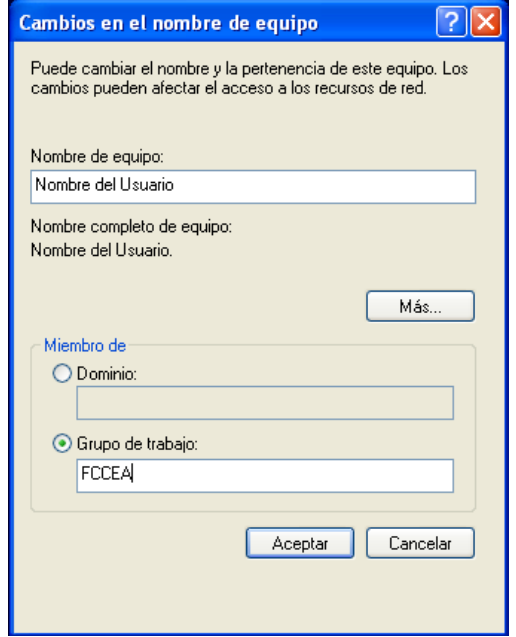

#### 4.5.2. Creación de la base de datos general

La creación de la base de datos general, es un paso importante en la realización de los programas que permitirán agilizar los procesos que realiza la facultad, pues es en esta planilla en donde reposa la información de todos los estudiantes y profesores que hacen parte de la facultad, es por esto que para que la información sea lo más completa posible se ha recurrido a varias fuentes de información:

- Base de datos de la Plataforma Delta: debido a que anteriormente se trabajaba con la plataforma Delta para el manejo de las notas y matriculas de los estudiantes, esta es la primera fuente de información que se utiliza, pero debido a que esta plataforma dejo de utilizarse hace un tiempo, la información que reposa en esta base de datos se encuentra desactualizada.
- Información arrojada por la plataforma SIMCA: la información arrojada por la plataforma del SIMCA es de vital importancia para la base de datos, pues es aquí en donde se sabe con certeza los estudiantes que se matricularon para el II periodo de 2010.
- Información propiamente recogida: para poder llevar a cabo esta tarea, se hace necesario apropiar una tarea que se realiza en la facultad, como lo es la entrega por parte de los estudiantes del recibo de matricula cancelado para el presente semestre, tarea que se pretende realizar semestralmente para mantener la base de datos actualizada, es por esto que junto con la entrega de los recibos por cada estudiante, se confirmaban datos que ya se tenían como lo son: Código, Nombre, Cedula, Semestre en que se encuentra, Dirección de Residencia, Teléfono fijo, Ciudad de procedencia y Fecha de nacimiento.

Además de los datos confirmados, se recogen nuevos datos como lo son el correo institucional, número de teléfono celular y alguna observación si se requiere. El detalle y explicación de la base de datos general se presenta en el Anexo 3.

**4.6.**Adaptación del Programa al Proceso, por Cada Estación.

Para poder llevar a cabo la adaptación del sistema para cada estación, se tiene en cuenta las reuniones que se llevaron a cabo con cada uno de los responsables de los procedimientos para determinar las necesidades que el sistema podría solucionar, así como las proposiciones realizadas a fin de agilizar los procedimientos que realiza la facultad, a continuación se muestra un poco de las adaptaciones realizadas al sistema para responder a las necesidades de cada proceso:

#### 4.6.1. Horarios académicos – Préstamo de Auditorios y Salones

Para la adaptación del sistema a los procedimientos fue necesario crear un libro que pudiera contener información de las asignaturas, profesores y salones de tal manera que pudieran interactuar entre sí, logrando que la realización de los horarios se haga de una manera rápida evitando al máximo errores. Ver Anexo 5 - Punto 1

4.6.2. Reingreso de los estudiantes.

Para la adecuación del sistema al procedimiento del reingreso de los estudiantes se tuvo en cuenta como primera medida el formato de las resoluciones que se generan al final del procedimiento y que son las que se entregan a los estudiantes y que se anexa a la hoja de vida, con el fin de crear un libro de Excel que permita generar de forma automática las actas para su posterior firma. Ver Anexo 5 - Punto 2

4.6.3. Registro de notas Académicas – Elaboración de tarjetas académicas

Para la adecuación del sistema a la elaboración de las tarjetas académicas que venía utilizando la facultad para el registro de las notas, se tomó una tarjeta en blanco y se digitalizó de tal forma que el formato no cambiara, y se creó una hoja aparte para ingresar los datos, de tal forma que las tarjetas se digitalicen de forma automática,

además de esto se creó una hoja de materias en donde contiene las materias que orienta la facultad de tal forma que todas las hojas interactúen entre sí. Ver Anexo 5 - Punto 3.

#### 4.6.4. Préstamo de equipos audiovisuales

Para la adecuación del sistema al préstamo de los equipos audiovisuales se tomó en cuenta el formato ME-GE-2.2-FOR-9 que se encuentra en el programa Lvmen y se digitalizó de tal forma que el formato no cambiara, así mismo se creó una hoja que alimentara al formato. Adicional a estas hojas se creó una hoja que permite hacer reserva de los equipos con antelación para asegurar el préstamo de los mismos, una hoja que contiene el inventario de los equipos y debido a que el encargado también está a cargo del préstamo de las salas de sistemas tanto para clase como para el uso del internet, se crea una hoja que contiene el horario de las salas con las que cuenta la facultad, de tal forma que todas las hojas interactúan entre sí. Ver Anexo 5 - Punto 4

## 4.6.5. Préstamo de computadores para uso de Internet

Para acomodar el sistema al préstamo de las salas de sistemas, se utilizó una planilla semejante al del préstamo de los equipos audiovisuales, ya que este tipo de hoja registra de manera eficiente la persona que va a acceder a utilizar el servicio de internet, pero anexando algunas modificaciones que se pasaran a detallar. Ver Anexo 5 – Punto 5

## 4.6.6. Recepción de correspondencia y documentos

En una revisión de los procesos que son considerados como tal por la Universidad del Cauca, se pudo apreciar que la recepción de correspondencia y documentos, es una tarea implícita dentro de los procesos que maneja la facultad y a pesar de ser una tarea a primera vista simple, el mejor manejo que se le pueda dar a los documentos que llegan a la facultad, es vital para evitar problemas, es por esto que sistematizar esta parte contribuye a un control efectivo del mismo.

**4.7.**Prueba piloto del sistema con los responsables de cada estación y mejoramiento o adaptaciones necesarias al sistema.

Para realizar la prueba piloto de los programas, se pasó por cada una de las estaciones de trabajo en donde se utilizarán los programas y se dio un instructivo de cómo utilizar el programa, las apreciaciones del mismo se destacan a continuación:

#### 4.7.1. Solicitud de constancias o certificados

Para la plantilla de solicitud de constancias o certificados, se explico en detalle en qué consiste, así como las diferentes opciones que contiene, y utilidades que se pueden aprovechar, debido a que las constancias y certificados son diferentes no se pudo crear una plantilla genérica y el programa no sufre modificaciones, desde entonces se está utilizando para las personas que solicitan los documentos a la facultad.

## 4.7.2. Horarios académicos – Préstamo de Auditorios y Salones

Se realizó una prueba de la planilla con los horarios realizados por los coordinadores de los programas que orienta la facultad, y se encontraron algunos problemas técnicos que fueros solucionados mientras que se diligenciaban cada uno de los horarios, también se encontró un retraso en el diligenciamiento de la planilla de los salones que también fue solucionado.

Debido a que la facultad cuenta con unos nuevos carteles para los horarios en cada uno de los salones, se creó un nueva hoja que se encarga de extraer la información del la hoja de la planilla de los salones, de tal forma que se puede imprimir cada uno de los

horarios para cada salón, y fue anexada al libro de la elaboración de los horarios, por demás la planilla se comportó de la manera esperada.

#### 4.7.3. Reingreso de estudiantes

Para la realización de la prueba piloto del programa que controla el reingreso de los estudiantes, se explicó en qué consistía y se dio el instructivo necesario, pero se encontraron algunas mejoras, como lo es una planilla para cada género de los estudiantes, distinguiendo si son hombres o mujeres, por lo que se procedió a realizar los cambios, así mismo según el nuevo formato de las resoluciones el ítem 1 se hace innecesario, por lo cual es eliminado de la plantilla, por lo demás el programa funcionó según lo planeado y se seguirá utilizando cada semestre que se realicen los reingresos a los programas académicos que oferta la facultad.

#### 4.7.4. Registro de notas académicas

Para la realización de la prueba al programa que registra las notas, se dieron las respectivas indicaciones y se ingresaron datos de los estudiantes que están matriculados en el programa de administración financiera, de esta manera fue más ágil y rápido el traspaso al sistema de información SIMCA, y se está utilizando el programa para diferentes diligencias.

## 4.7.5. Préstamo de equipos audiovisuales

La prueba del programa que controla el préstamo de los equipos audiovisuales a los estudiantes y profesores se comportó de la manera esperada y se ha implementado desde entonces, pero debido a la cantidad de consultas departe de los estudiantes y profesores referente a horarios, códigos de materias y afines, se toma una copia de los horarios académicos y se agregan las hojas al libro de tal manera que se dé respuesta de una manera más rápida, así mismo se incluyó la información del contenido académico de los programas académicos.

Una sugerencia que se adoptó, fue el cambio del formato impreso para la firma del solicitante de tamaño carta, a la mitad de la misma, para así contribuir al ahorro de papel.

4.7.6. Préstamo de computadores para el uso de internet.

En la prueba de control para el acceso de los estudiantes a las salas de internet se pudo comprobar que el programa funciona según lo esperado y no necesita de cambios, salvo las actualizaciones semestre a semestre del horario de atención.

Como un agregado se creó una hoja que contiene el inventario de los equipos en detalle con los que cuentan las salas, para tener un mayor control de los mismos. Ver Anexo 5 , punto 6.2.4

#### 4.7.7. Recepción de correspondencia y documentos

La prueba del programa que controla la recepción de correspondencia y documentos se realizó en dos partes, la primera de ellas, fue sin contar con la base de datos general ya que su construcción tomó bastante tiempo, por tanto los nombres se tenían que digitar manualmente, una vez terminada la base de datos se procedió a realizar la planilla en su versión final, acortando los tiempos de registro, el programa se probó sin ningún problema y desde entonces se utiliza y es la primera referencia que se utiliza para ubicar archivos.

Una vez realizadas las pruebas piloto con todos los programas en sus diferentes estaciones, se pudo determinar que los tiempos en las actividades se redujeron notablemente, por tanto se seguirán utilizando de manera constante.

## **5.** Conclusiones

La digitalización y la sistematización de algunos procedimientos que lleva a cabo la Facultad de Ciencias Contables Económicas y Administrativas de la Universidad del Cauca, mediante los programas que se han desarrollado en el presente trabajo, ha ayudado al mejoramiento de los mismos, ya que se desarrollan de una forma más rápida, teniendo un control y registro de los mismos, que se evidencia en cada puesto de trabajo de la planta administrativa de la facultad

El diagnóstico de los procedimientos en los puestos de trabajo fue fundamental para el desarrollo de cada libro, pues se convirtió en la base para la creación de los mismos, en búsqueda de facilitar la utilización por parte del usuario.

Debido a que el manejo de la correspondencia que llega a la facultad es procedimiento delicado, el programa logró facilitar la búsqueda y seguimiento de los documentos que son procesados a diario, convirtiéndose en la primera fuente para la búsqueda de los mismos.

A pesar de que las tarjetas académicas que se manejaban en la facultad fueron retiradas, el programa para el manejo de las mismas se sigue utilizando por la escuela de educación a distancia, pues es en este formato en el cual se mandan informes a la universidad del Tolima, además fue clave para la transición al Sistema Integrado de Matricula y Control Académico - SIMCA.

El programa para la recepción, expedición y control de las constancias de estudio y certificado de notas, a contribuir con la seguridad en la duplicidad de los recibos, así como en los tiempos de entrega para no incurrir en demoras.

Las pruebas piloto de cada programa, ayudaron a afirmar los diseños de los programas en búsqueda de un manejo fácil y eficiente, además se pudo realizar pequeñas modificaciones en algunas formulas para generar un mayor detalle en los resultados.

Se puede apreciar en un contexto general que los programas desarrollados en el presente trabajo fueron bien recibidos por parte de los administrativos que hacen parte de la facultad.

#### **6.** Recomendaciones

Como recomendación se propone mantener la base de datos actualizada cada semestre, a fin que la información consignada en ella sea lo más verídica posible.

Se plantea digitalizar las tarjetas académicas de los estudiantes egresados a fin de que esta información repose en un archivo seguro ya que debido a su antigüedad, esta información no se encuentra en el SIMCA.

Se sugiere a los profesores de la facultad que tienen equipos conectados a la red de la Universidad, se unan al grupo de trabajo virtual FCCEA para poder compartir información que se necesite de una manera fácil y rápida.

# **7. REFERENCIAS BIBLIOGRÁFICAS**

- BERTALANFFLY. Ludwing teoría general de sistemas 1950.
- Prof. ESPINOZA CARVACHO RODRIGO , Partes de un Sistema, (En Línea) http://www.buenastareas.com/ensayos/Gesti%C3%B3n-De-Personas/2376528.html
- ARTE Y CIENCIA, Características de los Sistemas Propósito u objetivo Globalismo o totalidad - Entropía – Homeostasis (En Línea) http://arteyciencianet.blogspot.com/2010/04/caracteristicas-de-los-sistemas.html
- HARRINGTON, H. James. (1997). Administración total del mejoramiento continuo. La nueva generación. Editorial Mc, pGraw Hill Interamericana, S.A., Colombia.
- Lic. GONZÁLEZ M. José Alfredo, Pasos para el Mejoramiento Continuo. (En Línea) http://www.gestiopolis.com/recursos2/documentos/fulldocs/ger/stepsci.htm.
- SOCIEDAD LATINOAMERICANA PARA LA CALIDAD, Diagrama De Flujo (En Línea) http://www.camposc.net/dm/flujo.pdf.
- MILLER E. J., A. k. Rice system of Organization: The control of task and sentient.
- UNIVERSIDAD DEL CAUCA. Información general FCCEA (En Línea) http://portal.unicauca.edu.co/versionP/acerca-de-unicauca/facultades/facultad-deciencias-contables-economicas-y-administrativas.
- UNIVERSIDAD DEL CAUCA. Historia FCCEA, (En Línea) http://portal.unicauca.edu.co/versionP/acerca-de-unicauca/facultades/facultad-deciencias-contables-economicas-y-administrativas/historia.
- UNIVERSIDAD DEL CAUCA, Filosofía FCCEA, (En Línea) http://portal.unicauca.edu.co/versionP/acerca-de-unicauca/facultades/facultad-deciencias-contables-economicas-y-administrativas/filosofia.
- UNIVERSIDAD DEL CAUCA, Programas Académicos FCCEA, (En Línea) http://portal.unicauca.edu.co/versionP/acerca-de-unicauca/facultades/facultad-deciencias-contables-economicas-y-administrativas/departamen.
- UNIVERSIDAD DEL CAUCA. Mapa de Procesos Universidad del Cauca, (En Línea) http://www.unicauca.edu.co/prlvmen/images/stories/Mapa\_de\_Procesos\_adoptado\_ Por\_resolucion\_R-402\_de\_2012.pdf
- EDUTEKA. Símbolos para Elaborar Diagramas de Flujo, (En Línea) http://www.eduteka.org/modulos.php?catx=4&idSubX=116

#### **8. ANEXOS**

**ANEXO No. 1 -** Descripción de la tramitología necesaria, responsables y estaciones de trabajo para cada procedimiento

#### **1. EXPEDICIÓN DE CONSTANCIAS Y CERTIFICADOS:**

- **RESPONSABLE:** Secretario General.
- **OBJETIVO:** Expedir constancias y certificados requeridos por egresados, graduados y estudiantes activos e inactivos de los Programas de cada Facultad.
- **ALCANCE:** Inicia con la expedición del recibo de pago que requiera el usuario, y termina con la entrega constancia o certificado al interesado.
- **MARCO NORMATIVO:** Acuerdo 002 de 1994 del Consejo Superior.

## • **DESARROLLO Y DESCRIPCIÓN**

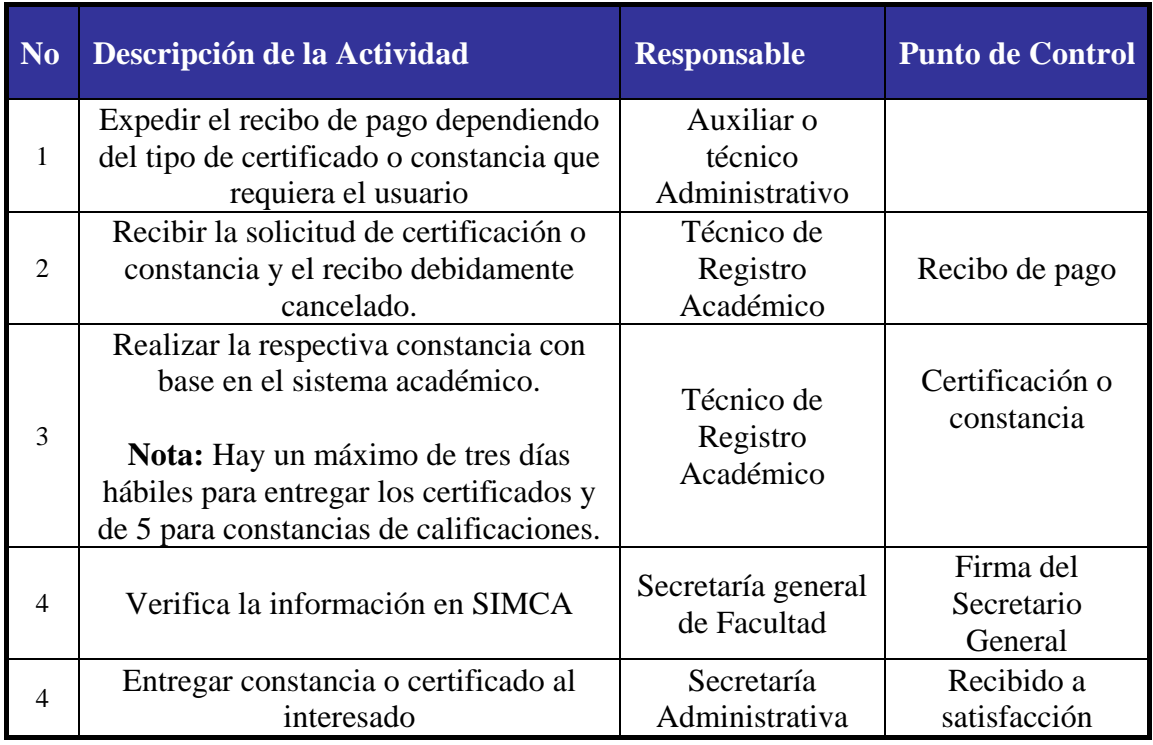

• **FORMATOS O IMPRESOS:** Constancia entregada al interesado.

# **2. HORARIOS ACADÉMICOS.**

- **RESPONSABLE:** Decano, Coordinadores de Programa, Secretario General de Facultad.
- **OBJETIVO:** Establecer, publicar y registrar los horarios académicos de cada programa de la Facultad.
- **ALCANCE:** Inicia con elaborar propuesta de horarios de los programas con base en las necesidades proyectadas por los coordinadores de programa y la labor docente aprobada y termina con registrar horarios en SIMCA.
- **MARCO NORMATIVO:** Ley 30 de 1992, Acuerdo 105 de 1993

## • **DESARROLLO Y DESCRIPCIÓN**

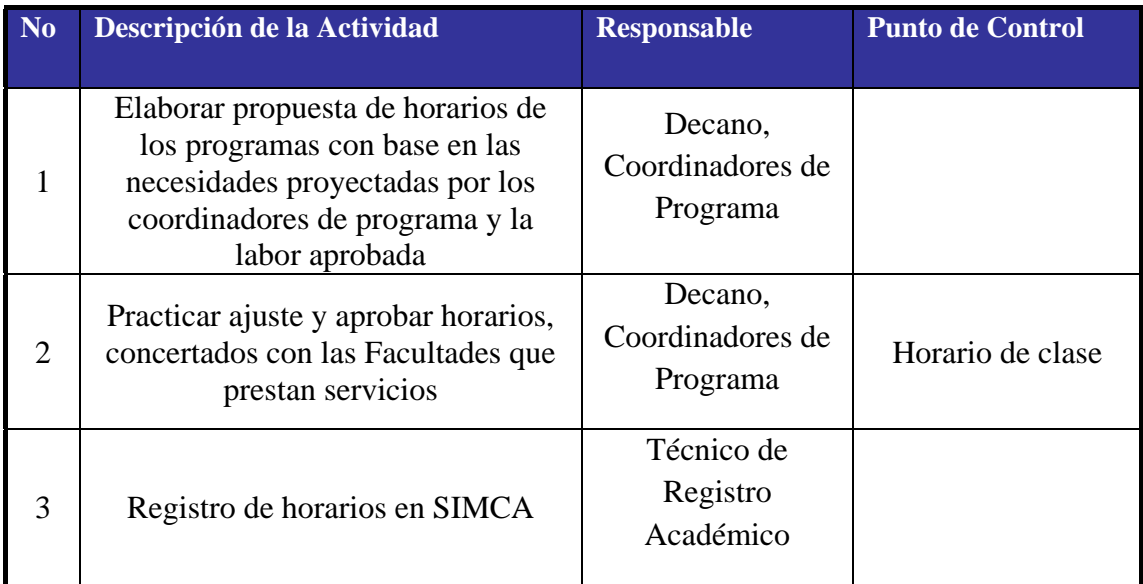

• **FORMATOS O IMPRESOS:** Formato de horario

#### • **REGISTRO HISTÓRICO DE MODIFICACIONES**

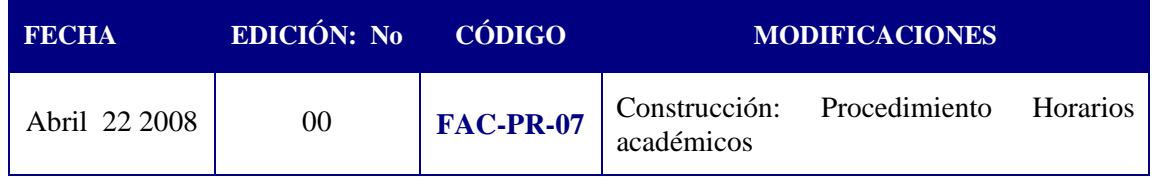

# **3. SOLICITUD PRÉSTAMO AUDITORIOS Y SALONES.**

- **RESPONSABLE:** Secretario General de la Facultad.
- **OBJETIVO:** Prestar un servicio a la Comunidad Universitaria y particulares.
- **ALCANCE:** Inicia con Recepcionar la solicitud de préstamo de auditorios, y termina con supervisar y recibir Auditorio .después de su utilización**.**
- **MARCO NORMATIVO:** Acuerdo 105 de 1993
- **DESARROLLO Y DESCRIPCIÓN**

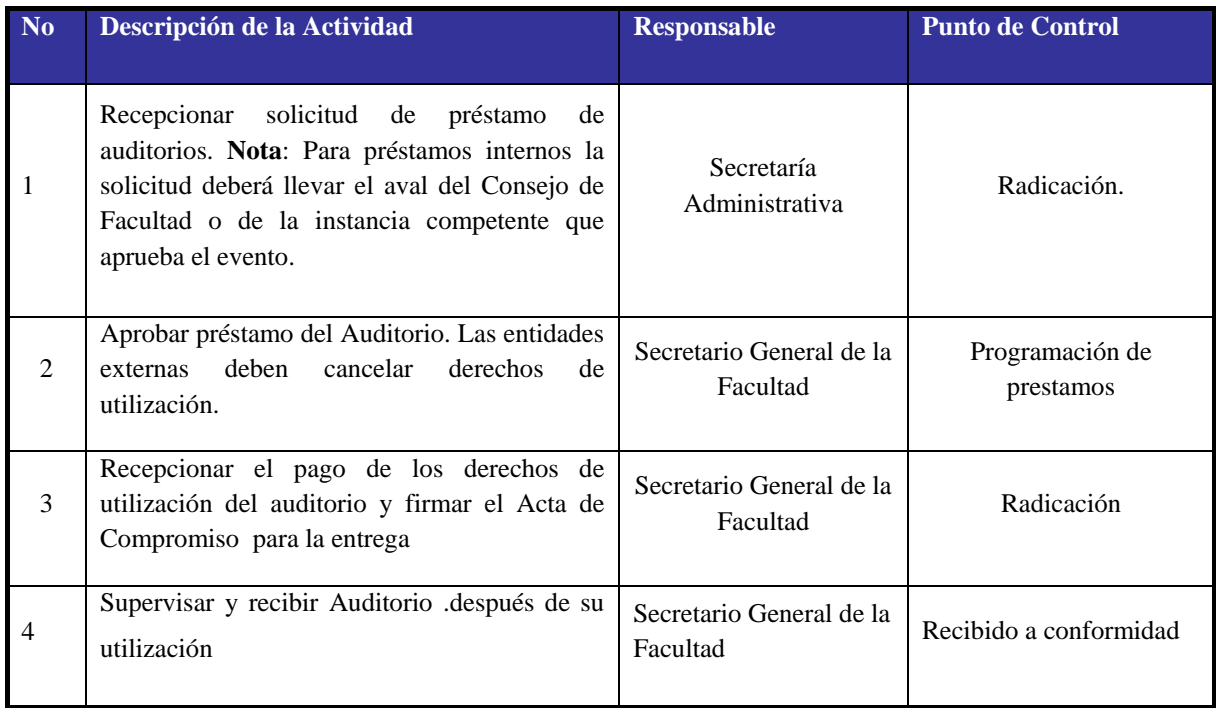

• **FORMATOS O IMPRESOS:** Formato de Solicitud de Creación, Modificación o Baja Documentos: OP-FOR-001; Formato de Levantamiento de procedimientos OP-FOR-003; Formato Registro de Asistencia a Capacitaciones OP-FOR-004

## • **REGISTRO HISTÓRICO DE MODIFICACIONES**

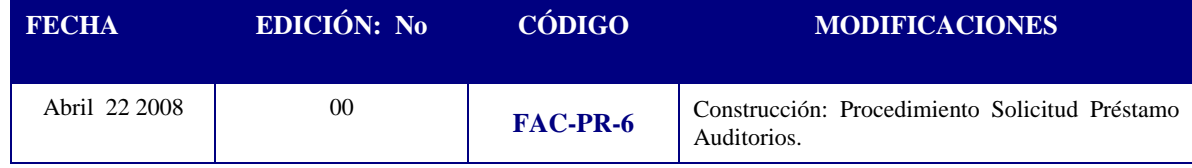

#### **4. REINGRESO DE ESTUDIANTES**

- **RESPONSABLE:** Decanatura, Coordinación del Programa.
- **OBJETIVO:** Permitir a un estudiante que haya suspendido sus estudios sin haber perdido el derecho a continuarlos en el programa que venía cursando.
- **ALCANCE:** Inicia con la recepción de oficio de solicitud de reingreso dirigido al Decano por parte del solicitante, y termina con el registro de matrícula, con la presentación de la copia de la resolución, en las fechas establecidas por el Consejo Académico.
- **MARCO NORMATIVO:** Acuerdo 002 de 1988, Acuerdo 004 de 2003 y Acuerdo 005 de 2010 del Consejo Académico,

## • **DESARROLLO Y DESCRIPCIÓN**

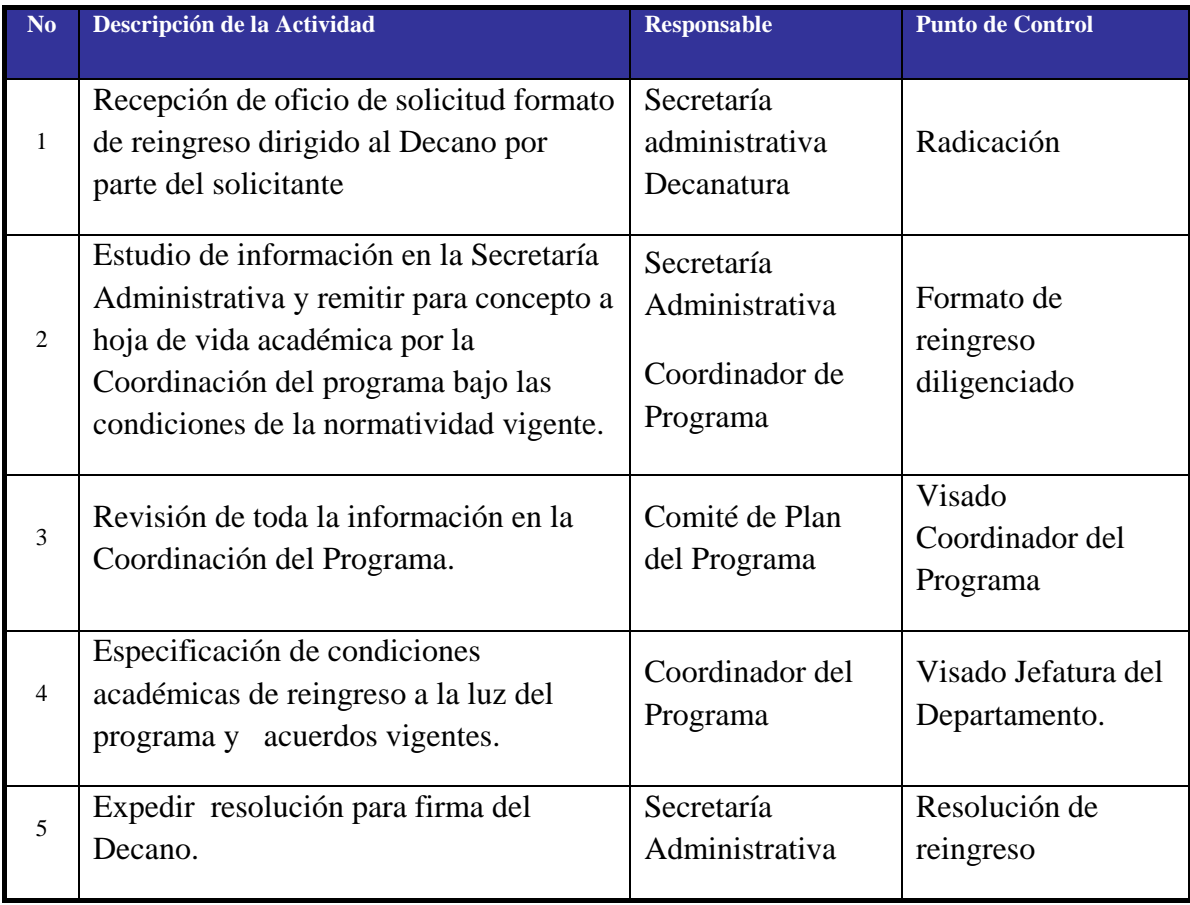

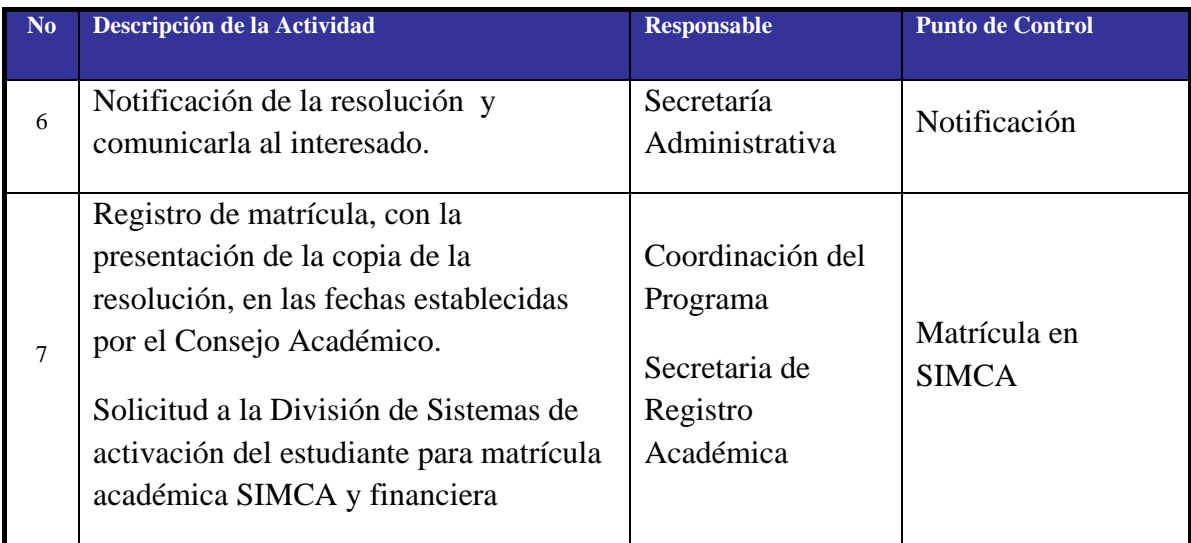

# • **REGISTRO HISTÓRICO DE MODIFICACIONES**

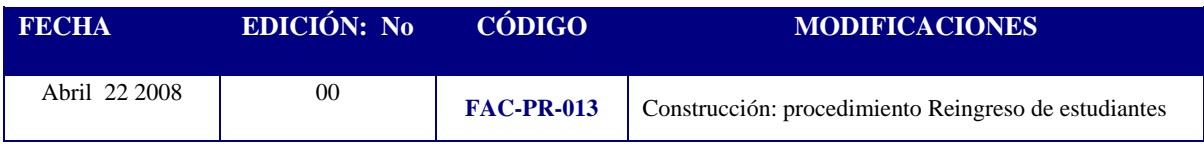

## **5. REGISTRO DE NOTAS ACADÉMICAS**

- **RESPONSABLE:** Técnico administrativo, Docente.
- **OBJETIVO:** Registrar en el sistema las notas de los estudiantes de las asignaturas correspondientes a cada periodo académico.
- **ALCANCE:** Inicia con entregar al profesor el listado de estudiantes por asignatura al inicio de cada mes, y termina con registrar notas académicas en el sistema de información.
- **MARCO NORMATIVO:** Acuerdo 105 de 1993

## • **DESARROLLO Y DESCRIPCIÓN**

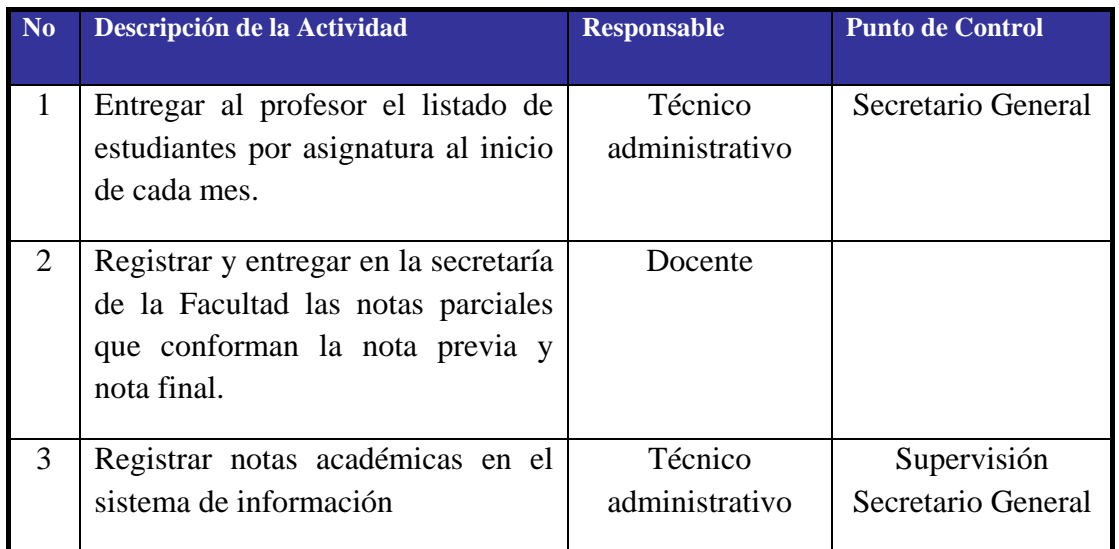

• **FORMATOS O IMPRESOS:** Formato de Solicitud de Creación, Modificación o Baja Documentos: OP-FOR-001, Formato de Levantamiento de procedimientos OP-FOR-003, Formato Registro de Asistencia a Capacitaciones OP-FOR-004

#### • **REGISTRO HISTÓRICO DE MODIFICACIONES**

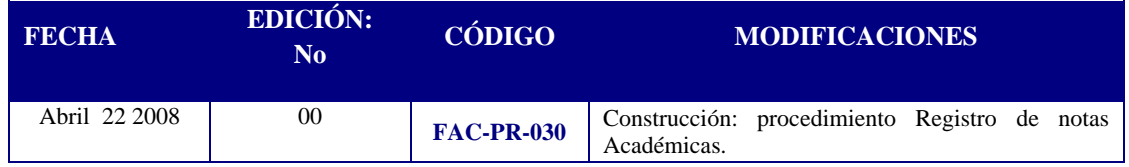

# **6. PRÉSTAMO DE EQUIPOS AUDIOVISUALES**

- **RESPONSABLE:** Encargado área de equipos
- **OBJETIVO:** Prestar equipos audiovisuales a la Comunidad Universitaria para el desarrollo de clases y presentaciones.
- **ALCANCE:** Inicia con recepcionar la solicitud de préstamo equipos audiovisuales, y termina con supervisar y recibir los equipos .después de su utilización**.**

## • **DESARROLLO Y DESCRIPCIÓN**

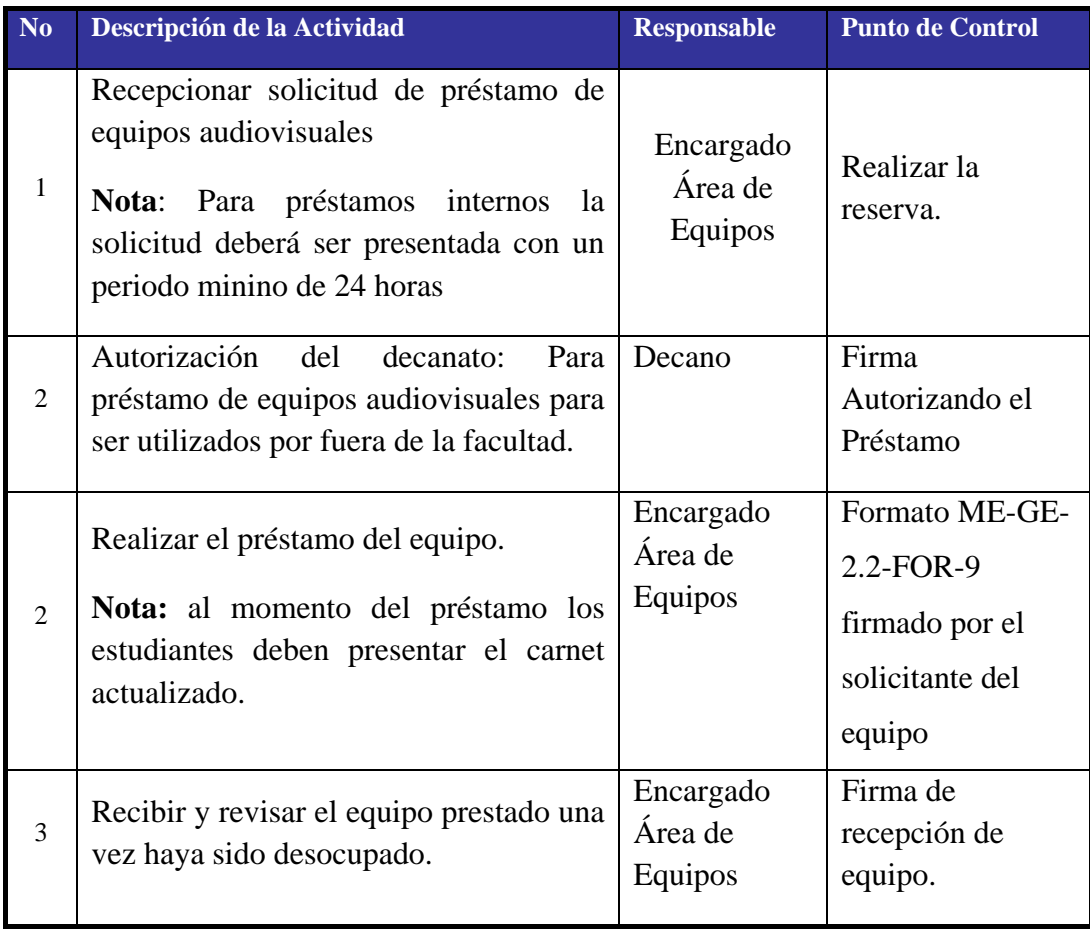

## • **FORMATOS O IMPRESOS**

Formato de préstamo de equipos audiovisuales ME-GE-2.2-FOR-9

# **7. PRÉSTAMO DE COMPUTADORES PARA EL USO DE INTERNET.**

- **RESPONSABLE:** Encargado área de equipos monitores
- **OBJETIVO:** Prestar equipos de cómputo a la Comunidad Universitaria para el acceso de internet.
- **ALCANCE:** Inicia con la solicitud del equipo de computo y termina con supervisar y recibir el equipo .después de su utilización**.**

# • **DESARROLLO Y DESCRIPCIÓN**

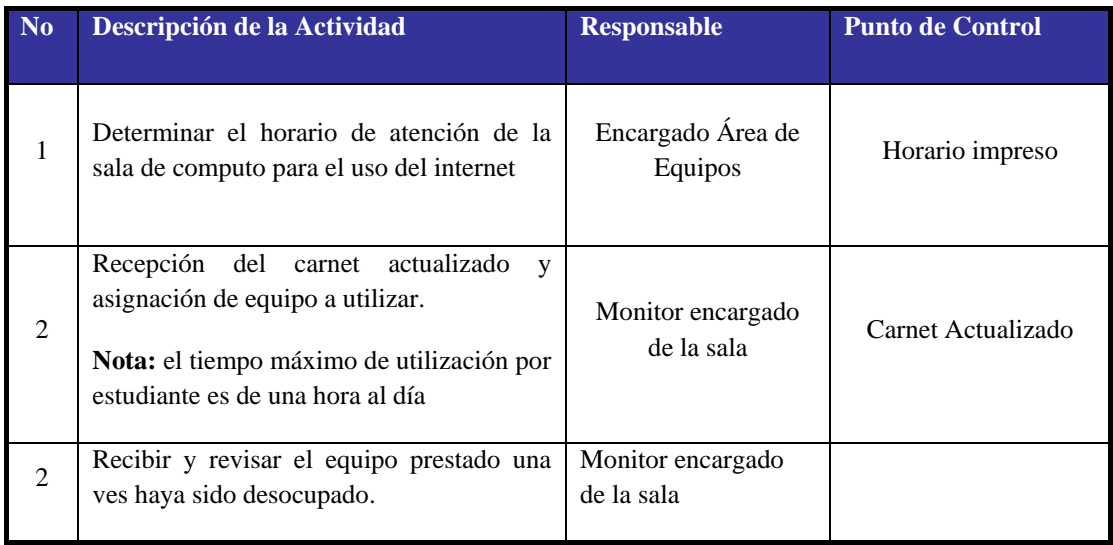

# **8. PRÉSTAMO DE COMPUTADORES PARA EL USO DE INTERNET.**

- **RESPONSABLE:** Encargado área de equipos monitores
- **OBJETIVO:** Prestar equipos de cómputo a la Comunidad Universitaria para el acceso de internet.
- **ALCANCE:** Inicia con la solicitud del equipo de computo y termina con supervisar y recibir el equipo .después de su utilización**.**

# • **DESARROLLO Y DESCRIPCIÓN**

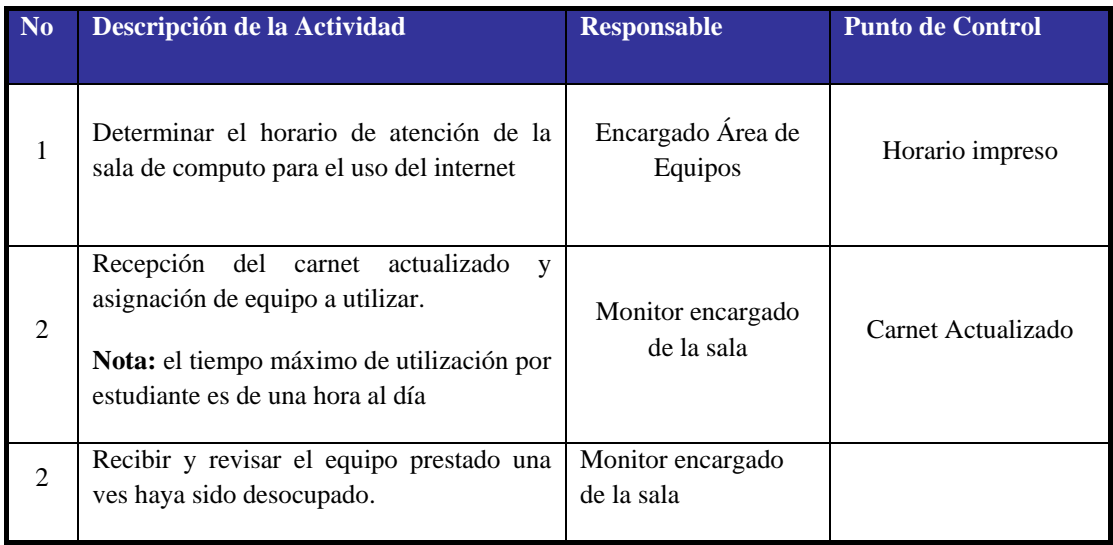

#### 1. SOLICITUD DE CONSTANCIAS O CERTIFICADOS

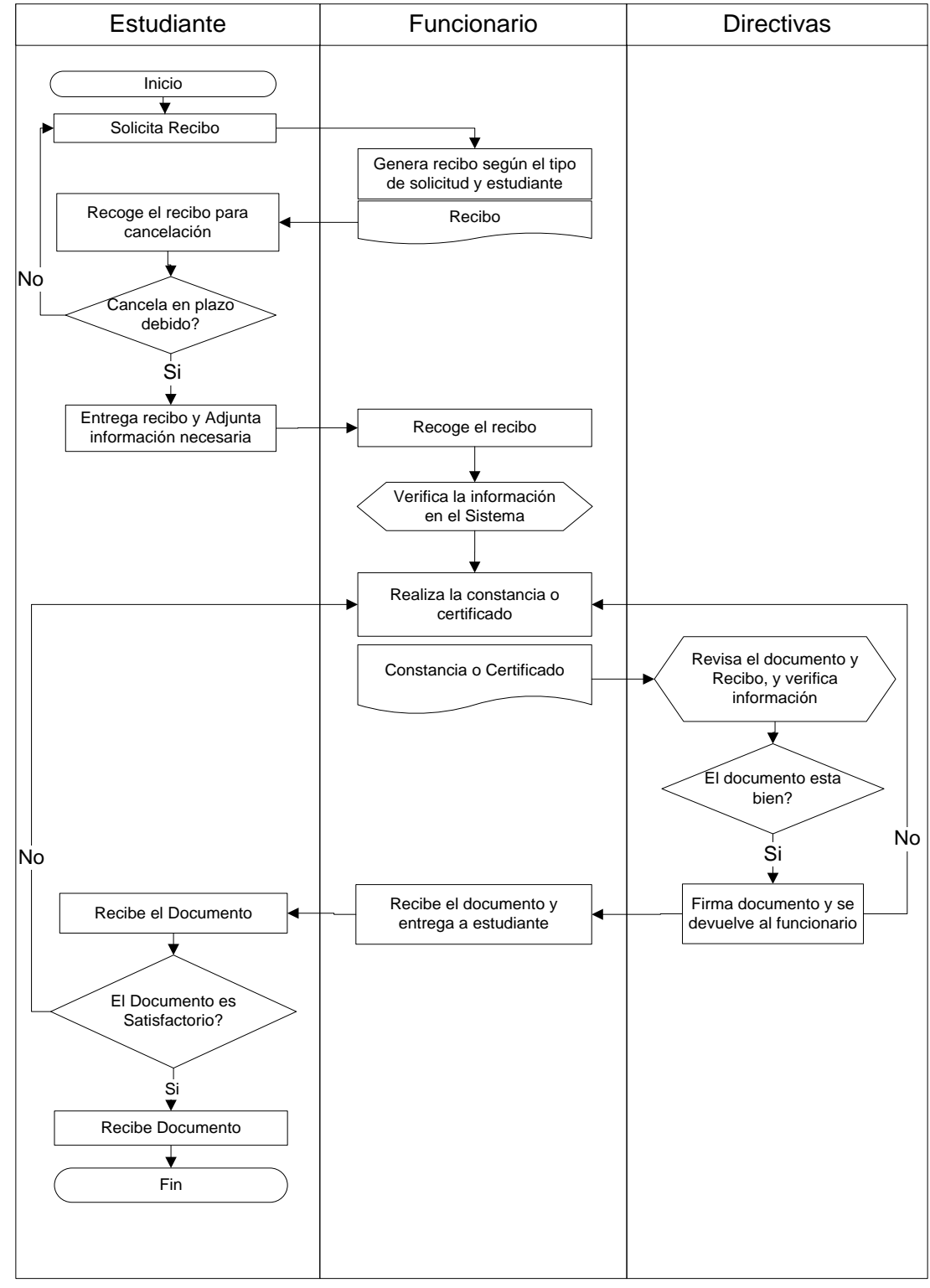

#### Fuente: Elaboración Propia

# 2. ELABORACIÓN DE HORARIOS

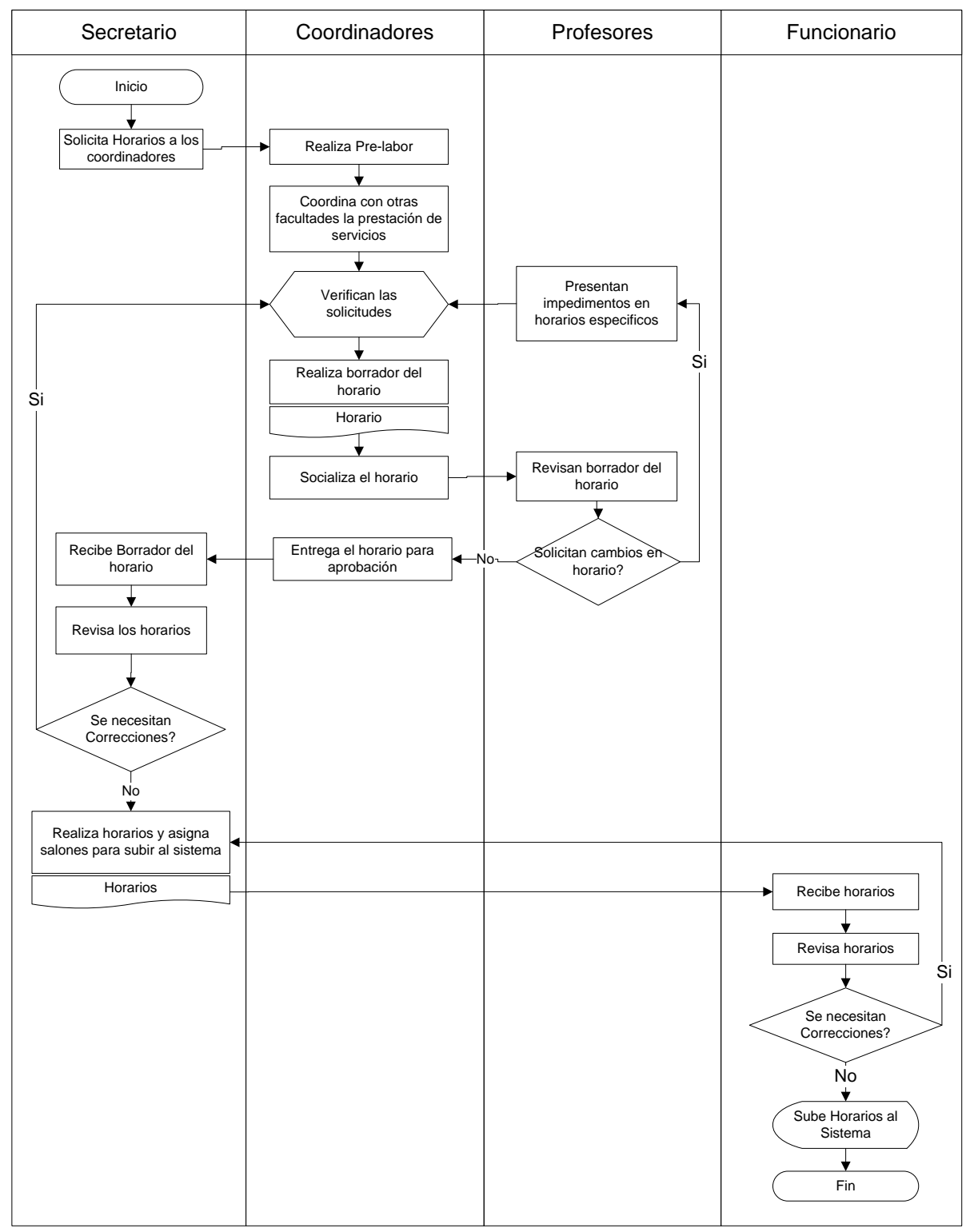

Fuente: Elaboración Propia
# 3. SOLICITUD PRÉSTAMO AUDITORIOS O SALONES

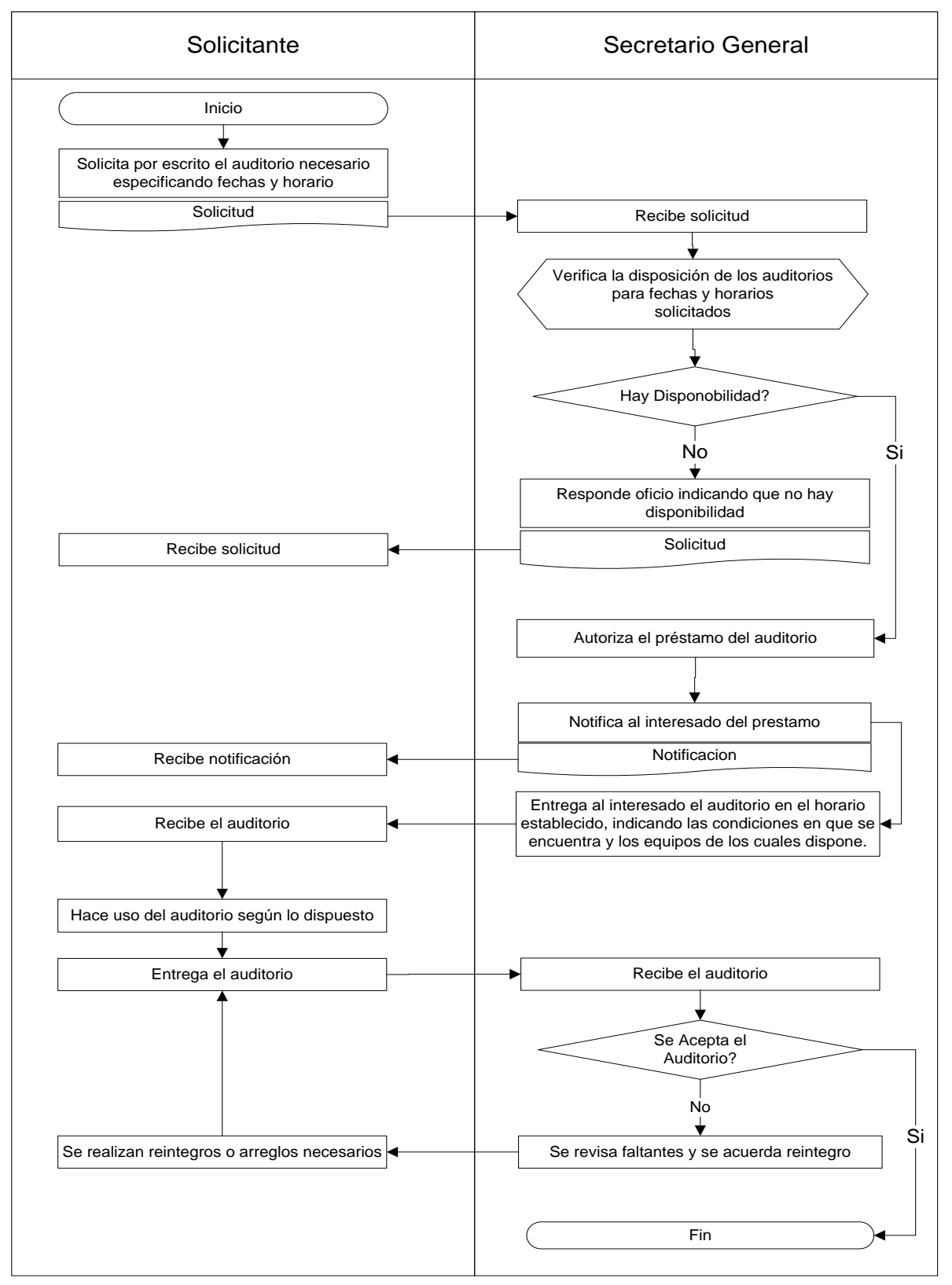

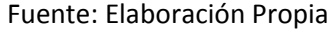

#### **4.** REINGRESO DE ESTUDIANTES

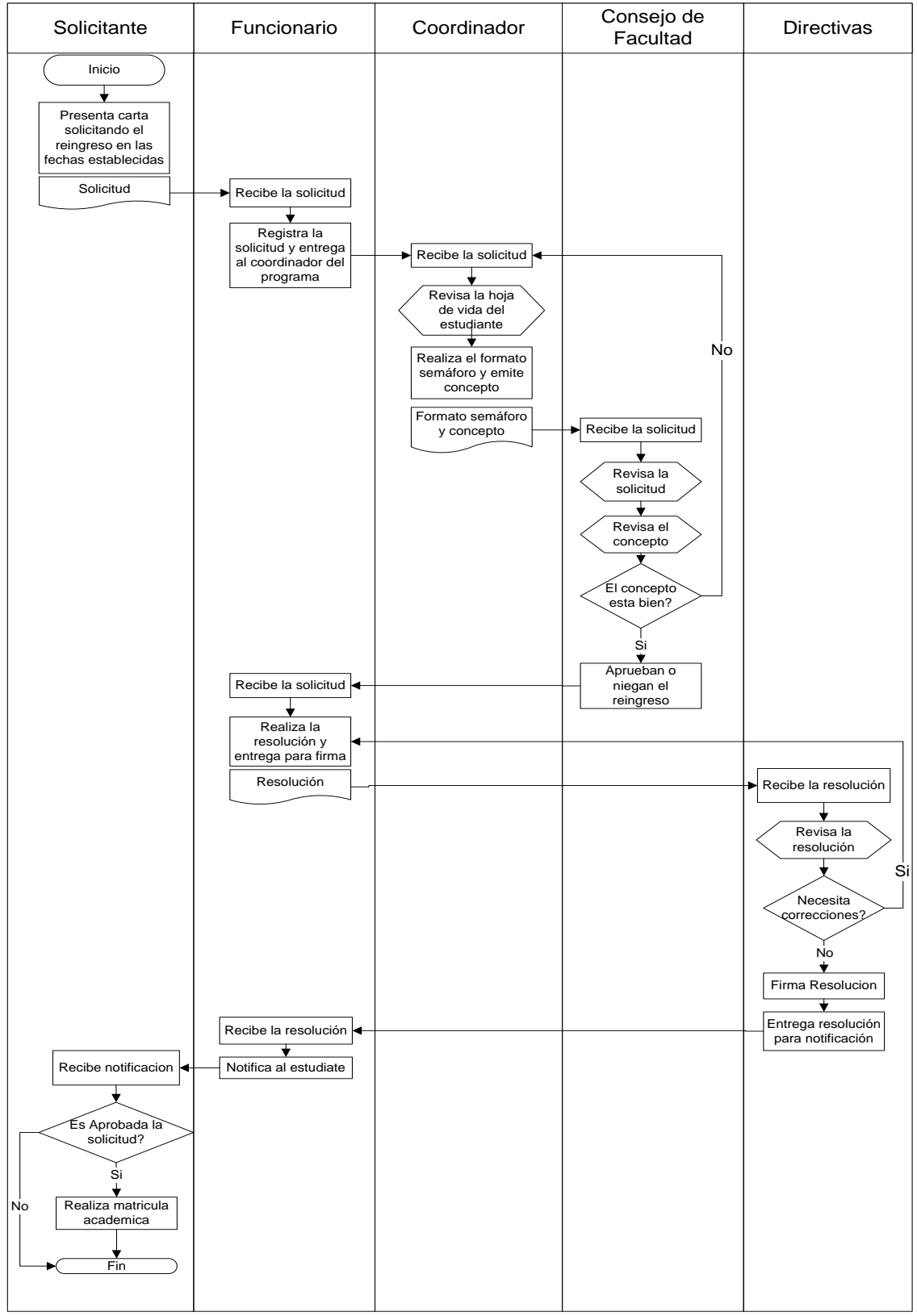

Fuente: Elaboración Propia

# 5. REGISTRO DE NOTAS ACADÉMICAS

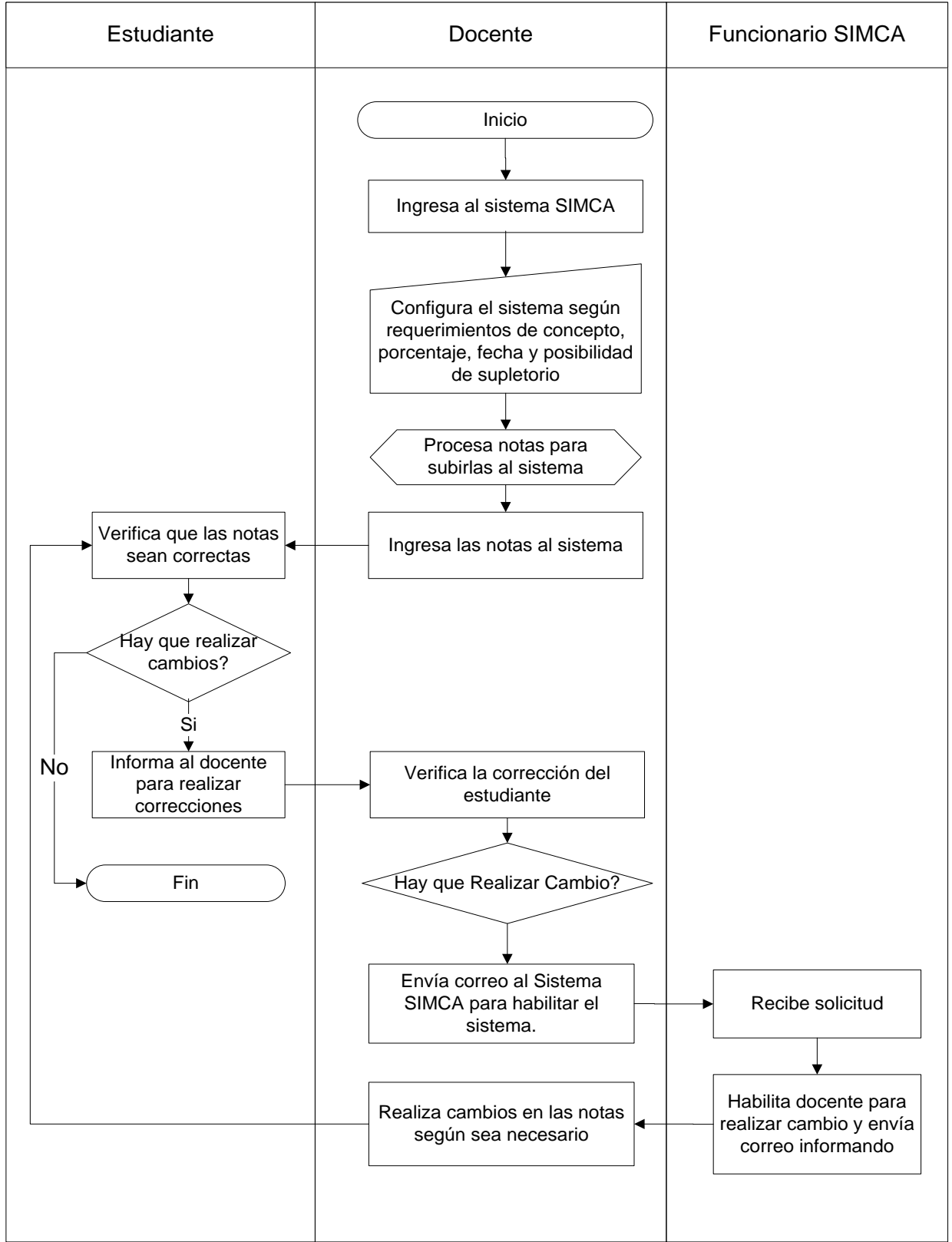

Fuente: Elaboración Propia

# **6.** PRÉSTAMO DE EQUIPOS AUDIOVISUALES

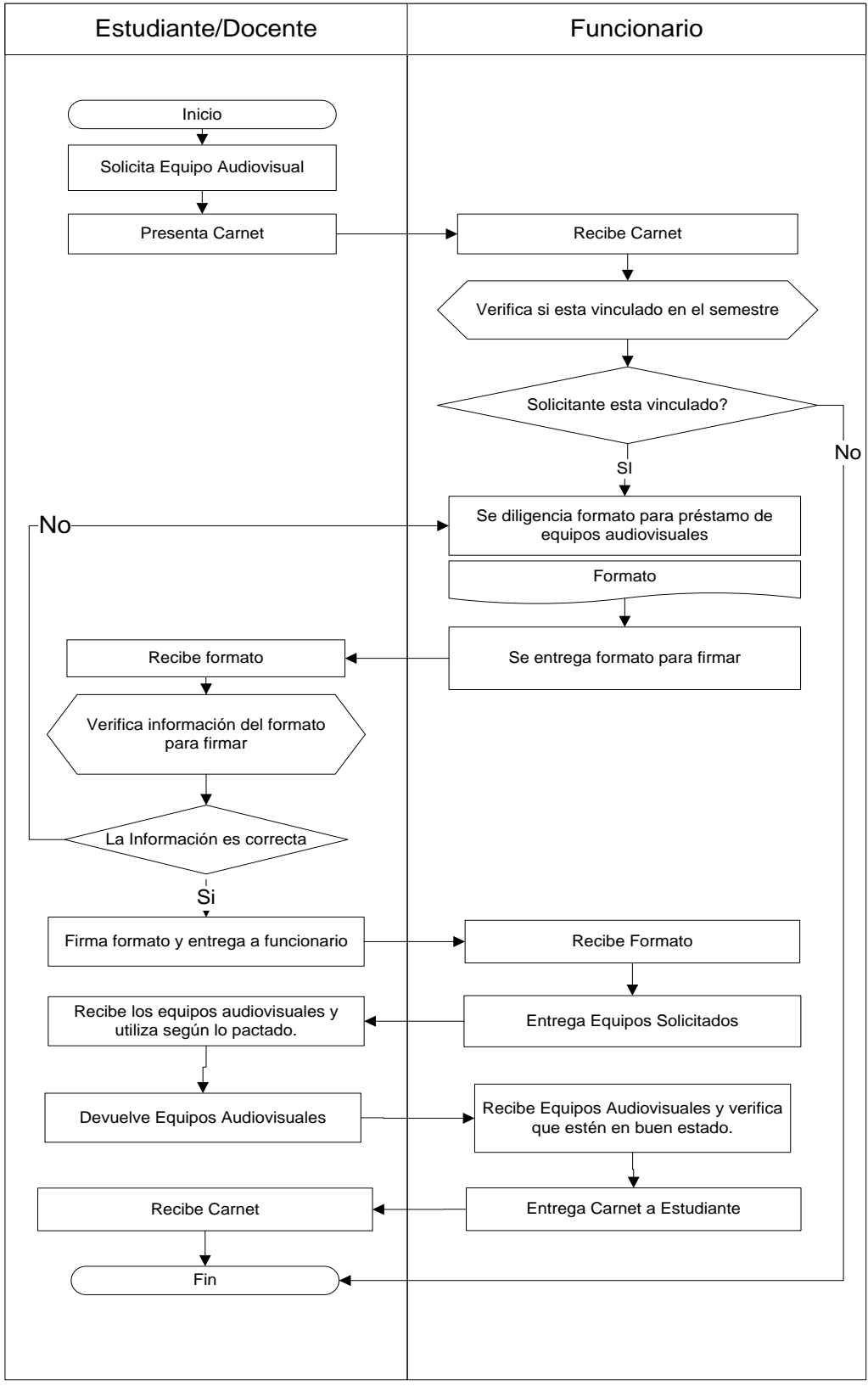

Fuente: Elaboración Propia

# Estudiante/Docente | Funcionario Inicio  $\overline{\textbf{v}}$ Solicita computador para uso de internet. Verifica disposición de equipos Si<br>
Hay Equipo Disponible Presenta Carnet Recibe Carnet Verifica si esta vinculado en el semestre Solicitante esta vinculado? No  $\frac{1}{\sqrt{2}}$ Ubica al estudiante en un computador de la Utiliza computador por el tiempo que necesite sala Entrega Computador una ves lo haya Verifica el estado del computador y entrega carnet a estudiante utilizado y solicita carnet Fin

# 7. PRÉSTAMO DE COMPUTADORES PARA EL USO DE INTERNET.

Fuente: Elaboración Propia

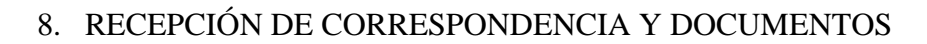

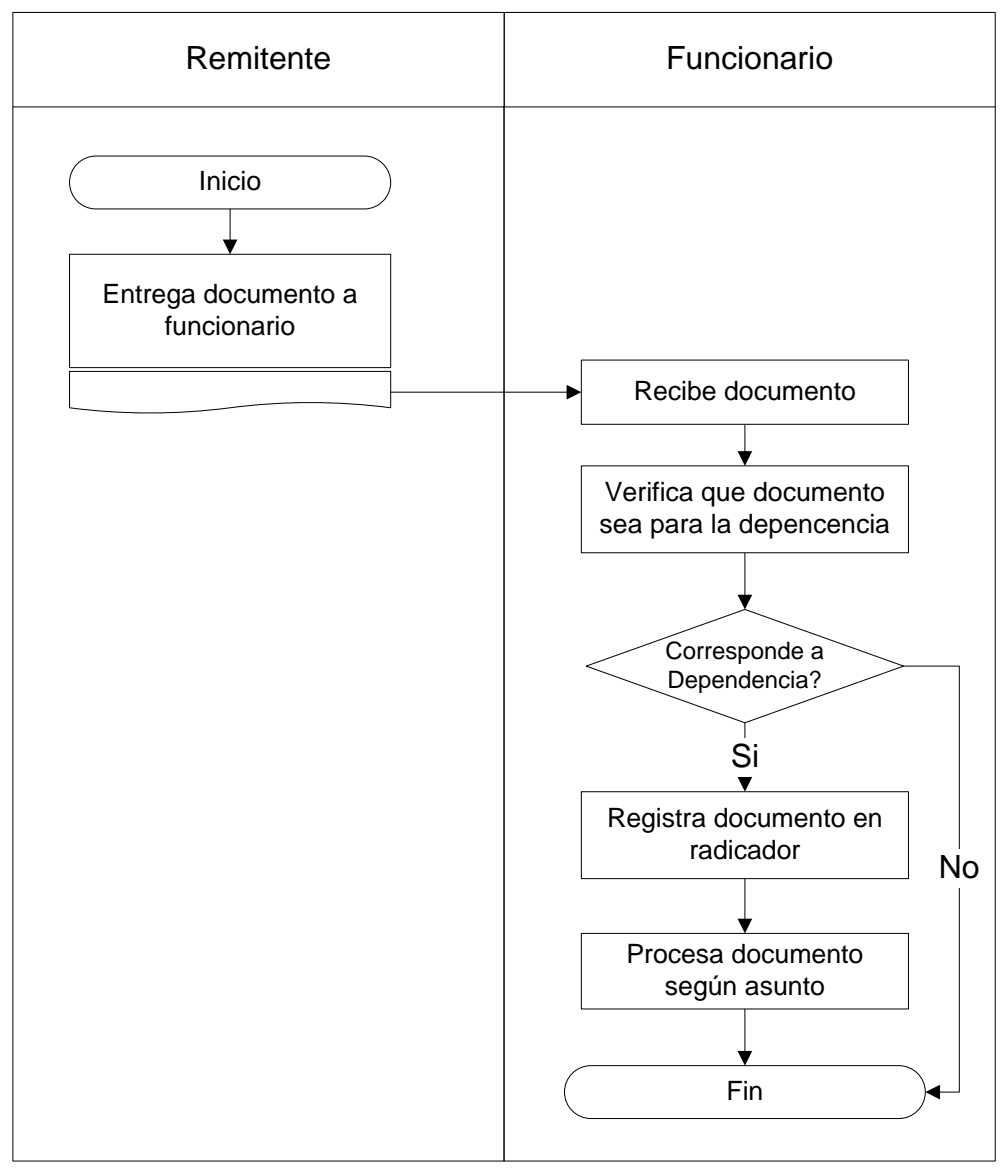

Fuente: Elaboración Propia

## ANEXO 3

# Realización de la base de datos General.

Una vez recogida toda la información de los estudiantes que hacen parte de la facultad de ciencias contables económicas y administrativas, se pasa a unificar la información, con el propósito de crear una hoja de Excel que permita contener todos los datos que serán utilizados por cada subprograma que se realizara. La hoja de cálculo creada queda de la siguiente manera:

#### **UNIVERSIDAD DEL CAUCA**

#### **FACULTAD DE CIENCIAS CONTABLES ECONÓMICAS Y ADMINISTRATIVAS**

# **BASE DE DATOS PARA LOS PROGRAMAS DE CONTADURÍA PUBLICA, ADMINISTRACIÓN DE EMPRESAS, ECONOMÍA Y TURISMO BASE DE DATOS PARA PROFESORES Y ADMINISTRATIVOS DE LA FACULTAD.**

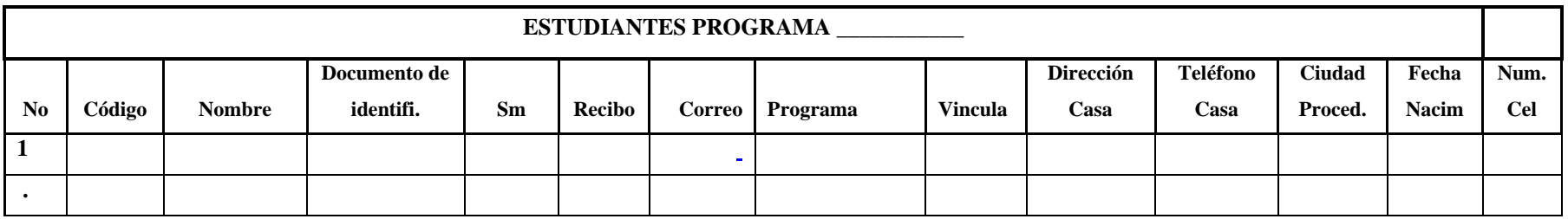

#### **PROFESORES Y ADMINISTRATIVOS**

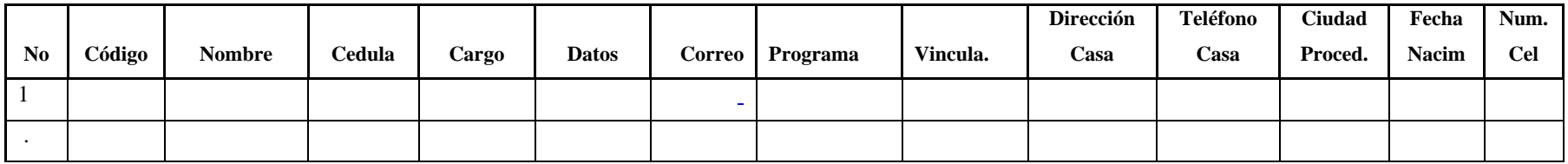

Cabe aclarar que será una hoja de cálculo que contendrá toda la información que incluye a los estudiantes, profesores y administrativos que harán parte de cada semestre, con el fin de tener una información actualizada, y poder llevar un registro semestre a semestre. Además cada programa será dividido y organizado de forma alfabética con la referencia en el nombre para una fácil ubicación. A continuación se detalla cada casilla, así como la información que será necesaria para su diligenciamiento:

Descripción de las casillas de la hoja de cálculo de la base de datos general:

- 1. **No. – Número**: Se refiere a un número de referencia para poder identificar la cantidad de estudiantes que hacen parte de cada programa.
- 2. **Código:** Se refiere al código de identificación que le asigna la Universidad a cada estudiante en el cual los dos primeros dígitos se utilizan para identificar el programa en el cual se encuentran, códigos que se describen así:
	- 25 Administración de empresas
	- 15 Contaduría Publica
	- 44 Economía
	- 87 Turismo
	- 84 Administración Financiera (Escuela).

Nota: Para los estudiantes que se matricularon a partir del primer semestre del 2011, a todos los códigos se les antepone el número 10 (Diez), la identificación de las carreras según el código sigue igual.

- 3. **NOMBRE DE ESTUDIANTE:** Se refiere al nombre del estudiante y para diligenciar esta casilla y tener uniformidad en los registros, se registra primero por apellidos y nombres después.
- 4. **DOCUMENTO DE IDENTIFICACIÓN / CEDULA:** Se refiere al número de identificación de cada persona sea este tarjeta de identidad, cedula o el NUIP (Número Único De Identificación Personal).
- 5. **SM – SEMESTRE / CARGO:** Se refiere al semestre en el cual se encuentra el estudiante, para el diligenciamiento de esta casilla se utilizan números, en el caso en que tenga varias materias en el semestre, se toma el semestre en el cual tenga mayor número de materias, y en caso de tener igual número de materias se toma el semestre menor. Si el estudiante se encuentra en la realización de la práctica u opción de grado para optar por el título, se diligencia con las palabras "Practica", "Pasantía", "Seminario", o "Preparatorios" según sea el caso. Para la base de datos de los profesores o administrativos se el cargo que desempeña
- 6. **RECIBO:** Se utiliza para verificar si el estudiante entrego el recibo de matricula financiero una vez ha sido cancelado, y se diligencia con las palabras "Ok" o "falta". Esta casilla sirve también sirve para verificar si el estudiante se encuentra matriculado financieramente, así como identificar si ya ha realizado la actualización de los datos.
- 7. **CORREO:** Esta casilla se refiere al correo institucional con el cual cuenta cada uno de los estudiantes y que se obtiene en la división de Contacto 55.
- 8. **PROGRAMA:** Se utiliza para hacer referencia al programa al que pertenece
- 9. **VINCULACIÓN:** Esta casilla se utiliza para diferenciar si se trata de un estudiante, profesor o administrativo que pertenezca a la facultad, en el caso de los profesores se diferencian entre profesores de planta o de cátedra.
- 10. **DIRECCIÓN:** Se refiere a la dirección de la residencia en la cual habita en la actualidad.
- 11. **TELÉFONO FIJO:** Se utiliza para obtener un teléfono fijo en el cual se pueda ubicar.
- 12. **CIUDAD PROCEDENCIA:** hace referencia a la ciudad de nacimiento de la persona.
- 13. **FECHA DE NACIMIENTO:** Hace referencia a la fecha de nacimiento de la persona.
- 14. **CELULAR:** Se utiliza para obtener un teléfono celular en el cual se pueda ubicar.

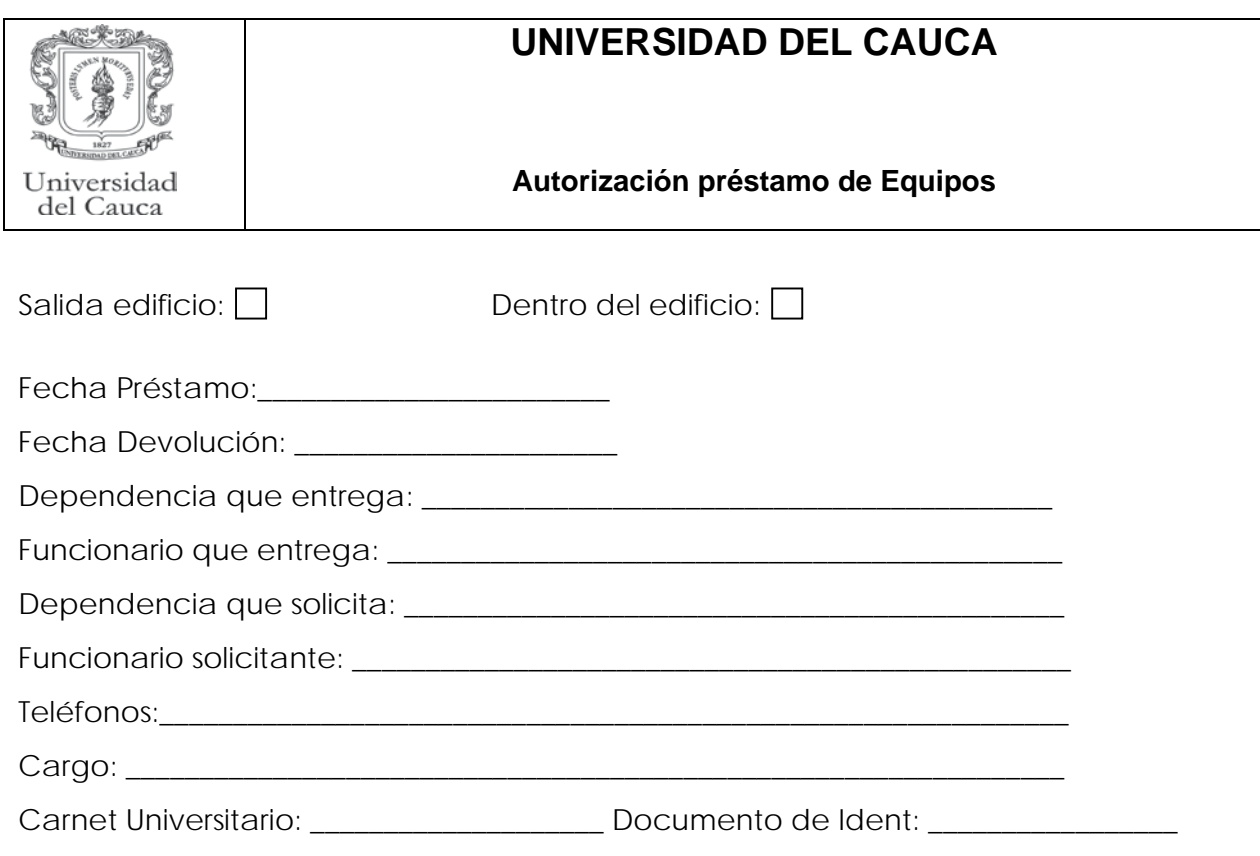

Por medio de la presente hago constar que recibí en calidad de préstamo el (los) articulo (s) que me entrega (n) mediante esta orden, me comprometo a devolverlos en las mismas condiciones y en el termino fijado. Asumo la responsabilidad por perdida, daño, o deterioro que pueda causar durante el periodo de préstamo. Los artículos a que se refiere la presente orden de préstamo, solo pueden ser utilizados para desarrollar las funciones propias del funcionario beneficiario del préstamo.

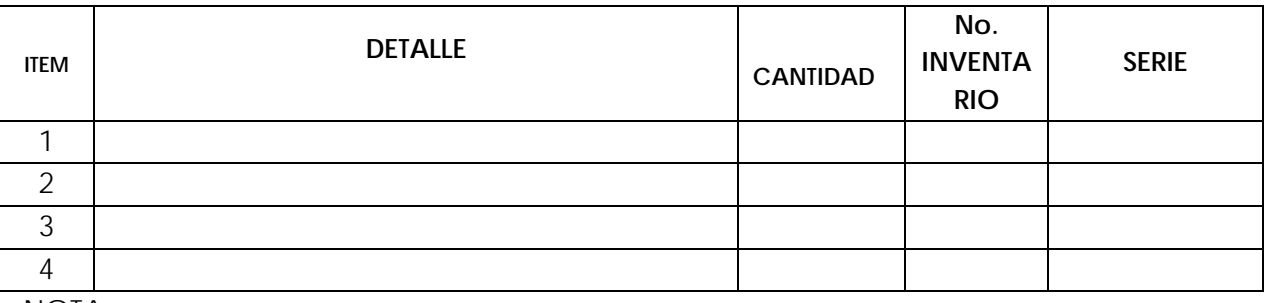

\_\_\_\_\_\_\_\_\_\_\_\_\_\_\_\_\_\_\_\_\_\_\_\_\_\_\_\_\_\_\_\_\_\_\_\_\_\_\_\_\_\_\_\_\_\_\_\_\_\_\_\_\_\_\_\_\_\_\_\_\_\_\_\_\_\_\_\_\_\_\_\_\_\_\_ \_\_\_\_\_\_\_\_\_\_\_\_\_\_\_\_\_\_\_\_\_\_\_\_\_\_\_\_\_\_\_\_\_\_\_\_\_\_\_\_\_\_\_\_\_\_\_\_\_\_\_\_\_\_\_\_\_\_\_\_\_\_\_\_\_\_\_\_\_\_\_\_\_\_\_\_

\_\_\_\_\_\_\_\_\_\_\_\_\_\_\_\_\_\_\_\_\_\_\_\_\_\_\_\_\_\_\_\_\_ \_\_\_\_\_\_\_\_\_\_\_\_\_\_\_\_\_\_\_\_\_\_

NOTA:

Funcionario responsable del equipo Recibí conforme

**Formato ME-GE-2.2-FOR-9**

#### ANEXO 5

# DESCRIPCIÓN DEL SISTEMA PARA CADA PROCEDIMIENTO

# **1. EXPEDICIÓN DE CONSTANCIAS Y CERTIFICADOS**

#### 1.1. Construcción del Libro

Para el diseño y la construcción del libro se creó una hoja que documenta las solicitudes de cada estudiante, que permite extraer con precisión el momento es que se solicita el documento, el tipo de documento que solicita, fecha de entrega, así como consultar los datos personales de cada estudiante en caso que se necesite, a continuación se muestra en detalle cómo queda la hoja de cálculo para poder diligenciarla:

#### **UNIVERSIDAD DEL CAUCA**

# **FACULTAD DE CIENCIAS CONTABLES ECONÓMICAS Y ADMINISTRATIVAS CONTROL DE EXPEDICIÓN DE CONSTANCIAS Y CERTIFICADOS**

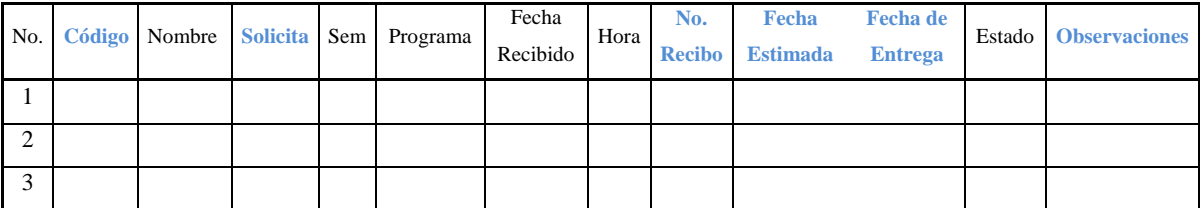

Descripción de las casillas:

- **No. – Número**: Esta casilla se refiere a un orden consecutivo para poder determinar el número de constancias y certificados que se realizan por cada semestre. Este dato viene con la hoja y no necesita ser modificado, la hoja esta creada para un total de 1000 filas con igual número de datos.

- **Código**: Se refiere al código de identificación que posee cada estudiante, en caso de que un profesor necesite alguna constancia se diligencia con el numero de cedula.
- Nombre: se refiere al nombre completo del estudiante que es extraído de la base de datos general.
- **Sem. – Semestre**: Se refiere al semestre en él que se encuentra el estudiante que solicita la constancia
- Programa: se refiere al programa académico que este cursando el estudiante.
- **Fecha de recibido:** Es la fecha en la cual el estudiante ha realizado la solicitud de la constancia o certificado.
- **Fecha de entrega:** Es la fecha en la cual se le entrega la constancia al estudiante
- **Estado:** Es la celda que indica el estado en que se encuentra el documento, es decir si ya fue entregado o si falta por realizar.
- **Observaciones:** Esta casilla permite hacer alguna observación en caso de que se necesite.

Forma de Utilización:

Para poder Utilizar la hoja de cálculo, solo se necesita rellenar las casillas cuyo título se encuentra en azul, el resto de las casillas aparecerán de forma automática, por lo tanto se llena de la siguiente forma:

- 1. Se digita el código del estudiante, en la casilla código (en el caso de los profesores la cedula).
- 2. En la casilla "Solicita" se despliega una serie de opciones en donde se escoge una según sea el caso.
- 3. En la casilla "No de Recibo" se digita el numero del recibo que entrega el estudiante previamente cancelado.
- 4. En la casilla de fecha estimada, se digita la fecha en la cual va a estar lista el certificado o constancia, esto es debido a que dependiendo el caso del documento, se puede demorar un poco más.
- 5. Por último, en la casilla "Fecha de entrega" se digita la fecha en la cual se le entrega al estudiante el documento.

#### Notas:

- **-** La casilla de "observaciones" se deja para cualquier anotación que se pueda generar.
- **-** La casilla de "Estado" es una casilla automática que indica en la situación en la cual se encuentra el documento, y puede darse en dos momentos, el primero es "falta" que se genera al momento de digitar el código del estudiante indicando que el proceso de elaboración del documento a iniciado, y el segundo momento es "listo" que se genera cuando se digita rellena la casilla ·fecha de entrega" indicando que el proceso a finalizado.

**2.** Horarios académicos – Préstamo de Auditorios y Salones.

#### 2.1. Construcción del libro

Con el fin de adaptar el sistema de la forma más eficiente, se unifico el libro de horarios académicos, con el de préstamo de auditorios y salones por lo cual se creó un total de 7 hojas que se detallan a continuación.

- Hoja 1: Horario Administración.
- Hoja 2: Horario Contaduría.
- Hoja 3: Horario Economía.
- Hoja 4: Horario Turismo
- Hoja 5: Salones
- Hoja 6: Materias.
- Hoja 7: Profesores.

Para poder utilizar a plenitud el programa, se debe de tener la información de las asignaturas y profesores que serán encargados de orientar las materias en el semestre, para lo cual se diligenciaran en un principio las hojas de profesores y de Materias.

#### 2.2. Descripción de las Hojas

#### 2.2.1. Hoja: Profesores.

La hoja de profesores lo que pretende básicamente es contener la información de los profesores que orientan materias en la facultad, por lo cual se diseño el siguiente esquema:

# **UNIVERSIDAD DEL CAUCA FACULTAD DE CIENCIAS CONTABLES ECONÓMICAS Y ADMINISTRATIVAS BASE DE DATOS DE PROFESORES**

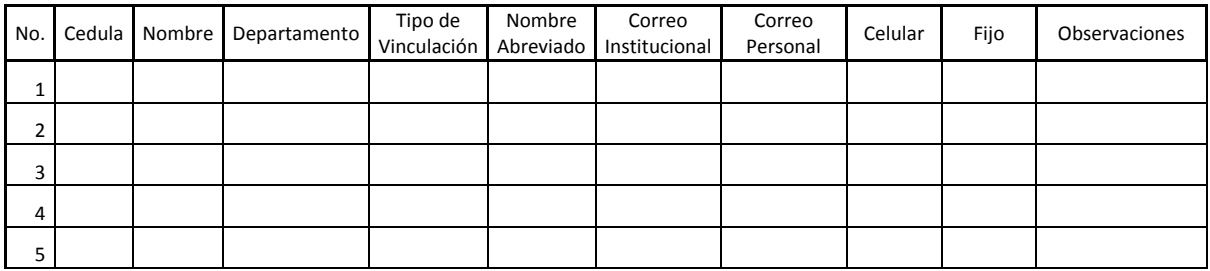

Descripción de las Casillas

- **No:** Es un numero de referencia para la tabla
- **Cedula:** Se refiere al número de cedula del profesor
- **Nombre:** Se refiere al nombre completo del profesor empezando por el apellido y luego el nombre
- **Departamento:** Se refiere al departamento al que se encuentra adscrito el docente.
- **Tipo de Vinculación:** Se refiere el tipo de vinculación que tiene el docente con la universidad, ya sea como Docente de planta, Ocasional o Catedrático.
- **Nombre Abreviado:** Se refiere al nombre del docente en una forma abreviada, esto es debido las celdas designadas en los horarios no son muy extensas, lo que hace necesario abreviar el nombre del profesor.
- **Correo Institucional:** Se refiere al correo que se le ha designado por la universidad a cada docente
- **Correo Personal:** Se refiere a un correo diferente al correo institucional que sea usado por los docentes.
- **Celular:** Se refiere a un numero celular en donde se pueda ubicar al docente
- **Fijo:** Se refiere a un número fijo o extensión telefónica en donde se pueda ubicar al docente.
- **Observaciones:** Esta casilla se deja por si hay alguna observación hacia el docente

#### Forma de Utilización

Como se trata de una hoja de información, el mismo se diligencia con los datos personales de cada profesor que oriente o este por orientar asignaturas en la facultad.

Nota: Debido a que el tipo de vinculación es lo único genérico para los docentes, para diligenciar la misma se elige de una lista desplegable con las opciones de Planta, Catedrático, Ocasional y Monitor.

#### 2.2.2. Hoja de Materias:

La Hoja de materias, contiene las asignaturas y los profesores que serán encargados de orientar las diferentes materias durante el periodo académico en vigencia, es por esto que se diseño el siguiente cuadro:

# **UNIVERSIDAD DEL CAUCA FACULTAD DE CIENCIAS CONTABLES ECONÓMICAS Y ADMINISTRATIVAS LISTADO DE MATERIAS Y PROFESORES**

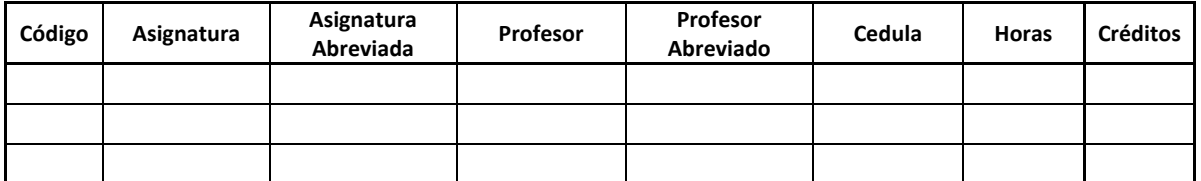

**Descripción de las casillas** 

• **Código:** Se refiere el código que se le asigna a cada materia, que se puede encontrar en el plan de estudios de cada programa.

- **Asignatura:** Se refiere al nombre de la asignatura.
- **Asignatura Abreviada:** Se refiere al nombre de la asignatura en una forma abreviada, esto es debido a que en los programas, hay asignaturas cuyo nombre es muy extenso, y no cabria en las celdas designadas en los horarios.
- **Profesores:** Se refiere al nombre del profesor que orientará la materia.
- **Profesor Abreviado:** Se refiere al nombre de los docentes en una forma abreviada.
- **Cedula:** Se refiere el numero de cedula del profesor que orientará la materia
- **Horas:** se refiere al número de horas que se orientara cada materia en el semestre por semana.
- **Créditos:** Se refiere al número de créditos que son asignados para cada materia.
- Forma de Utilización:

Debido a que esta hoja es informativa y sirve de consulta para las demás Hojas, la misma se diligencia con la información que se extraiga de la labor docente, teniendo en cuenta incluir todos los profesores y materias que se orientaran en el semestre.

Las casillas de código, asignatura, asignatura abreviada, horas y créditos no cambian a menos que haya un cambio en el plan de estudios, es por esto que no se modifican, pero las casillas de profesor, profesor abreviado y cedula si son susceptibles a cambios, es por esto que para lograr una mayor rapidez y homogeneidad, la única casilla que deberá ser digitada será la de cedula, esto debido a que la información de las casillas de profesor y profesor abreviado, serán extraídas de la Hoja de Profesores.

Una vez que se termina con las anteriores Hojas se puede empezar a construir el horario académico, teniendo en cuenta que la casilla correspondiente al salón aparecerá como "falta", si se quiere se puede construir el horario al mismo tiempo que la planilla de salones, o se puede

completar el horario académico y luego la planilla de horarios, esto depende del encargado del proceso.

#### 2.2.3. Hoja de Salones

Para la Hoja que contempla la distribución de salones, se toma como base la planilla suministrada por el secretario general Paulo Cobo, en la cual se maneja la distribución de los horarios para la jornada contemplada de 7:00 am a 10:10 pm para los programas de Administración, Contaduría, Economía y Turismo; a la cual se realizaron algunos ajustes que incluye la diferenciación de los programas por colores con un reconocimiento automático.

Debido a lo extenso de la plantilla a continuación se muestra parte de la misma:

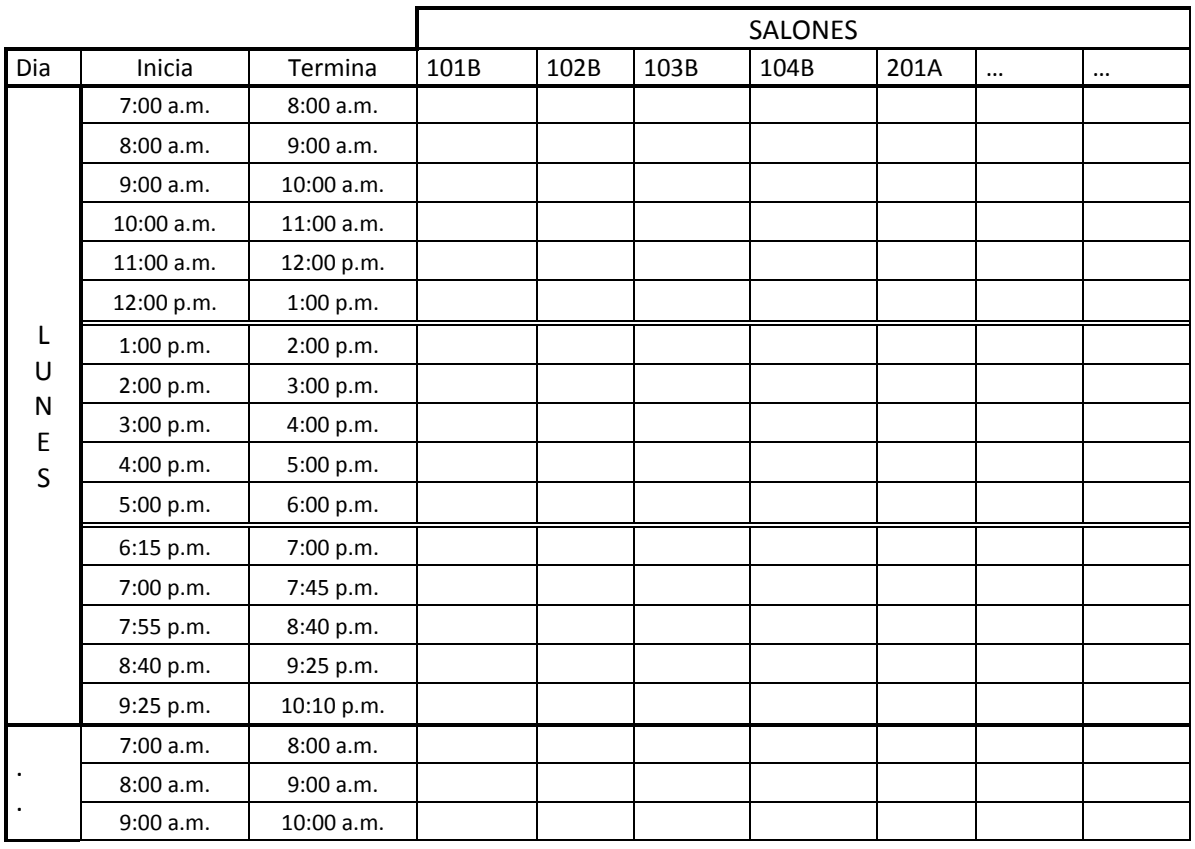

# Descripción de las casillas

- **Día:** Se refiere a los días de la semana en los cuales se dispone de los salones.
- **Inicia:** Se refiere a la hora en la que inicia la utilización del salón
- **Termina:** se refiere a la hora en la que se deja de utilizar el salón.
- **Salones:** se refiere a los salones con los que cuenta el edificio de la facultad los cuales están organizados en forma ascendente.

Nota: a partir de las 6:00 p.m. se muestra el horario de forma diferente, ya que las horas académicas para el programa de contaduría pública son de 45 minutos.

#### Forma de Utilización:

Para utilizar la planilla de los salones, se debe rellenar cada celda cruzando el salón que se necesite con el día y la hora de utilización según sean las necesidades, para lo cual se digita el numero del semestre en formato romano seguido de un espacio, y para diferenciar que programa es el que lo utiliza, se anexa la letra inicial en mayúscula del nombre del programa, siendo así:

- Contaduría  $(C)$
- Administración (A)
- Economía (E)
- Turismo (T).

Una vez rellenadas las celdas, estas se iluminaran de diferente color dependiendo el programa académico, a fin de poder identificar de una manera rápida quien está utilizando el salón, los colores utilizados son los siguientes:

- **-** Contaduría -Azul
- **-** Administración Verde
- **-** Economía Amarillo
- **-** Turismo Anaranjado

#### $\triangleright$  Notas

- **1.** Para verificar que las casillas han sido digitadas correctamente, estas se tienen que iluminar en los colores designados para cada programa académico, de lo contrario hay que digitarlas nuevamente.
- **2.** Las casillas deben no se pueden agrupar, debido a que las mismas le sirven de información a la planilla de horarios.

#### 2.2.4. Hojas de Horarios

Para poder diseñar una planilla de horarios unificada, de tal manera que pudiera funcionar para todos los programas que orienta la facultad de Ciencias Contables Económicas y Administrativas, se tuvo en cuenta el los horarios que son destinados para las clases, y se pudo determinar que la jornada empieza a las 7:00 a.m. y termina a las 10:10 p.m. en jornada continua, y los días sábados desde las 7:00 a.m. y termina a las 5:00 p.m. también en jornada continua es por esto que se cubre todo este horario en la planilla, pero debido a que los programas no utilizan toda la jornada, las casillas que no son utilizadas se pueden ocultar, para que el horario pueda ser impreso y distribuido a los profesores y estudiantes.

A continuación se presenta la planilla genérica de los horarios, pero debido a lo extensa de la misma solo se mostrara parte:

#### **UNIVERSIDAD DEL CAUCA FACULTAD DE CIENCIAS CONTABLES, ECONÓMICAS Y ADMINISTRATIVAS PROGRAMA DE … HORARIO DE CLASES**

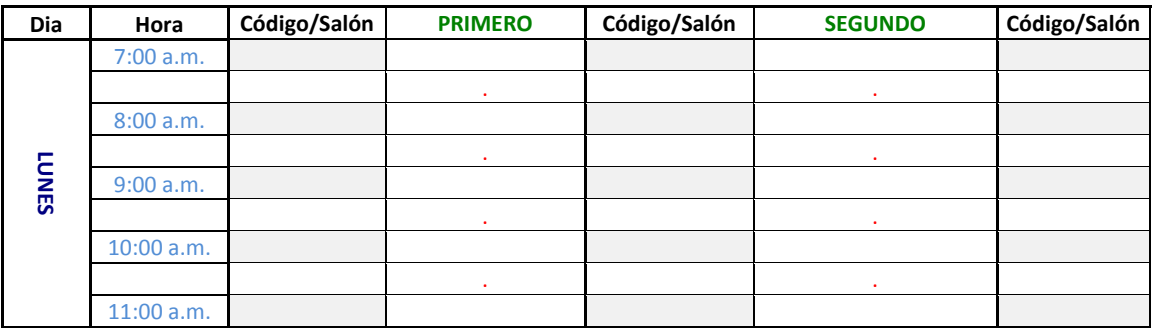

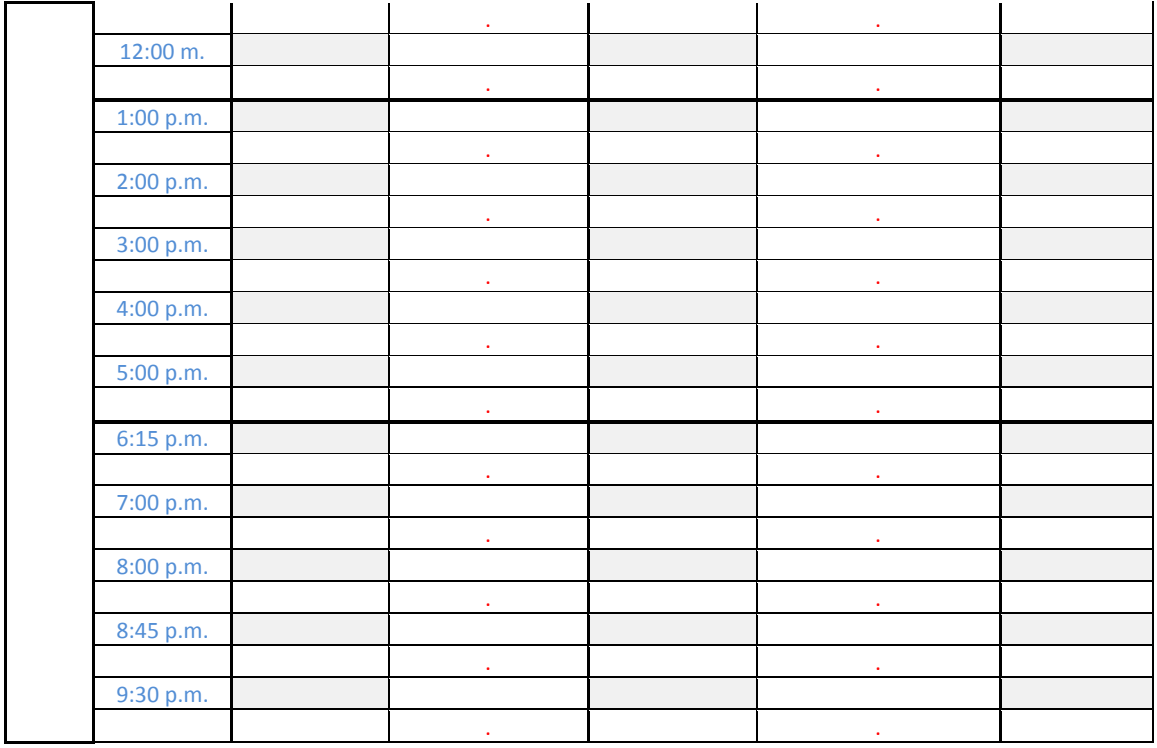

Descripción de las casillas

- **Día**: Se refiere a los días de la semana, para cubrir toda la jornada que ofrece la facultad, se tiene desde el día lunes hasta el día sábado.
- **Hora**: Se refiere a la hora de inicio de la asignatura, para cubrir toda la jornada que ofrece la facultad, se tiene desde las 7:00 a.m. hasta las 10:00 p.m.
- **Primero**: Se refiere al primer semestre del programa que disponga de la planilla.

Nota: Las casillas de salón y en este caso primero, se repiten para cada semestre que haga parte del programa académico.

Debido a que cada hora de clase dictadas es compuesta por cuatro casillas, se extrae parte de la planilla para poder tener una mejor explicación.

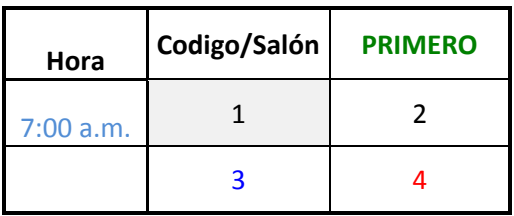

- (1) Código: Se refiere al código de la materia que será orientada.
- (2) Asignatura: Se refiere a la asignatura que será orientada
- (3) Salón: Se refiere al salón que utilizara el semestre.
- (4) Profesor: Se refiere al profesor que orientara la materia

 $\triangleright$  Forma de utilización

Debido a que la planilla de horarios dispone de información de las Hojas de Salones y Profesores para poder diligenciar la planilla solo hay que digitar la casilla de código que esta sombreada de color gris; de tal manera las casillas de Asignatura, salón y Profesor aparecerán automáticamente.

# $\triangleright$  Notas

- 1. Si el código ha sido mal digitado, las casillas de Asignatura y profesor aparecerá con el error #N/A. indicando que el código de materia no existe.
- 2. Si no se ha diligenciado la planilla de salones, una vez digitado el código de materia, la casilla correspondiente a salón, aparecerá como falta y resaltado en fondo rojo.
- 3. Los nombres de las asignaturas y de los profesores, que aparecerán en los horarios, serán los correspondientes a Asignaturas Abreviadas y Profesores Abreviados, de la Hoja de Profesores.
- 4. En caso de detectar algún cruce en los horarios ya sea en los códigos, asignaturas, profesores o salones, las casillas se iluminaran de color rojo, paro poder hacer los arreglos correspondientes.
- **3.** Reingreso de los Estudiantes.
- 3.1. Construcción del Libro

El libro contiene un total de 4 hojas de cálculo:

- Hoja 1: Recepción
- Hoja 2: Datos
- Hoja 3: Acta para imprimir
- Hoja 4: BDD

A continuación se explica el funcionamiento de las hojas así como la descripción de las mismas.

3.2. Descripción de las Hojas

# 3.2.1. Hoja 1: Recepción

La hoja de recepción, busca llevar un control y seguimiento de cada caso de reingreso, en donde se puede encontrar desde el momento en que la solicitud fue realizada, hasta el momento en que se notifica al estudiante por lo cual se diseño el siguiente cuadro:

## **UNIVERSIDAD DEL CAUCA FACULTAD DE CIENCIAS CONTABLES ECONÓMICAS Y ADMINISTRATIVAS RECEPCIÓN DE RESOLUCIONES**

![](_page_94_Picture_131.jpeg)

# **Descripción de las Casillas**

- No: Hace alusión a un número de referencia
- Código: Se refiere al código del estudiante que está solicitando el reingreso
- Nombre: Se refiere al nombre del estudiante
- Programa: Se refiere al programa académico al cual hace parte
- Fecha de Solicitud: Se refiera a la fecha en que se hace la solicitud de reingreso
- Hora: Al igual que la fecha de solicitud, se refiere a la hora en que se hace la solicitud.
- Estado: hace referencia a la situación actual de la solicitud, esto es si se encuentra realizada, falta por firma, o se encuentra para notificación.
- Notificación: esta casilla se encuentra para identificar si al estudiante se le ha notificado del resultado de la resolución.
- Fecha de Notificación: hace referencia a la fecha en la que el estudiante se ha notificado.
- Observaciones: se deja una casilla para posibles notificaciones.

# Forma de Utilización

Debido a que esta hoja sirve de referencia y control, se busco que fuera lo más automática posible, es por esto que únicamente las casillas de código, notificación y observaciones serán utilizadas para digitar.

- 1. Para empezar se toma el código del estudiante que está realizando la solicitud de reingreso y se digita en la casilla de Código, una vez realizado este paso las casillas de Nombre, programa, fecha de solicitud y hora aparecerán automáticamente con la información del estudiante.
- 2. La casilla de estado se modificara con la casilla de estado de la hoja de datos, por esta razón se no se cambia.
- 3. Una vez que las resoluciones se hayan realizado y firmado por parte del decano y del secretario, se procede a notificar a los estudiantes, es en este momento que se utiliza esta casilla, que mostrara dos opciones de una lista desplegable, una vacía que indica que el estudiante no se ha notificado, y una con la opción "Si", que indica que al estudiante se le ha entregado una copia de la resolución, una vez seleccionada la opción "Si", en la casilla de Fecha de Notificación aparecerá automáticamente la fecha actual.
- 4. Por último se deja una casilla de Observaciones, que se podrá utilizar si es necesaria.

#### 3.2.2. Hoja 2: Datos

La hoja de datos fue creada para alimentar la información con la que será impresa cada resolución, es por esto que se diseño el siguiente cuadro:

#### **UNIVERSIDAD DEL CAUCA**

# **FACULTAD DE CIENCIAS CONTABLES ECONÓMICAS Y ADMINISTRATIVAS CONTROL DE RESOLUCIONES**

![](_page_96_Picture_154.jpeg)

![](_page_96_Picture_155.jpeg)

# **Descripción de las Casillas**

La hoja de cálculo se divide en dos, la primera parte que indica los datos iníciales que hacen referencia a los datos que son genéricos para todas las resoluciones siendo estas, y la segunda parte hace referencia a los datos individuales de cada resolución para cada estudiante, a continuación se describen las casillas:

#### Datos Iníciales:

- Fecha: Hace referencia a la fecha en la cual el Consejo de la Facultad acepta el reingreso de los estudiantes.
- Periodo: Hace referencia al periodo al cual los estudiantes están aspirando al reingreso
- Coordinador Admón, Contaduría, Economía y Turismo: Hace referencia al nombre de los coordinadores de cada carrera, que serán los encargados de realizar el estudio de la situación de los estudiantes para el reingreso.

Datos Individuales:

- No: Se utiliza para un número de referencia, se deja un total de 200 filas para utilizar.
- Consecutivo: Es el numero del consecutivo que se utiliza para cada resolución.
- Código: Hace referencia al código del estudiante.
- Nombre: Hace referencia al nombre del estudiante.
- Programa: Hace referencia al programa académico al cual hace parte el estudiante.
- 1º Ítem Situación Actual: Esta casilla está destinada para consignar la situación académica en la cual se encuentra el estudiante al momento de presentar la solicitud de reingreso.
- 2º Ítem Materias a Matricular: El segundo ítem hace referencia a las materias que el estudiante debe de matricular para iniciar el semestre
- 3º Ítem Actividad Física e Idioma Ext.: El tercer ítem hace referencia a la situación de la actividad física formativa y de idioma extranjero, en que se encuentra el estudiante, esto es si cumple o no con los requisitos.
- Estado: Es la situación actual en la que se encuentra el procedimiento, esto es si la resolución falta por hacer, falta por firma o se encuentra lista para notificar al estudiante.
- Observaciones: Se deja una casilla para posibles observaciones.

Forma de Utilización

Para utilizar la hoja como primera medida se debe de digitar las casillas de datos iníciales con la información necesaria en las celdas con un recuadro en puntos, siendo así:

- la casilla de "Fecha", con la fecha en que el consejo se reunió y aprobó el reingreso, en formato DD/MM/AAAA.
- La casilla "Periodo", con periodo en el cual los estudiantes van a entrar, de la siguiente manera: Primer periodo académico de 20.. o Segundo periodo académico de 20.. según sea el caso.
- Las casillas de Coordinadores, con los nombres de los coordinadores académicos que estén designados para el periodo.

Una vez digitada la información inicial, se pasa a las casillas individuales de los estudiantes, de la siguiente manera.

- La casilla "consecutivo", con el número del consecutivo que le sea asignado a cada resolución.
- La casilla código, con el código del estudiante que solicita el reingreso
- Las casillas de nombre y programa, aparecen automáticamente una vez digitado el código.
- En casilla 1º Ítem Situación Actual, se digita con la información que suministra el coordinador académico, respecto a las materias que el estudiante hasta el momento en que se retiro, curso y aprobó.
- En casilla del 2º Ítem Materias a Matricular, se digita las materias que el estudiante tiene que ver de forma obligatoria según lo que indique el coordinador, o las materias que el estudiante puede ver para el periodo en que ingresa.
- La casilla del Ítem Actividad Física e Idioma Extranjero, indica si el estudiante cumple con estos requisitos, o por el contrario tiene que aprobarlos para el presente semestre.
- La siguiente casilla hace referencia al estado en que se encuentra la resolución, esta casilla se creó para poder llevar un mayor control de las mismas, una vez se ubica en la casilla, se desplegara una lista para escoger entre cuatro opciones, siendo estas:
	- o Falta (Rojo)
	- o Lista (Verde)
	- o Impresa para firma (azul)
	- o Para Modificar (Rojo)

Los colores hacen referencia a un formato automático que aparecerá una ves escogida alguna de las opciones, con el fin de identificar de una manera mas rápida el estado en que se encuentra las resoluciones.

Nota: Para llevar un control más preciso de las resoluciones, se puede tomar como referencia la hoja de recepción en cuanto al orden pero no es obligatorio.

#### 3.2.3. Hoja 3 - Resolución para imprimir

Por último se tiene el modelo de la resolución de Reingreso que será la que finalmente se imprimirá para las firmas de las directivas y posterior notificación de los estudiantes.

#### **RESOLUCIÓN NUMERO 8.8.1-35.19/(numero de consecutivo)**

(Fecha de la resolución)

#### **POR LA CUAL SE AUTORIZA LA CONTINUACIÓN DE ESTUDIOS Y SE DEFINE LA SITUACIÓN ACADÉMICA DE UN ESTUDIANTE**

El Consejo de la Facultad de Ciencias Contables, Económicas y Administrativas, en su sesión del día (Fecha de la resolución) Y en uso de su competencia funcional, en especial la conferida en el Acuerdo 002 de 1988, emanada del Honorable Consejo Superior Universitario y

#### **C O N S I D E R A N D O**

1. El Estudiante (Nombre del solicitante) ha formulado mediante solicitud escrita se le permita continuar estudios en esta Facultad para el (periodo al cual ingresaría el estudiante), en el (programa académico del estudiante)

2. Es deber de la Facultad establecer en forma clara y precisa la situación académica del alumno en el momento de su reingreso, por parte del Coordinador del Programa.

3. Revisada su ficha académica por parte del Coordinador del (programa académico del estudiante), Docente (nombre del coordinador) conceptuó que el mencionado estudiante podía matricularse y continuar con sus estudios. En mérito de lo expuesto,

#### **R E S U E L V E**

ARTICULO PRIMERO: Aceptar el reingreso al estudiante (Nombre del solicitante) para el (periodo al cual ingresaría el estudiante),

ARTICULO SEGUNDO: Determinar como consecuencia de su aceptación como alumno regular, la situación académica que presenta al momento de su reingreso:

- 1º Item Situación Actual del estudiante
- 2º Item Materias a Matricular por parte del estudiante.
- 3º Item Actividad Física e Idioma Extranjero.

ARTICULO TERCERO: Notificar personalmente al interesado, haciéndole saber que contra la presente Resolución proceden los recursos de reposición y apelación interpuestos a tiempo.

Dada en Popayán, a los (fecha de resolución)

# Presidente del Consejo strattura e secretario secretario

**(NOMBRE DEL DECANO) (NOMBRE DEL SECRETARIO GENERAL)**

# **Descripción de la planilla**

La hoja correspondiente a resolución para imprimir contiene la información necesaria para la aprobación del reingreso de los estudiantes a la facultad, dentro de esta información se encuentra:

- Numero de consecutivo
- Fecha de la resolución
- Nombre del solicitante
- Periodo al cual ingresaría el estudiante
- Programa académico del estudiante
- Nombre del coordinador del programa.
- 1º Item Situación Actual del estudiante
- 2º Item Materias a Matricular por parte del estudiante.
- 3º Item Situación de la Actividad Física e Idioma Extranjero
- Nombre del Decano
- Nombre del Secretario General

# Forma de Utilización

La hoja formato de la resolución extrae la información que se ha anexado en la hoja de Datos, por tanto para poder imprimir las resoluciones para cada estudiante, se cambia en la primera casilla el numero de la resolución, por el numero asignado al estudiante, la información de todas las casillas de la hoja será cambiada por la del estudiante.

**4.** Registro de notas Académicas – Elaboración de tarjetas académicas

4.1. Construcción del Libro

El libro consta de tres hojas así:

- Hoja 1: Datos
- Hoja 2: Materias
- Hoja 3: Tarjetas

A continuación se detalla las hojas:

4.2. Hoja de Datos

La hoja de datos se crea para alimentar la hoja de tarjetas, de tal forma que los datos aparezcan de forma automática en la tarjeta, a continuación se muestra como queda la hoja:

#### **UNIVERSIDAD DEL CAUCA FACULTAD DE CIENCIAS CONTABLES ECONÓMICAS Y ADMINISTRATIVAS PROGRAMA DE …. …. SEMESTRE DE ….**

![](_page_102_Picture_167.jpeg)

Descripción de las casillas:

- No: Numero de referencia
- Código: Hace referencia al código asignado al estudiante.
- Nombre Alumno: Nombre completo del estudiante.
- Programa: Programa al cual ingresa.
- L. de Nac: hace referencia al lugar de nacimiento del estudiante.
- Fecha De Nacimiento:
- Titulo (E.MEDIA): Hace referencia al título de educación media con que el estudiante se graduó.
- REG. LIB.(Registro Libro): Hace referencia al número de registro.
- Folio: Hace referencia al número del folio en donde se encuentra registrado
- Fecha: Hace referencia a la fecha del grado de educación media del estudiante.
- T.I. Cedula: Hace referencia al número de la tarjeta de identidad o numero de cedula del estudiante.
- Lug de Expedición: Hace referencia al lugar de expedición de la tarjeta de identidad o a la cedula del estudiante.
- Libreta Mil. Hace referencia al número del registro de la libreta militar del estudiante.
- Distrito: Hace referencia al distrito militar donde se encuentra registrado la libreta militar.

**Forma de utilización:** 

Debido a que se trata de una hoja de datos, los mismos se deben diligenciar en su totalidad para cada estudiante, de tal forma que alimente la hoja de la tarjeta.

#### 4.3. Hoja de Materias.

La hoja de materias contiene las asignaturas que son orientadas por la facultad en sus diferentes programas académicos, a continuación se muestre como quedo la tabla.

# **UNIVERSIDAD DEL CAUCA FACULTAD DE CIENCIAS CONTABLES ECONÓMICA Y ADMINISTRATIVAS LISTADO DE MATERIAS Y PROFESORES**

![](_page_104_Picture_97.jpeg)

#### Descripción de las casillas

- **-** Código: Hace referencia al código de la asignatura.
- **-** Asignatura: Hace referencia al nombre de la asignatura.
- **-** Nombre del Profesores: Hace referencia al nombre del profesor.
- **-** Horas: Hace referencia al número de horas que la asignatura es orientada en la semana.
- **-** Créditos: Hace referencia al número de créditos que le han sido asignadas a la asignatura.

 $\triangleright$  Forma de utilización:

Debido a que se trata de una hoja que alimenta a la hoja de la tarjeta, la misma debe de ser diligenciada en base al plan de estudios que se va a orientar en el semestre.

4.4. Hoja Tarjetas.

La hoja correspondiente a las tarjetas, tomo como modelo las tarjetas que se diligenciaban anteriormente de forma manual y a máquina por los funcionarios encargados de tal forma que se conservara el formato, y toma de las hojas de Datos y Materias, la información consignada, de tal manera que se realiza de forma automática. El formato de las tarjetas queda de la siguiente manera.

![](_page_105_Picture_358.jpeg)

![](_page_106_Picture_340.jpeg)

# Descripción de las casillas.

La tarjeta para el registro de las notas académicas, consta de una hoja impresa por ambos lados, en donde contiene la información personal del estudiante, así como las materias que ha cursado.

Parte Frontal de la Tarjeta

La primera parte de la tarjeta toma la información ingresada en la hoja de datos siendo estos los siguientes:

- Código
- Programa
- Alumno
- Lugar de Nacimiento
- Fecha de Nacimiento
- Titulo (E.Media)
- Fecha de Graduación (E. Media)
- Registro Libro
- Folio
- Se deja un espacio para una foto del estudiante.

En el cuerpo de la tarjeta se encuentran 6 cuadros individuales para cada semestre que el estudiante cursa, debido a que los datos son independientes para cada estudiante, estos deben de ser digitados manualmente a excepción de la casilla Asignatura, que toma el código digitado en la casilla de código de materia y toma los datos de la hoja de materias, las casillas a son las siguientes:

- Semestre: Se digita el semestre en donde el estudiante tenga una mayor cantidad de materias, es caso de ser iguales para 2 o más semestres, se toma el semestre inferior.
- Fecha: La Fecha tiene dos partes, la primera es para la fecha de iniciación de semestre, y la segunda para la fecha de terminación del mismo.
- No: Es un numero de referencia para el numero de materias que el estudiante cursa en cada semestre.
- Código: el código se refiere al código designado para cada materia, el mismo se encuentra en la hoja de materias.
- Asignaturas: Se refiere el nombre de la materia y es tomado de la hoja de materias
- Def.(Definitiva): Se refiere a la nota Definitiva para la materia.
- Hom.(Homologaciones): En caso de que el estudiante homologue la materia esta es la casilla donde se digita la nota con la cual se homologa
- Hab. (Habilitaciones): En Caso de que el estudiante habilite alguna materia esta es la casilla donde se digita la nota de habilitación.
- Val.(Validaciones): En caso de que el estudiante valide alguna materia, esta es la casilla donde se digita la nota de validación.
- Rep. (Repeticiones): en caso de que el estudiante repita alguna materia esta es la casilla donde se digita la nota de repetición.

Al final de la primera hoja de la tarjeta se encuentran otros datos del estudiante que al igual que la primera parte, son tomados de la hoja de datos, siendo estos:

- Alumno: Nombre del Estudiante
- C.C.(Cedula): Numero de cedula o Documento de identidad
- De: Ciudad de expedición del documento de identidad
- L.M.(Libreta Militar): Numero de la libreta Militar
- Dto. (Departamento): Departamento de la Expedición de la Cedula.

# Parte Posterior de la Tarjeta

La parte posterior de la tarjeta académica se divide en dos, la primera parte al igual que en la parte frontal, corresponde a 6 cuadros para el ingreso de las notas de los estudiantes, la parte final corresponde a un cuadro de convenciones y unos datos que se digitan de forma manual (a excepción de la casilla alumno), ya que dependen de la particularidad de cada estudiante, siendo estos:

- Termino Estudios: Se digita la fecha en la cual es estudiante termino materias
- Grado Fecha: Se digita la fecha en la cual el estudiante se gradúa.
- Acta: Se digita el numero del acta en donde se consigna el grado del estudiante.
- Alumno: Aparece el nombre del estudiante.

**5.** Préstamo de equipos audiovisuales

### 5.1. Construcción del Libro

El libro que controla el préstamo de equipos audiovisuales consta de 6 hojas así:

- Hoja 1: Préstamo Equipos
- Hoja 2: Impresión Formato
- Hoja 3: BDD. Base de datos
- Hoja 4: Reservas
- Hoja 5: Equipos (inventario)
- Hoja 6: Horario sala
- 5.2. Descripción de las Hojas
- 5.2.1. Hoja 1: Préstamo Equipos

Esta hoja contiene la información que alimentara el formato para su posterior impresión y firma por parte del solicitante, la hoja queda de la siguiente manera:

#### **UNIVERSIDAD DEL CAUCA**

### **FACULTAD DE CIENCIAS CONTABLES ECONÓMICAS Y ADMINISTRATIVAS**

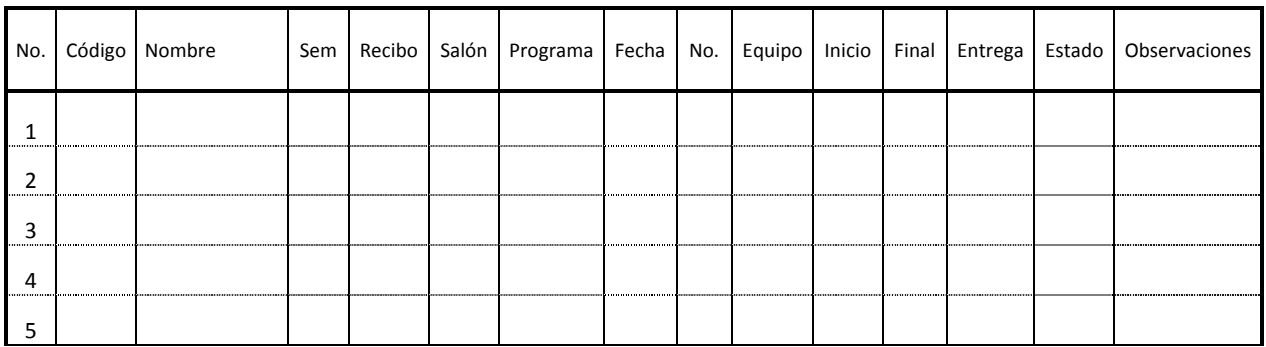

### **CONTROL DE PRÉSTAMO DE EQUIPOS AUDIO-VISUALES**

# **Descripción de las Casillas**

- No: Corresponde a un numero de referencia para la impresión del formato.
- Código: Corresponde al código (en caso de los estudiantes) o al número de cedula (en caso de los profesores) de la persona que solicita el o los equipos.
- Nombre: Se refiere al nombre del solicitante.
- Sem.(Semestre): Se refiere al semestre en que se encuentre el solicitante del equipo.
- Recibo: Es una casilla de referencia para los estudiantes que han entregado el recibo de matrícula del semestre en curso.
- Salón: Corresponde al salón en donde se utilizaran el o los equipos solicitados.
- Programa: Se refiere al programa académico en el cual se encuentre el estudiante, o al departamento a que este adscrito el docente.
- Fecha: Corresponde a la fecha en que se realiza el préstamo.
- No.(Equipo): Corresponde al número que se le ha asignado al equipo dentro del inventario del área de equipos.
- Equipo: Casilla en donde se consiga que tipo de equipo será prestado.
- Inicio: Corresponde a la hora en que se presta el o los equipos.
- Final: Corresponde a la hora en que el solicitante devolverá los equipos.
- Entrega: Corresponde a la hora hace efectiva la devolución de los equipos
- Estado: Hace referencia a una casilla de advertencia que le informa al encargado si el equipo ha sido devuelto o sigue prestado.
- Observaciones: Se deja una casilla para posibles observaciones.
- Forma de Utilización:

Debido a que esta hoja toma datos de la base de datos y utiliza formulas para algunas casillas, se deberá seguir el siguiente procedimiento:

1. En la casilla de Código se digita el código del estudiante o numero de cedula del docente, una vez se digita las casillas de nombre, semestre, recibo, programa, fecha, inicio y estado se digitaran automáticamente de la siguiente manera:

- Nombre: Nombre completo del estudiante o docente consignado en la base de datos.
- Sem (Semestre): En el caso de los estudiantes, aparecerá el semestre que actualmente está cursando, en el caso de los docentes aparecerá la palabra Profesor.
- Recibo: Si ha entregado el recibo aparecerá la palabra Ok, si no ha entregado el recibo aparecerá la palabra Falta, y se resaltara en fondo Rojo, si no se encuentra matriculado aparecerá no matriculado. En el caso de los profesores aparecerá la palabra.
- Programa: Aparecerá el programa en que se encuentra matriculado el estudiante, en el caso de los docentes aparecerá el departamento en el que se encuentra adscrito.
- Fecha: Aparecerá la fecha en que se realiza el préstamo
- Inicio: Aparecerá la hora en que se presta el equipo.
- Estado: Aparecerá la palabra "Falta" en fondo rojo, indicando que el equipo ha salido del área de equipos.
- 2. En la casilla "Salón" se digitara el aula en la cual se utilizara el o los equipos solicitados.
- 3. En la casilla "No" se digitara el código correspondiente al inventario que se le ha asignado.
- En la Casilla de Equipo, se deberá escogen de una lista desplegable una opción correspondiente a lo que se solicita siendo esta lista la siguiente: Video Beam Completo (corresponde a un video bean con una torre), Video Beam Solo, DVD + TV, VHS + TV, Sonido.
- 4. En la casilla de Final, se digita la hora en la que el estudiante o el profesor se compromete a devolver el o los equipos solicitados.
- 5. Se procede a imprimir y hacer firmar el formato por parte del solicitante y su posterior archivo.
- 6. Una vez que se recibe el equipo después de su uso y posterior revisión, se digita la hora de la entrega; Una vez completado el punto 7 la casilla de estado cambiara a la palabra "Listo".

### 5.2.2. Hoja 2: Impresión Formato

Como se menciono anteriormente, se tomo el formato de préstamo de equipos ME-GE-2.2-FOR-9 y se digitalizo de tal manera que se conservara igual pero que se complete de una forma rápida y eficiente, el formato quedo de la siguiente manera:

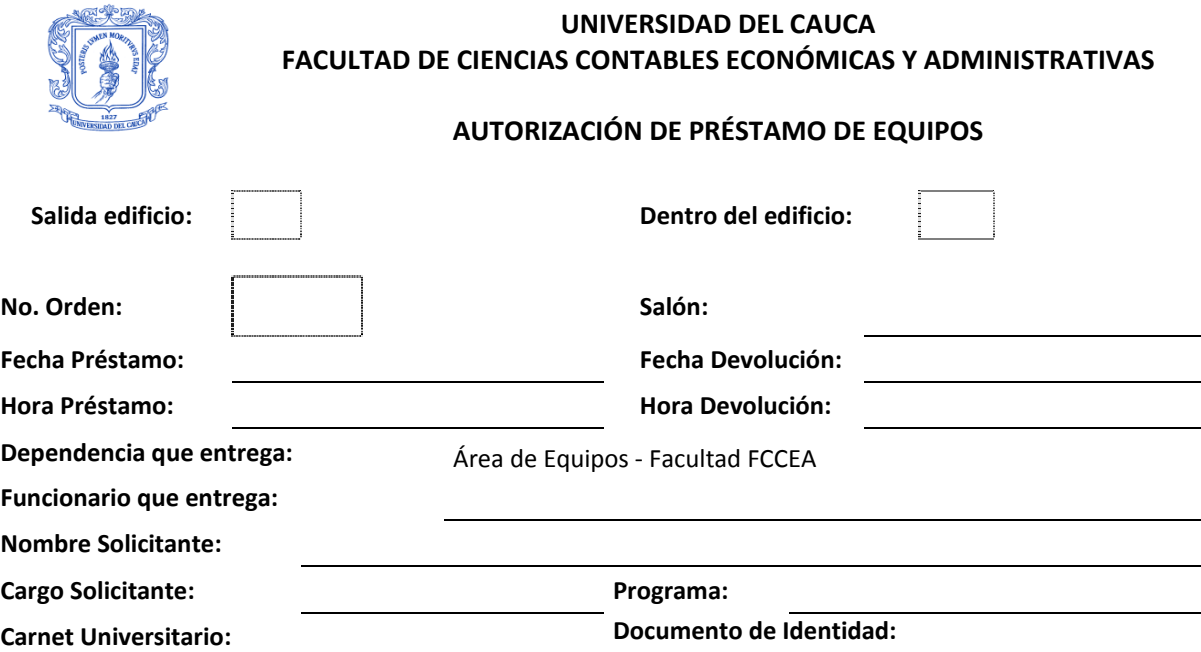

Por medio de la presente hago constar que recibí en calidad de préstamo el (los) articulo (s) que me entrega (n) mediante esta orden, me comprometo a devolverlos en las mismas condiciones y en el termino fijado. Asumo la responsabilidad por perdida, daño, o deterioro que pueda causar durante el periodo de préstamo. Los artículos a que se refiere la presente orden de préstamo, solo pueden ser utilizados para desarrollar las funciones propias del funcionario beneficiario del préstamo.

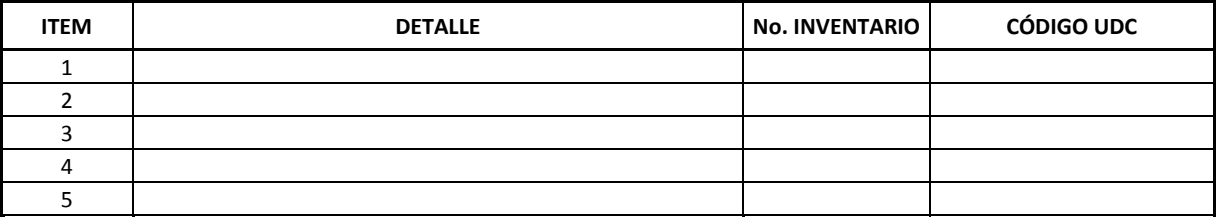

Nota:

Firma: Solicitante responsable del equipo

# $\triangleright$  Descripción de las casillas

La planilla para la impresión del formato consta de dos partes, la primera contiene los datos del solicitante que está requiriendo de uno o varios de los equipos con los que cuenta la facultad, y de la dependencia quien entrega, siendo estos:

- Salida edificio: Casilla para indicar si el equipo sale de las instalaciones de la facultad
- Dentro del edificio: Casilla para indicar si el equipo va a ser utilizado dentro de las instalaciones de la facultad.
- No. Orden: Corresponde al número de referencia en donde se encuentran los datos del solicitante en la hoja de Datos.
- Salón: Aula o dependencia en donde se utilizaran los equipos.
- Fecha Préstamo: Fecha en la que se realiza el préstamo de los equipos.
- Fecha Devolución: Fecha en la que se entregaran los equipos después de su utilización.
- Hora Préstamo: Hora en que se realiza el préstamo de los equipos.
- Hora Devolución: Hora en que el solicitante se compromete a devolver los equipos.
- Dependencia que entrega: Nombre de la dependencia que hace el préstamo de los equipos.
- Funcionario que entrega: Nombre del funcionario que entrega los equipos.
- Nombre Solicitante: Nombre del solicitante de que realiza la solicitud.
- Cargo Solicitante: Condición del solicitante, sea este alumno, docente o personal administrativo
- Programa: Programa académico al cual se encuentra adscrito el solicitante.
- Carnet Universitario: Numero del código en caso de ser estudiante o numero de cedula en caso de ser un docente o administrativo.
- Documento de Identidad: Numero del documento de identidad.

La segunda parte de la planilla corresponde a él o los equipos que serán prestados, las casillas son las siguientes:

Item: Corresponde a un numero de referencia para saber cuántos equipos son solicitados.

- Detalle: Corresponde a una descripción del equipo solicitado.
- No. Inventario: Corresponde al número que tiene el equipo en el inventario de la dependencia de la faculta.
- Código UDC: Corresponde al número que tiene el equipo en el inventario general de la universidad.

Al final de la hoja se deja un espacio una nota en caso de que sea necesaria, y el espacio para que el solicitante pueda firmar la solicitud.

Forma de Utilización:

Debido a que la información que aparece en el formato ha sido consignada en la hoja de datos, esta aparecerá de forma automática una vez digitado el número de orden, por tanto se sigue el siguiente procedimiento:

- 1. Si el equipo va a ser utilizado dentro de las instalaciones de la facultad, se marca con una X la casilla "Dentro del Edificio" en caso contrario se marca la casilla "Salida Edificio"
- 2. Se verifica el numero de orden en la hoja de datos y se digita en la casilla punteada correspondiente, los siguientes datos aparecerán de forma automática:
	- En la Primera parte del formato:
	- Salón
	- Fecha Préstamo
	- Fecha Devolución
	- Hora Préstamo
	- Hora Devolución
	- Funcionario Que Entrega
- Nombre Solicitante
- Cargo Solicitante
- Programa
- Carnet Universitario
- Documento De Identidad

Nota: La casilla de "Dependencia que Entrega" es fija por tanto siempre estará como "Área de Equipos - Facultad FCCEA"

- En la segunda parte del formato para el primer Ítem:
- Detalle
- No. Inventario
- Código UDC

Nota: De los Item 2 al 5 quedaran en blanco es caso de que sea un solo equipo el que solicita.

- 3. En caso de que se soliciten dos o más equipos se digitara el código (del inventario de la facultad) en la casilla de "No. Inventario" desde el Item 2 hasta el 5 según sea el caso, las casillas de Detalle y código UDC aparecerán automáticamente para cada equipo.
- 4. Se verifica la información y se imprime el formato.

# 5.2.3. Hoja 3: BDD. (Base de datos)

La hoja 3 denominada "base de datos", corresponde a la Base de Datos General que se explico en el anexo 3, denominado descripción de las casillas de la hoja de cálculo de la base de datos general.

# 5.2.4. Hoja 4: Reservas

La hoja 4 denominada reservas, se creó para que estudiantes, profesores y administrativos puedan solicitar equipos con antelación y se les pueda garantizar el préstamo, la hoja de reservas quedo de la siguiente manera:

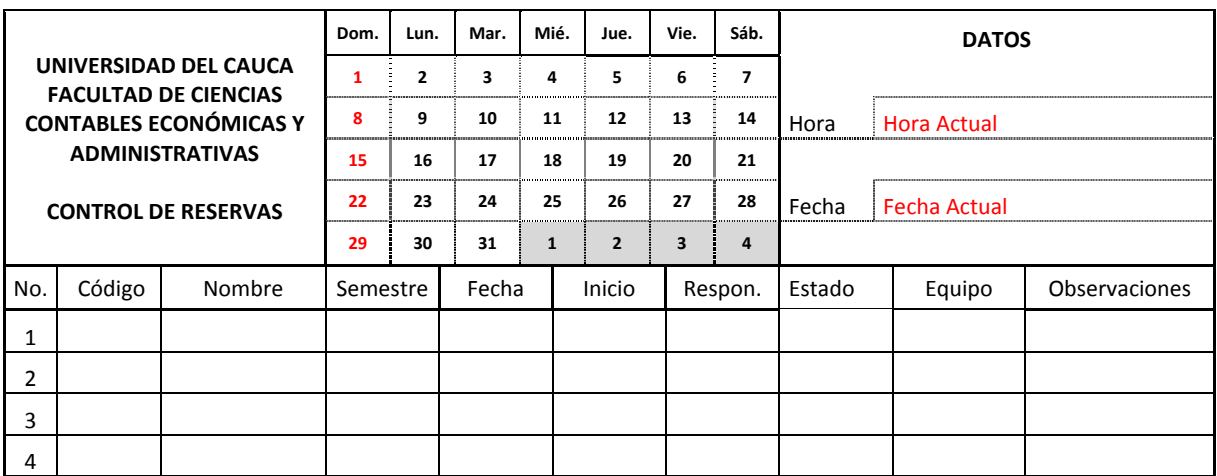

Descripción de las Planilla.

La planilla para el control de las reservas se divide en dos partes,

- La primera parte corresponde a información general que consta de un calendario y la hora y fecha actual.
- La segunda parte de la planilla consta de las casillas para realizar la reserva y tiene las siguientes casillas:
	- No: Corresponde a un numero de referencia.
	- Código: Corresponde al código o cedula del estudiante, docente o administrativo.
	- Nombre: Corresponde al nombre del solicitante.
	- Semestre: Corresponde al semestre en que se encuentra matriculado el estudiante, en caso de ser un docente o administrativo aparecerán las palabras "Docente" o "Administrativo" según sea el caso.
	- Fecha: Corresponde a la fecha en la que el solicitante necesita el equipo.
	- Inicio: Corresponde la hora en la que el solicitante necesita el equipo.
	- Responsable: Corresponde a la persona que este encargada de entregar el equipo,
	- Estado: Es una casilla informativa que permite al encargado determinar si el equipo se encuentra pendiente de préstamo o ya fue prestado.
	- Equipo: Corresponde al equipo que el solicitante esta reservando.
	- Observaciones: Se deja una casilla de observaciones en caso de que se necesite.

## **E** Forma de utilización.

Para utilizar la hoja de reservas se debe de seguir el siguiente procedimiento:

- 1. Se pide el numero del código del estudiante o numero de cedula del docente o administrativo según sea el caso y se digita en la casilla de código. Una vez hecho esto las casillas de nombre y semestre aparecerán de forma automática.
- 2. Se pide la fecha en la que el solicitante necesita el equipo y se digita en la casilla de fecha. Una vez digitada la fecha la casilla de estado aparecerá automáticamente de cuatro formas posibles siendo estas:
	- Pendiente: En caso de que la fecha de la reserva sea en dos días de la fecha actual.
	- Mañana: En caso de que la fecha de la reserva sea al siguiente dia de la fecha actual.
	- Hoy: En caso de que la fecha de la reserva coincida con la fecha actual.
	- Listo: En caso de que la fecha de la reserva sea anterior a la fecha actual.

Nota: para tener un mayor control de las reservas la casilla de estado se iluminara dependiendo el contenido de la siguiente manera:

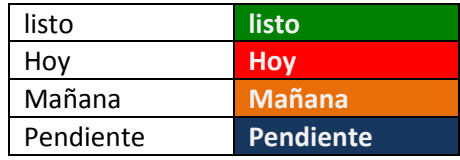

- 3. Se pide la hora en la cual el solicitante necesita el equipo y se digita en la casilla "Inicia". Una ver digitada la hora la casilla de "Responsable" aparecerá el nombre del encargado de entregar el equipo.
	- De la lista desplegable de la casilla "Equipo" se escoge la opción que el solicitante necesite. Entre las opciones de encuentran: Video Beam Completo (corresponde a un video bean con una torre), Video Beam Solo, DVD + TV, VHS + TV, Sonido.
- 4. En caso de alguna observación, se digita en la casilla designada para la misma.

## 5.2.5. Hoja 5: Equipos

La hoja de equipos corresponde a un inventario que se hace en el área de equipos para tener un control de lo que se encuentra en la oficina, así como del estado de los mismos equipos. La planilla de equipos queda de la siguiente manera:

# **UNIVERSIDAD DEL CAUCA FACULTAD DE CIENCIAS CONTABLES ECONÓMICAS Y ADMINISTRATIVAS LISTADO DE ELEMENTOS ÁREA DE EQUIPOS**

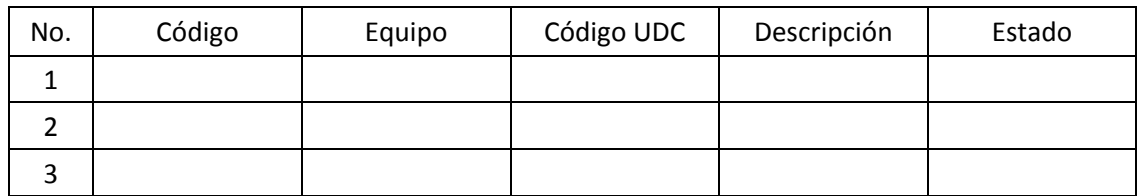

**Descripción de las casillas:** 

- **-** No. Corresponde a un número de referencia.
- **-** Código: Es el código que se le asigna al equipo en el inventario de la facultad.
- **-** Equipo: Corresponde al tipo de equipo.
- **-** Código UDC: Es el código que se le asigna al equipo en el inventario general de la Universidad.
- **-** Descripción: Corresponde a una descripción detallada del equipo.
- **-** Estado: Se deja una casilla de estado para determinar las condiciones en las que se encuentra el equipo.
- Descripción de las casillas:

Debido a que se trata de una planilla informativa, se completa la información necesaria.

### 5.2.6. Hoja 6: Horario Sala

La hoja 6 correspondiente al horario de las salas de sistemas, y contiene el nombre de las materias y profesores que orientaran materias en las salas de sistemas, la planilla para este horario queda de la siguiente manera:

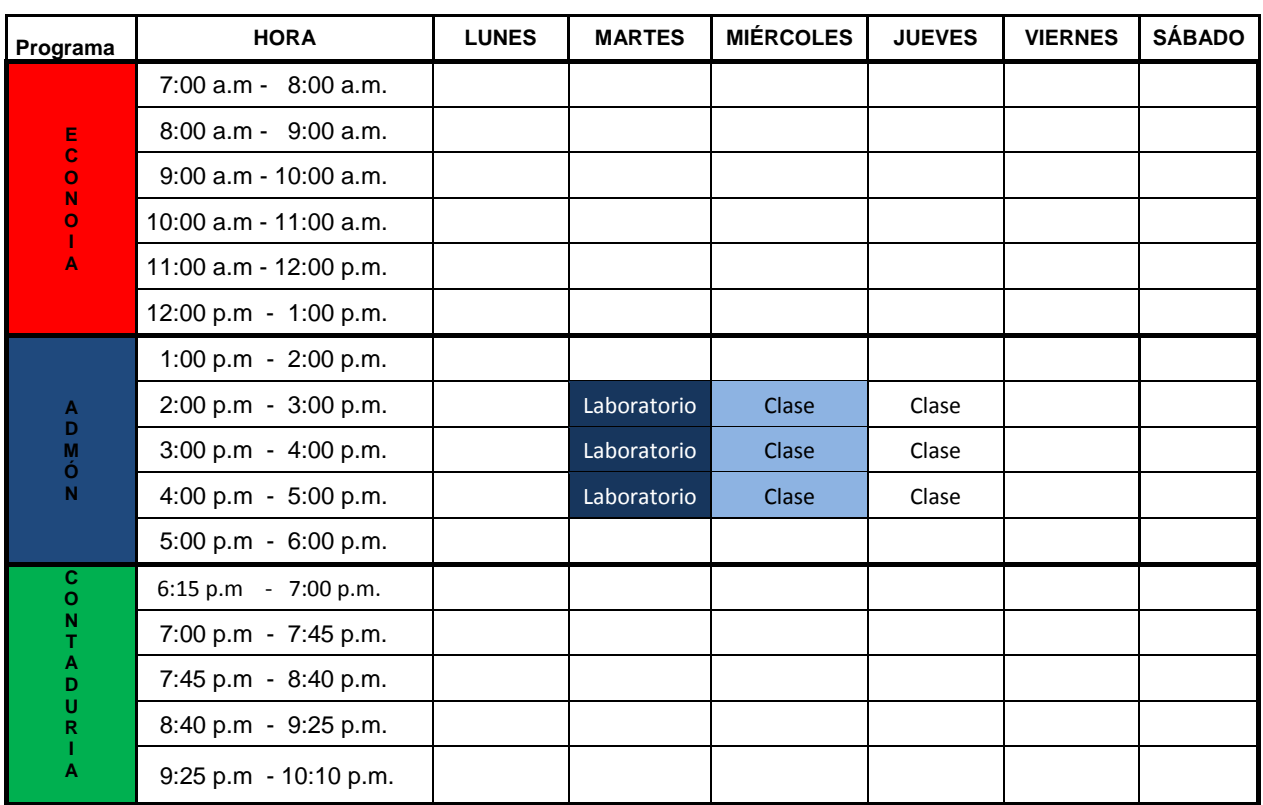

## **UNIVERSIDAD DEL CAUCA FACULTAD DE CIENCIAS CONTABLES ECONÓMICAS Y ADMINISTRATIVAS HORARIO DE SALA DE SISTEMAS**

Nota: La planilla del horario está dividida de lunes a sábado y de 7:00 am hasta las 10:10 pm, para lograr un mayor control de la misma las materias que son fijas para el semestre se les pone un color azul fuerte, para las clases más de dos veces, se les coloca un fondo azul claro, y para las clases que son esporádicas se anotan pero no se les coloca fondo; una vez dictadas las asignaturas, se procede a borrar y dejar libre.

### **6.** Préstamo de computadores para uso de Internet

### 6.1. Construcción del Libro

Para acomodar el sistema al préstamo de las salas de sistemas, se utilizo una planilla semejante al del préstamo de los equipos audiovisuales, pero se deja en un libro diferente debido a que la estación que opera el sistema es no es la misma que operea el sistema de préstamo de equipos audiovisuales, el libro consta de tres hojas siendo estas:

- Hoja 1: Control Sala
- Hoja 2: BDD (Base de Datos)
- Hoja 3: Horario sala.

## 6.2. Descripción de las hojas

### 6.2.1. Hoja 1: Control Sala.

La hoja correspondiente al control de las salas para préstamo de internet busca darle un control de inicio y terminación de uso, a fin de cubrir el mayor número de estudiantes en el día, y dejar un registro de quien y en qué momento utiliza los equipos, es por esto que la planilla queda de la siguiente manera:

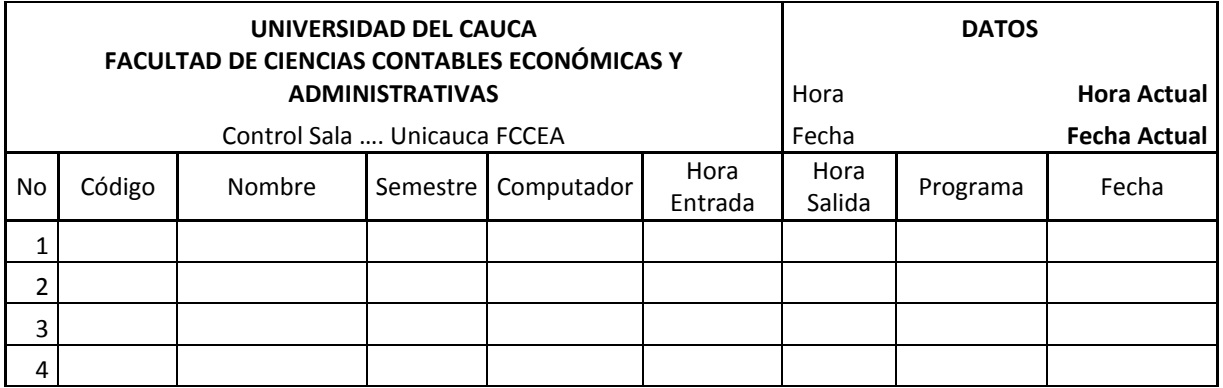

# $\triangleright$  Descripción de las casillas

La planilla está compuesta de dos partes, la parte superior contiene información actual en cuanto a hora fecha y sala que se está utilizando, la parte inferior es donde reposara la información de los estudiantes que utilicen la sala para el uso de internet donde se encuentran las siguientes casillas:

- No.: Numero de referencia.
- Código: Código del estudiante.
- Nombre: Nombre del estudiante.
- Semestre: Semestre en que se encuentra matriculado el estudiante.
- Computador: Numero de referencia del computador a prestar.
- Hora Entrada: Hora en que el estudiante empieza a utilizar el computador.
- Hora Salida: Hora en que el estudiante termina de utilizar el computador.
- Programa: Programa en que se encuentra matriculado el estudiante.
- Fecha: Fecha en la que el estudiante hace uso del equipo.
- $\triangleright$  Forma de utilización:

Para utilizar el sistema se siguen los siguientes pasos:

- 1. Digitar el numero del código del estudiante en la casilla código, una ver realizado esto las casillas de nombre, semestre y programa aparecerán con la información correspondiente al estudiante y la casilla fecha se completara con la información actual.
- 2. Se le asigna un computador al estudiante y se digita en la casilla de computador el número correspondiente al equipo, una vez realizado esto la casilla hora de entrada se completara indicando la hora actual.
- 3. Una vez terminado, se digita la hora en la casilla hora de salida.

6.2.2. Hoja 2: BDD (Base de Datos)

La hoja 2 denominada "base de datos", corresponde a la Base de Datos General que se explico en el anexo 2, denominado descripción de las casillas de la hoja de cálculo de la base de datos general.

6.2.3. Hoja 3: Horario Sala

La Hoja 3 denominada "Horario Sala" es una copia de la hoja 6 del programa para el préstamo de equipos audiovisuales y fue explica en el punto 4.3.7.6.

6.2.4. Hoja 3: Horario Sala

Como agregado se decidió agregar una hoja que contenga el inventario de la sala en donde se esté utilizando el sistema, por tanto la hoja quedo de la siguiente manera:

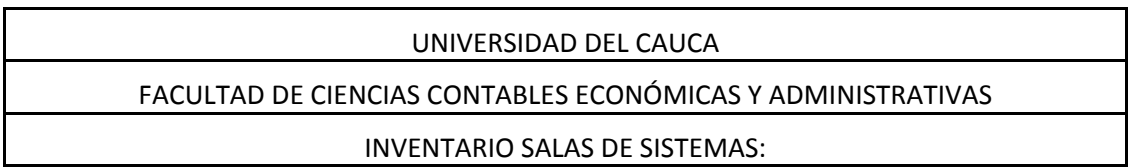

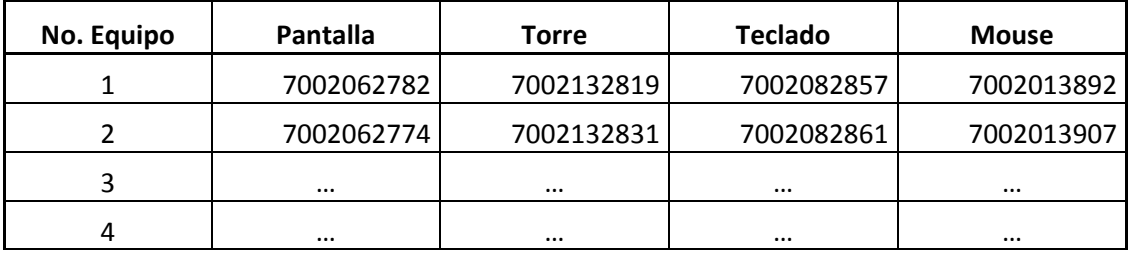

# $\triangleright$  Descripción de las casillas

- No. Equipo: Correspondiente al asignado al equipo dentro de la sala.
- Pantalla: Numero UDC correspondiente a la pantalla en el inventario de la universidad
- Torre: Numero UDC correspondiente a la torre en el inventario de la universidad
- Teclado: Numero UDC correspondiente al teclado en el inventario de la universidad
- Mouse: Numero UDC correspondiente al mouse en el inventario de la universidad.

 $\triangleright$  Forma de utilización:

Debido a que la plantilla corresponde a la información de los códigos UDC del inventario general de la universidad, de cada uno de los componentes del computador, hay que llenar cada casilla con el número correspondiente al equipo, y mantener esta información actualizada en caso de que haya algún cambio.

**7.** Recepción de correspondencia y documentos.

7.1. Construcción del libro

Para la adecuación del sistema a la recepción de correspondencia y documentos, se convino la base de datos general con una plantilla en la cual se consigna toda la información necesaria para determinar alguna situación en particular de cualquier documento, por tanto se presentan dos hojas:

Hoja 1: Correspondencia Hoja 2: BDD (Base de datos)

7.2. Descripción de las hojas

7.2.1. Hoja 1: Correspondencia

Debido a que toda la correspondencia llega a una misma estación y de esta se redistribuye al correspondiente destinatario, la planilla busca guardar toda esta información, por tanto dicha planilla queda de la siguiente manera:

# UNIVERSIDAD DEL CAUCA FACULTAD DE CIENCIAS CONTABLES ECONÓMICAS Y ADMINISTRATIVAS RECEPCIÓN DE CORRESPONDENCIA

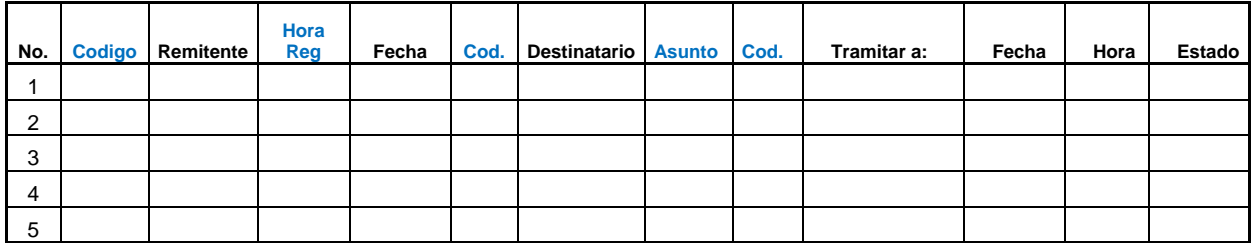

# **Descripción de las casillas**

- Codigo: Corresponde al código o cedula del remitente.
- Remitente: Se refiere al nombre del remitente.
- Hora Reg: corresponde a la hora en que se registro el documento en el reloj manual
- Fecha: Fecha en la cual se recibe la correspondencia
- Cod: Corresponde a un código otorgado según la dependencia, este puede ser el código de estudiante, cedula del docente o administrativo, o códigos que se pueden asignar según sea el caso.
- Destinatario: Nombre de la persona o dependencia al cual está dirigido la correspondencia.
- Asunto: Corresponde a una breve descripción del asunto de la correspondencia
- Cod: corresponde al código del funcionario o docente al cual está dirigido la correspondencia.
- Tramitar a: Nombre del funcionario o docente al cual va dirigido la correspondencia
- Fecha: Fecha en la cual se tramita o se entrega la correspondencia al funcionario o docente.
- Hora: Hora en la cual se tramita o se entrega la correspondencia al funcionario o docente.
- Estado: Corresponde al estado o momento en el cual se encuentra la correspondencia.
- $\triangleright$  Forma de Utilización.

Para utilizar la planilla de la correspondencia hay que seguir los siguientes pasos:

1. Recibir el documento y digitar el numero del código o cedula según sea el caso de la persona que entregue el oficio, en la casilla de código. Una ver realizado esto, en la casilla de remitente aparecerá el nombre remitente, y en la casilla de fecha, aparecerá la fecha actual.

- 2. En la casilla de hora, se digita la hora que se le imprime al documento con el registrador que se encuentra en la secretaria.
- 3. En la casilla "Cod." Se digita el código, numero de cedula o extensión a la cual va dirigido el documento. Una vez realizado esto la en la casilla "destinatario" aparecerá el nombre de la persona a la cual pertenece el código o numero de cedula.
- 4. En la casilla de "asunto" se transcribe el asunto o motivo del documento.
- En caso que el documento se requiera tramitar a otra dependencia, en el momento en que se entregue, se utiliza la casilla "Cod. Tram" en el cual se digita el código o numero de cedula de la persona a la cual se le entrega el documento, en este momento en la casilla "Tramitado a:" aparecerá el nombre de la persona a la cual se le hace entrega del documento.
- La casilla denominada Estado, se deja para escribir cualquier observación si es necesaria.